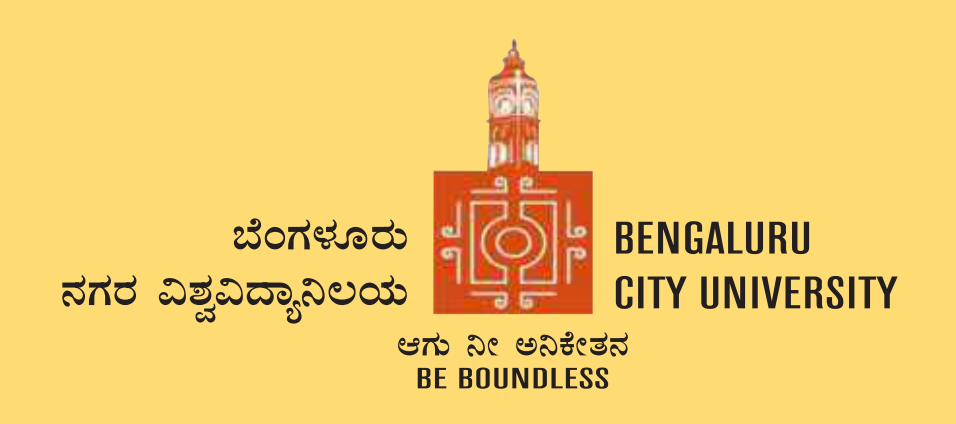

# **DEPARTMENT OF COMMERCE**

**Central College Campus, Dr. Ambedkar Veedhi, Bengaluru-560001**

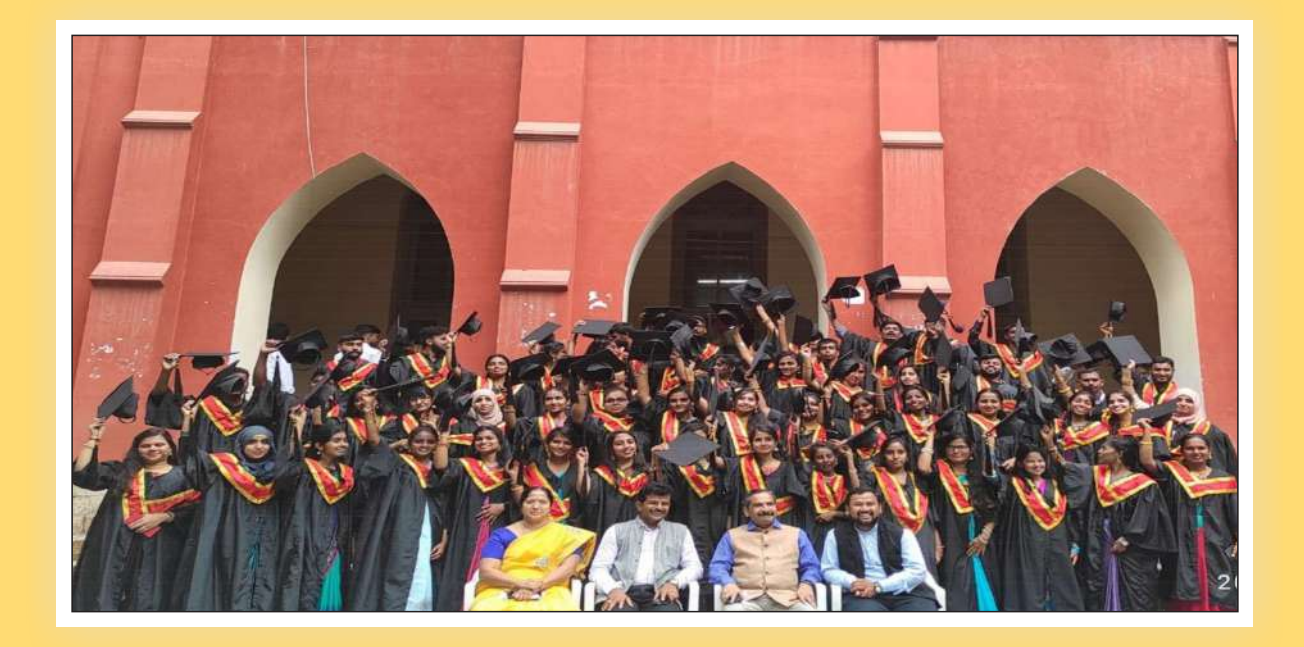

## **SYLLABUS FRAMED ACCORDING TO THE NATIONAL EDUCATIONAL POLICY (NEP 2020)**

**ACADEMIC YEAR 2021-22**

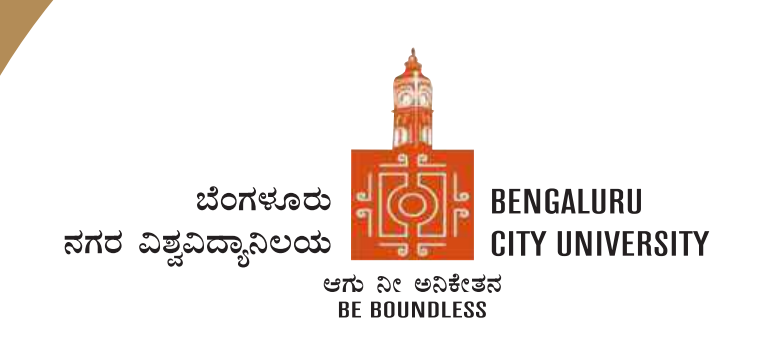

# **BENGALURU CITY UNIVERSITY**

Palace Road, Bengaluru-560001

# **B.COM - REGULAR**

Framed According to the National Educational Policy (NEP 2020)

[To implement from the Academic Year 2021-22]

#### **INTRODUCTION**

The curriculum framework for B.Com. Degree is structured to offer a broad outline that helps in understanding the creative potential of new career growth opportunities based on changing industrial and societal needs. The course is upgraded keeping in mind the aspirations of students, with opportunities to major in specializations such as accounting, financial markets, marketing, human resources and banking to focus the students towards a career in those domains. The core concepts within subject have been updated to incorporate the recent advancements, techniques to upgrade the skills of learners to create a focus on various functional areas of business. Problem Based learning has been integrated into the curriculum for a better understanding of various concepts in business and commerce. The syllabus under NEP-2020 is expected to enhance the level of understanding among students and maintain the high standards of graduate program offered in the country. Effort has been made to integrate the use of recent technology and MOOCs to assist teaching-learning process among students. The major objective of the graduate program is to elevate the subject knowledge among students, and making them as critical thinkers thereby students can address the issues related to industry and other business sectors.

#### **AIMS AND OBJECTIVES OFUG PROGRAMS IN B.COM:**

- To provide a well trained professional to the requirements of Industries, Banking sectors, Insurance companies, Financing Companies, Transport Agencies and corporates.
- Students can get through the knowledge of finance and accounting.
- The knowledge of different specialisations in accounting, costing, banking and finance with the practical exposure helps the students to stand in organization.
- To impart industry needed skill, problem solving and decision making competencies.
- To make students industry ready and develop various managerial and accounting skills for better professional opportunities
- To enrich students to adapt to an ever changing and dynamic business environment.

#### **Ref No.145/DEPT/COMM/BOS/2021-2022 05-10-2021**

#### **PROCEEDINGS OF UG BOS MEETING OF – B.COM, B.COM (BUSINESS DATA ANALYTICS/INSURANCE/A&F/LSCM/TTM/TAX PROCEDURE/VOCATIONAL/BF) COURSES**

Proceedings of the BOS – UG – B.Com, B.Com (Business Data Analytics/IAS/A&F/LSCM/TTM/Tax Procedure/Vocational/BF) courses for the academic year 2021 – 2022 meeting held on 5th October 2021 at the Chamber of the Chairman (BOS), Department of Commerce, Central College Campus, Bengaluru City University, Bengaluru-560001 at 10:00 A.M. The Board has agreed and approved the course matrix and syllabus of first year of the above mentioned courses. In case any input required shall be initiated by the Chairman and necessary modification shall be done as approved by the Board.

#### **MEMBERS PRESENT:**

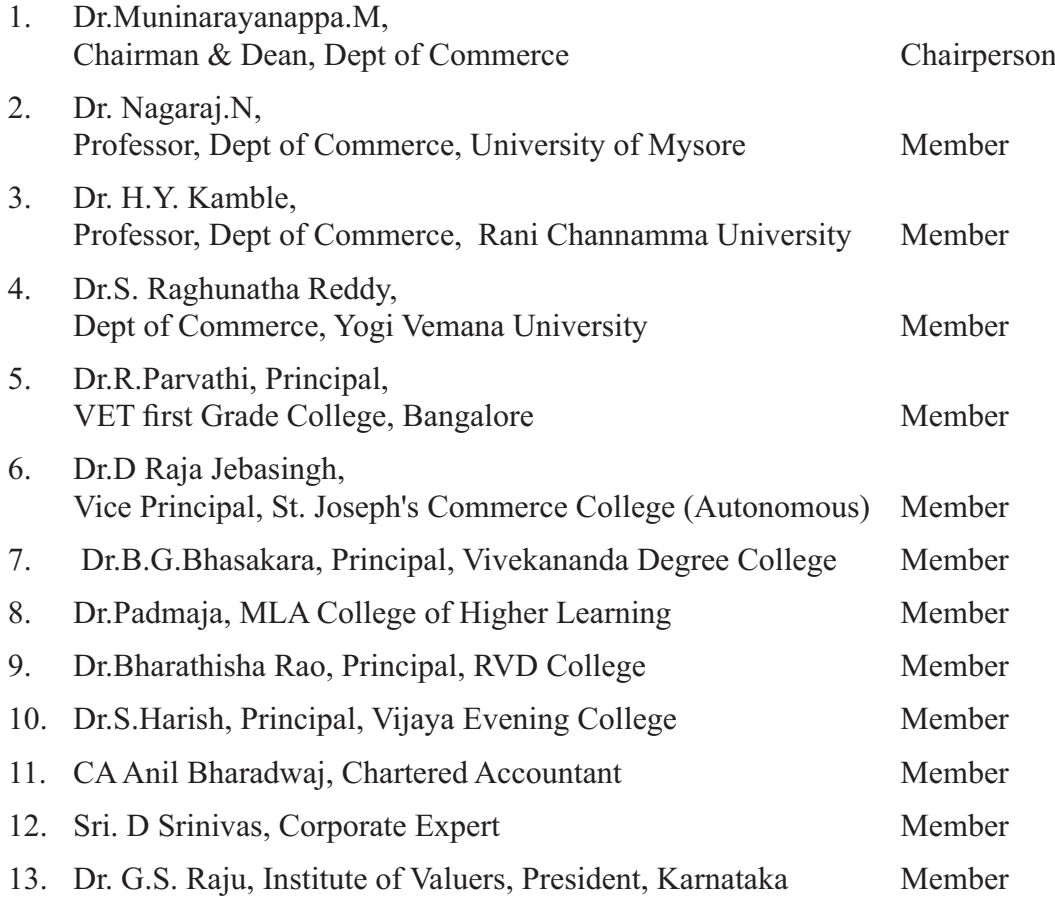

#### **MINUTES OFTHE MEETING:**

1. The Chairman & Dean, Faculty of Commerce & Management, Bengaluru City University, welcomed all the BOS members of the B.COM Board for BOS meeting which was scheduled on 5.10.2021 at 10.00 A.M.

- 2. The Chairman said that it is not a one day process and continuous delebrations are required from time to time for updation of syllabus and pedagogy.
- 3. The Chairman highlighted about the Orientation Programme of NEP 2020 for Commerce and Management faculties which was organised by the Faculty of Commerce and Management at Jnana Jyothi Auditorium on 1st September 2021 with three technical sessions (i.e., **1st session: Structure & Matrix, 2nd session: Policy Implementation and 3rd session: Inter Disciplinary Issues**) clarified all the doubts in implementations of NEP syllabus of UG Programmes by the Faculty of Commerce & Management, Bengaluru City University.
- 4. The Chairman briefed BOS members about the admission paths for Undergraduate Programmes as follows:
	- i. Exit after 1st year (  $I & II$  Sem) the candidate will be awarded with Certificate with minimum 48 credits.
	- ii. Exit after completing 3rd and 4th semesters the candidate will be awarded with Diploma Certificate with minimum 96 credits.
	- iii. Exit after 3rd year ( $V & W$ I Sem) the candidate will be awarded with Bachelor Degree in Commerce with minimum 144 credits.
	- iv. The candidate can continue the 4th year (VII & VIII Sem) to get honours/ research degree with minimum 186 credits.
	- v. Students completing a 4th year Bachelor's programme with Honours/Research, may be Admitted to a 1st year Master's programme.
	- vi. Students completing a 4th year Bachelor's programme with Research, will be eligible for Admission for Doctoral Programme (Ph.D).
	- vii. After completing the requirements of a 3rd year Bachelor's Degree candidates who meet a minimum CGPA of 7.5 shall be allowed to continue studies in the 4th year Undergraduate programme to pursue and complete the Bachelor's degree with Research.
	- viii. Skill enhancement courses are compulsory for I to VI semesters.
	- ix. Attendance is 75% minimum for every subject.
	- x. Since students opt for Ph.D after honours, some subjects in required in depth knowledge.
	- xi. Introduction of auditing subject at earlier stage as a module in any one accounting Subjects.
	- xii. Instead of Business Regulatory framework, Basics of Auditing can be introduced.
	- xiii. Projects should be done by students outside or online and submit a certificate to validate.
- xiv. Income Tax and GST should be done from excel perspective not book method.
- xv. Research Methodology is a compulsory paper in 7th semester.
- xvi. Advanced excel should be introduced in 1st year.
- xvii. The medium of instruction should be only in English.
- xviii. Digital Currency like crypto currency has lot of scope and should be introduced at some point in curriculum.
- xix. Business Valuation subject needs to be introduced at future date.
- xx. All the B.Com programs can be integrated with specialised programs offered by the professional bodies like US – CMA, ACCA and ICAI (with MoU) to meet the demands of Industry or in collaboration with Miles Education and ISDA.

The meeting concluded with the approval of the BOS Board. It was resolved to implement the above changes in the Curriculum from the academic year 2021 – 2022.

Chairman – BOS

#### **1. TITLE AND COMMENCEMENT:**

- a. These regulations shall be called "The Regulations Governing the Choice Based Credit System Semester Scheme with Multiple Entry and Exit Options in the Undergraduate, and Postgraduate Degree Programmes in the Faculty of Commerce.
- b. Regulations shall come into force from the Academic Year 2021-22.

#### **2. SALIENT FEATURES OF THE FOUR YEARS MULTIDISCIPLINARY UNDERGRADUATE PROGRAMME WITH MULTIPLE ENTRY AND EXIT OPTIONS:**

- a) The program shall be structured in a semester mode with multiple exit options with Certification, Diploma and Basic Bachelor Degree at the completion of first, second and third years, respectively. The candidate who completes the four years Undergraduate Program, either in one stretch or through multiple exits and re-entries would get a Bachelor's degree with Honours
- b) The four year undergraduate Honours degree holders with research component and a suitable grade are eligible to enter the 'Doctoral (Ph.D.) Program' in a relevant discipline or to enter 'Two Semester Master's Degree programme with project work'.
- c) Candidates who wish to enter the Masters/Doctoral programme in a discipline other than the major discipline studied at the undergraduate programmes, have to take additional courses in the new discipline to meet the requirement or to make up the gap between the requirement and the courses already studied.
- d) There may be parallel five year integrated Master's degree programmes with exit options at the completion of third and fourth years, with the undergraduate basic degree and post-graduate diploma in a discipline, respectively.
- e) There may also be an integrated doctoral programme with exit option at the end of the first year with the Master's degree.
- f) The students who exit with Certification, Diploma and Basic Bachelor Degree shall be eligible to re-enter the programme at the exit level to complete the programme or to complete the next level.
- g) The Multidisciplinary Undergraduate Programme may help in the improvement of all the educational outcomes, with a flexible and imaginative curricular approach. The program provides for both breadth and depth in diverse areas of knowledge. A range of courses are offered with rigorous exposure to multiple disciplines and areas, while specializing in one or two areas. The programme fulfils knowledge, vocational, professional and skill requirements along-side humanities and arts, social, physical and life sciences, mathematics, sports etc.
- h) The curriculum combines conceptual knowledge with practical engagement and understanding that has relevant real world application through practical

laboratory work, field work, internships, workshops and research projects.

- i) A few courses are common to all students which contribute to the breadth of study and two areas of specialization in disciplinary areas provides for depth of study.
- j) The areas of specialization which the students are required to choose are either two disciplines/ subjects or a discipline called 'major' (e.g. History or Economics or Physics or Mathematics) and an area of additional discipline called 'minor' (e.g. Music or Sports or Geography). Students gain deep disciplinary knowledge through theory and practical experiences in their area of specialization (major). They gain a reasonable understanding of the area of additional study (minor) that they choose. Students can choose subject combinations across 'streams' (e.g. a student can choose a 'major' in physics and combine it with a 'minor' in history or Music or Sports). One of the disciplines can also be a vocational subject or Teacher Education.
- k) The students may study two disciplines at the same level or breadth up to the sixth semester and choose one of them for study in the fourth year to obtain the Honours degree in that discipline. A student who wishes to get dual honours degrees may repeat the fourth year of the program in the second discipline
- l) The students may choose one discipline and vocational subject or Teacher Education for their study in the undergraduate program. This will enable them to get an Honours degree either in the discipline or in the vocational subject/ Teacher Education or both, in the discipline and in the vocational subject/ Teacher Education.
- m) Skills shall be explicitly integrated, highly visible, taught in context, and have explicit assessment. The skills shall include abilities in language and communication, working in diverse teams, critical thinking, problem solving, data analysis and life skills.
- n) Students shall be given options to choose courses from a basket of courses which the institution is offering. There shall be no rigidity of combination of subjects.

The Four-Year Choice Based Credit System Semester Scheme makes the product of a University at par with the global practices in terms of academic standards and evaluation strategies. In the emerging scenario of Internationalization of Indian Higher Education, it is imperative that the Universities in India should follow this system so that the mobility of their products both within and across the geographical jurisdiction becomes possible.

#### **The Salient Features of the Credit Based SemesterScheme:**

Each course shall carry certain number of credits. Credits normally represent the weightage of a course and are a function of teaching, learning and evaluation strategies such as the number of contact hours, the course content, teaching methodology, learning expectations, maximum marks etc. In the proposed programs, generally one hour of instructions per week in a semester is assigned one credit. In terms of evaluation, one

credit is generally equivalent to 25 marks in a semester. Thus a 3 or 4 credits course will be assessed for 100 marks, 2 credits courses are assessed for 50 marks and one credit course will be assessed for 25 marks. What matters for the calculation of Semester Grade Point Average (SGPA) or the Cumulative Grade Point Average (CGPA) is the percentage of marks secured in a course and the credits assigned to that course.

On this basis, generally, a three-year six-semester undergraduate program will have around 144 credits, and a four-year eight-semester honours degree program will have around 186 credits and a five-year ten-semester master's degree programme will have 228 credits.

#### **The general features of the Credit Based SemesterScheme are**

- a. The relative importance of subjects of study are quantified in terms of credits.
- b. The subjects of study include core, elective, ability/skill enhancement courses
- c. The programme permits horizontal mobility in course selections.
- d. The students shall take part in co-curricular and extension activities.
- e. The declaration of result is based on Semester Grade Point Average (SGPA) or Cumulative Grade Point Average (CGPA) earned.

#### **3. PROGRAMME:**

Bachelor of Commerce, Bachelor of Commerce with Honour, B.Com (Hons) and Master of Commerce M.Com.

#### **4. DURATION OF PROGRAMMES, CREDITS REQUIREMENTS AND OPTIONS:**

The undergraduate degree should be of either a three- or four-year duration, with multiple entry and exit options within this period, The four year multidisciplinary Bachelor's programme is the preferred option as it allows the opportunity to experience the full range of holistic and multidisciplinary education with a focus on major and minor subjects as per the student's preference. The four-year programme may also lead to a degree with Research, if the student completes a rigorous research project in the major area(s) of study.

Thus the undergraduate programmes shall extend over four academic years (Eight Semesters) with multiple entry and exit options. The students can exit after the completion of one academic year (Two semesters) with the Certificate in a discipline or a field; Diploma after the study of two academic years (Four Semesters) and Regular Bachelor Degree after the completion of three academic years (Six Semesters). The successful completion of Four Years undergraduate Programme would lead to Bachelor Degrees with Honours in a discipline/subject.

Each semester shall consist of at least 16 weeks of study with a minimum of 90 working days (excluding the time spent for the conduct of final examination of each semester).

#### **5. THE CREDITREQUIREMENTS ARE AS FOLLOWS.**

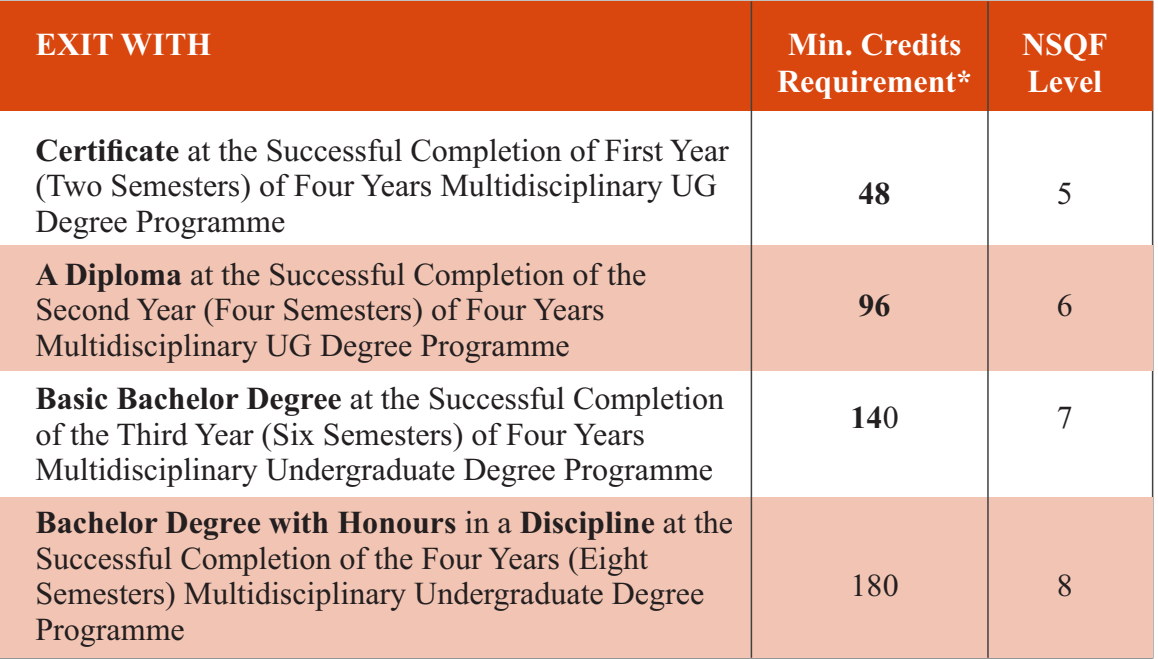

\*Details of credits are described later in this report

The students shall be required to earn at least fifty per cent of the credits from the Higher Education Institution (HEI) awarding the degree or diploma or certificate: Provided further that, the student shall be required to earn the required number of credits in the core subject area necessary for the award of the degree or Diploma or Certificate, as specified by the degree awarding HEI, in which the student is enrolled.

#### **6. National Skills Qualifications Framework**

The progressive curriculum proposed shall position knowledge and skills required on the continuum of novice problem solvers (at entry level of the program) to expert problem solvers (by the time of graduation):

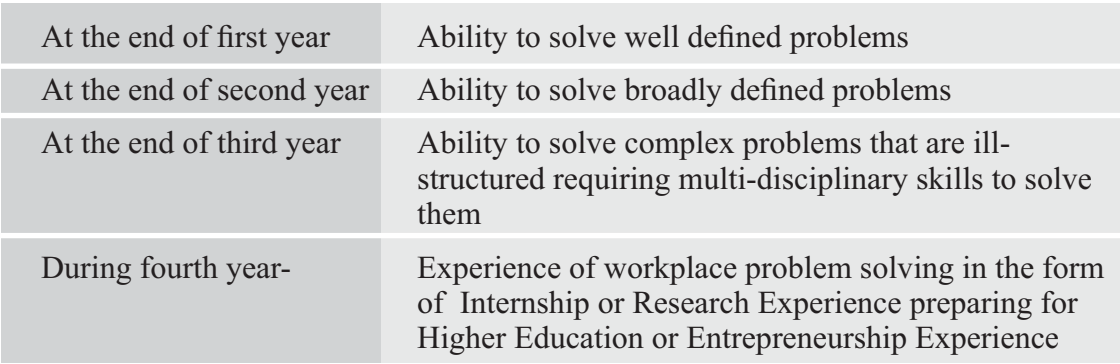

The Integrated Master's Degree Programmes shall extend over five academic years (Ten Semesters) with exit options with Regular Bachelor Degree after successful completion of three academic years (Six Semesters) of study and Bachelor Degree with Honours in a

discipline/ subject at the end of four academic years (Eight Semesters). Completion of five years of integrated Master's Degree Programme would lead to Master's degree in a subject.

**Credit Requirements:** The candidates shall complete courses equivalent to a minimum of

- 140 credits to become eligible for the Regular Bachelor Degree.
- 180 credits to become eligible for the Bachelor Degree with Honours
- 220 credits to become eligible for the Integrated Master's Degree.
- *Master's Degree Programmes will be of One Academic Year (Two Semesters) for the Four Years Honours Degree holders and*
- *Master's Degree Programmes will be of Two Academic Years (Four Semesters) for the three years basic or three years Honours Degree holders.*
- *Two Years Master's Degree Programmes will have exit option at the end of One Academic Year (Two Semesters) with the Post-graduate Diplomas in the respective disciplines/ subjects, provided they earn a minimum of 44 credits as follows:.*
- 44 Credits after the Bachelor Degree to become eligible for the PG Diploma
- 88 Credits after the Bachelor Degree to become eligible for the Master's Degree

It is optional to the candidate to exit or not, after two, four and six semesters of the undergraduate programme with Certificate, Diploma and with Regular Bachelor Degree, respectively. He/she will be eligible to re-join the programme at the exit level to complete either the diploma, degree or the honours degree. Further, all the candidates will be awarded Bachelor degrees on successful completion of three academic years (Six Semesters) of the undergraduate programmes.

A student will be allowed to enter/re-enter only at the Odd Semester and can only exit after the Even Semester. Re-entry at various levels as lateral entrants in academic programmes should be based on the earned credits and proficiency test records.

#### **7. ACADEMIC BANK OFCREDITS (ABC)**

The Academic Bank of Credits (ABC), a national-level facility will promote the flexibility of the curriculum framework and interdisciplinary/multidisciplinary academic mobility of students across the Higher Education Institutions (HEIs) in the country with appropriate "credit transfer" mechanism. It is a mechanism to facilitate the students to choose their own learning path to attain a Degree/ Diploma/Certificate, working on the principle of multiple entry and exit as well as anytime, anywhere, and

any level of learning. ABC will enable the integration of multiple disciplines of higher learning leading to the desired learning outcomes including increased creativity, innovation, higher order thinking skills and critical analysis. ABC will provide significant autonomy to the students by providing an extensive choice of courses for a programme of study, flexibility in curriculum, novel and engaging course options across a number of higher education disciplines/ institutions.

#### **8. ELIGIBILITYFOR ADMISSIONS:**

A candidate who has passed two years Pre-University Examination conducted by the Pre-University Education Board in the State of Karnataka or any other examination considered as equivalent thereto shall be eligible for admission to these programmes.

#### **9. ELIGIBILITY FOR ADMISSION TO POST-GRADUATE PROGRAMMES:**

- a) **GENERAL:** Candidates who have passed the three year Bachelor's degree examination of the University or any other University considered as equivalent thereto, with the respective subject as optional / major / special / main subject, are eligible for admission to the two years Master's Degree programmes provided they have secured a minimum of CGPA of 4.0 or 40% marks in the aggregate of all the subjects and **CGPA of 5 or 50% marks (CGPA of 4.5 or 45% marks for SC/ST/Category I/Differently abled candidates/) marks in the major/cognate subject.**
- b) Candidates who have passed the four year Bachelor's honours degree examination of the University or any other University considered as equivalent thereto, with the respective subject as optional / major / special / main subject, are eligible for admission to the one year Master's Degree programmes provided they have secured a minimum CGPAof 5 or 50% marks (CGPA of 4.5 or 45% marks for SC/ST/Category I/Differently abled candidates/) marks in the subject.

The specific requirements and relaxations admissible for specific Master's Degree Programmes shall be as prescribed by the respective Boards of Studies, approved by the Academic Council and notified by the University.

#### **10. MEDIUM OFINSTRUCTION:**

The medium of instruction and examination shall be English or Kannada.

#### **11. SUBJECTS OFSTUDY**

The Components of Curriculum for Four Years Multidisciplinary Undergraduate Programme: The Category of Courses and their Descriptions are given in the following Table and in

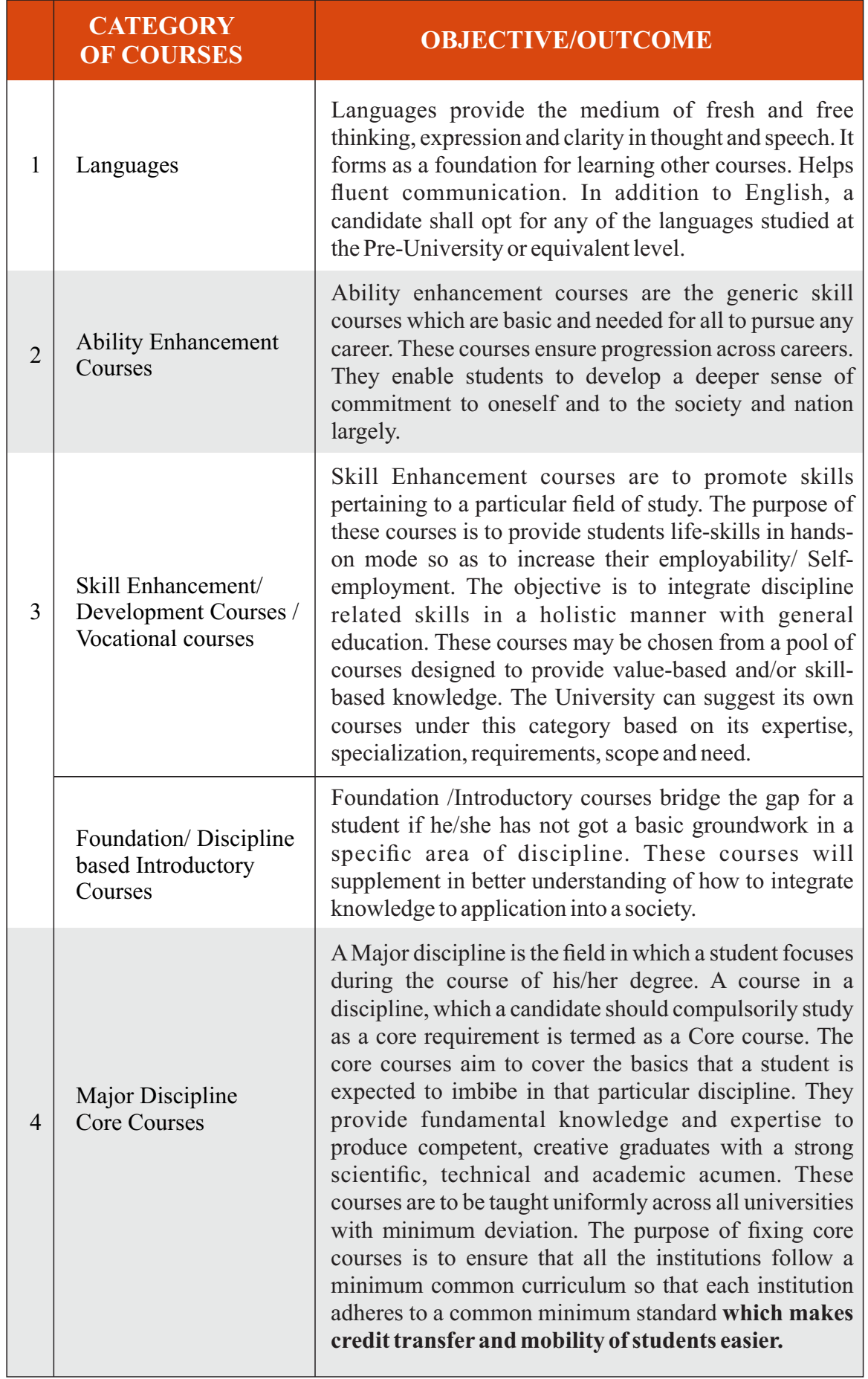

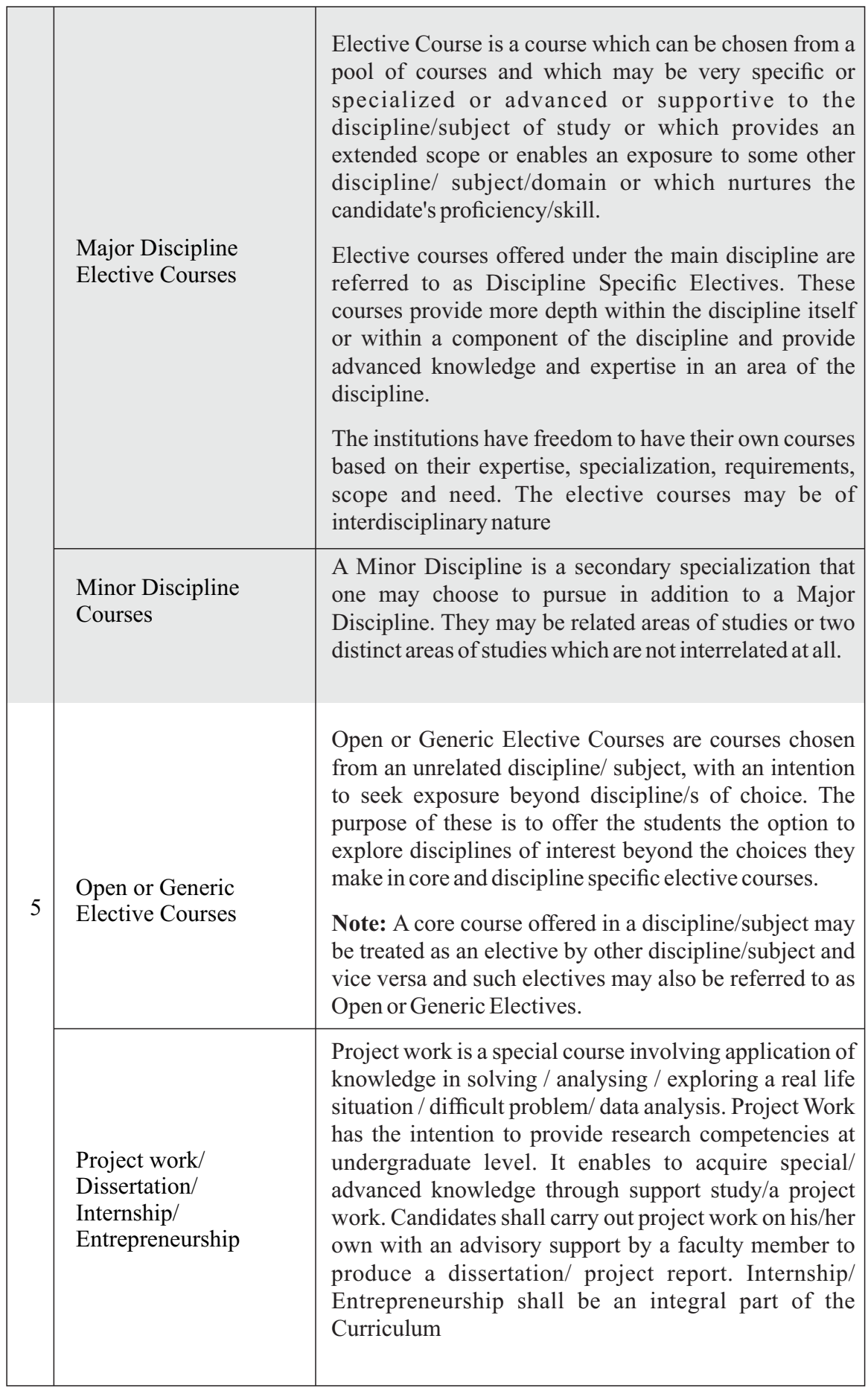

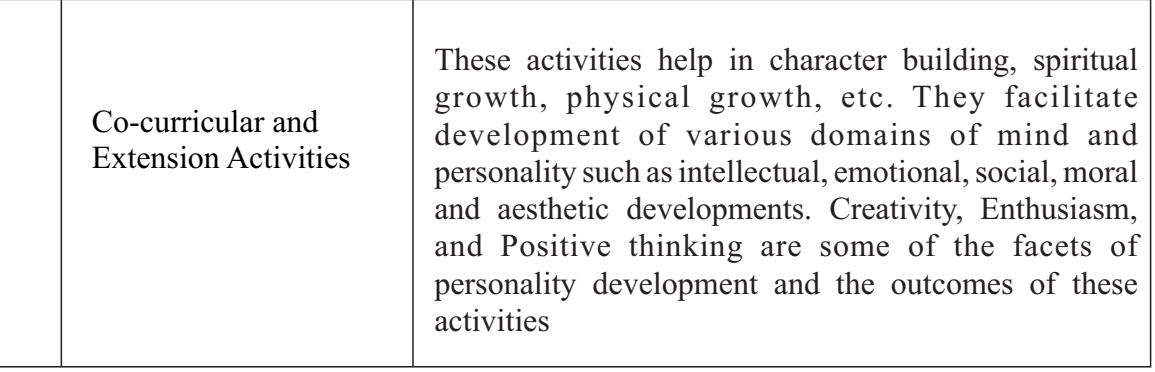

#### **11.1 ABILITYENHANCEMENTCOURSES:**

Ability Enhancement (AE) Courses can be divided into two categories:

- a) AE Compulsory Courses (AECC): The universities may have common curriculum for these papers. There may be one paper each at least in the first four semesters viz.
	- (1) Environmental Studies and
	- (2) Constitution of India.

In addition to these, two languages shall be studied in the first four semesters of the Undergraduate Programmes.

b) Skill Enhancement Courses (SEC): The universities may offer from a common pool of papers listed by KSHEC/ National Regulatory Bodies such as UGC or GEC/ NHERC or the universities may frame some papers, in addition to the list suggested.

#### **11.2 LANGUAGES:**

Two languages are to be studied out of which one shall be Kannada and the other shall be either English or an Indian Language or other Foreign language:

English, Sanskrit, Hindi, Tamil, Telugu, Malayalam, Marathi, Konkani, Urdu, Persian, Arabic, German, French, Latin, Russian, Japanese and any other language prescribed/ approved by the university

a) The Candidates shall study two languages in the first four semesters of the programs. The students who have studied Kannada at the school and/or Pre-University or equivalent level, shall opt Kannada as one of the languages and study it in the first four semesters of the programmes. In addition to Kannada, the students shall opt for another language from the languages offered in the university/college and study it in the first two semesters of the programmes. They may continue to study the same language in the second year or may choose different language in the second year. A candidate may opt for any language listed above even if the candidate has not studied that language at PUC or equivalent level.

- b) Students who have not studied Kannada at any level from school to Pre-University shall study Kannada as functional language in one of the first two semesters along with another language of their choice. They shall study any two languages of their choice in the remaining three semesters. They may change the languages every year. With the permission of the University, a candidate may opt for any other language listed above even if the candidate has not studied that language at PUC or equivalent level
- c) Speech/hearing/visually impaired/mentally challenged and study disabled students are exempted from studying one of the languages prescribed under para 8.2 above.

#### **11.3 A) SKILL ENHANCEMENT COURSES (COMMON FOR ALL PROGRAMMES):**

i. Any four skill enhancement/development courses are to be studied in the first six semesters, one per semester as prescribed by the concerned faculty and approved by the Academic Council. The courses may include the following:

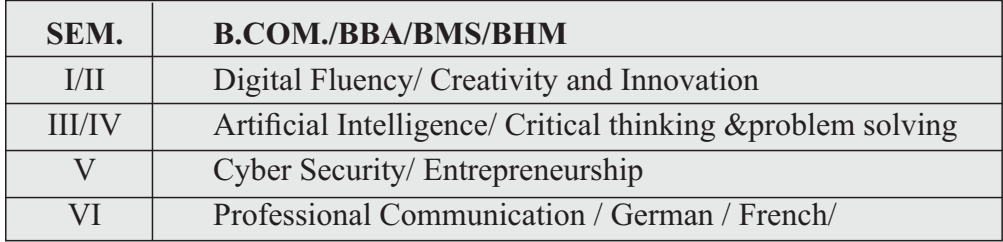

i. One soft core course or allied subject each in the seventh and eight semesters of the honours programme and the integrated Master's degree programme or in the first and second semesters of the post-graduate programmes, and one open elective in the ninth semester of the integrated master's programmes are to be studied as prescribed by the respective Board of studies and approved by the Academic council. The soft core courses may include research methodology course, one of the foreign languages such as German, French etc. or any other course prescribed by the university from time to time.

#### **11.5 VOCATIONALSUBJECTS:**

Advertising, Computer Applications, Electronic Equipment Maintenance, Entrepreneurship Development, Instrumentation, Office/Home Management and Secretarial Practice, Sales Promotion and Management, Tax Procedure and Practice, Tourism and Travel Management and any other subjects introduced from time to time.

#### **11.6 CO-CURRICULAR AND EXTENSION ACTIVITIES**

Astudent shall opt for two of the following activities offered in the college, in each of the first six semesters of the undergraduate programmes. The activity carries a credit each for each of the activities and will be internally assessed for 50 marks.

- a. Physical Education or Activities related to Yoga/ Sports and Games
- b. N.S.S. / N.C.C / Ranger and Rovers/Red cross
- c. Field studies / Industry Implant Training
- d. Involvement in campus publication or other publications
- e. Publication of articles in newspapers, magazines
- f. Community work such as promotion of values of National Integration, Environment, Human rights and duties, Peace, Civic sense etc.
- g. ASmall project work concerning the achievements of India in different fields
- h. Evolution of study groups/seminar circles on Indian thoughts and ideas
- i. Activity exploring different aspects of Indian civilizations
- j. Involvement in popularization programmes such as scientific temper
- k. Innovative compositions and creations in music, performing and visual arts etc.
- l. Any other activities such as Cultural Activities as prescribed by the University.

Evaluation of Co-curricular and Extension Activities shall be as per the procedure evolved by the university from time to time.

#### **12. ATTENDANCE AND CHANGE OFSUBJECTS:**

- 12.1 Acandidate shall be considered to have satisfied the requirement of attendance for a semester if he/she attends not less than 75% of the number of classes actually held up to the end of the semester in each of the subjects. There shall be no minimum attendance requirement for the Co-curricular and extension activities.
- 12.2 An option to change a language/subject may be exercised only once within four weeks from the date of commencement of the/III Semester on payment of fee prescribed.
- 12.3 Whenever a change in a subject is permitted, the attendance in the changed subject shall be calculated by taking into consideration the attendance in the previous subject studied
- 12.4 If a candidate represents his/her institution / University/ Karnataka State/ Nation in Sports /NCC / NSS / Cultural or any officially sponsored activities he/she may be permitted to claim attendance for actual number of days participated, based on the recommendation of the Head of the Institution concerned. If a candidate is selected to participate in national level events such as Republic Day Parade etc., he/she may be permitted to claim attendance for actual number of days participated based on the recommendation of the head of the Institution concerned.
- 12.5 Acandidate who does not satisfy the requirement of attendance in one or more courses/ subjects shall not be permitted to take the University examination of these courses/ subjects and the candidate shall seek re-admission to those courses/ subjects in a subsequent year.

#### **13. COURSE PATTERNS AND SCHEMES OFEXAMINATIONS**

The details of the Course Patterns (hours of instructions per week) and the Schemes of Examinations of the different degree programmes are given in the program matrix. The Syllabi of the courses shall be as prescribed by the University.

#### **14. PEDAGOGYACROSS ALLPROGRAMMES**

Effective learning requires appropriate curriculum, an apt pedagogy, continuous formative assessment and adequate student support. The intention is to contextualize curriculum through meaningful pedagogical practices, which determine learning experiences directly influencing learning outcomes. Active, cooperative, collaborative and experiential learning pedagogies are some of the examples. Use of technology in creating learning environment that connects learners with content, peers and instructors all through the learning process respecting the pace of learners is need of the hour.

- a. Classroom processes must encourage rigorous thinking, reading and writing, debate, discussion, peer learning and self-learning.
- b. The emphasis is on critical thinking and challenge to current subject orthodoxy and develop innovative solutions. Curricular content must be presented in ways that invite questioning and not as a body of ready knowledge to be assimilated or reproduced. Faculty should be facilitators of questioning and not authorities on knowledge.
- c. Classroom pedagogy should focus on the 'how' of things i.e. the application of theory and ideas. All courses including social sciences and humanities should design projects and practicums to enable students get relevant hands-on experiences.
- d. Learning must be situated in the Indian context to ensure that there is no sense of alienation from their context, country and culture.
- e. Classroom processes must address issues of inclusion and diversity since students are likely to be from diverse cultural, linguistic, socio-economic and intellectual backgrounds.
- f. Cooperative and peer-supported activities must be part of empowering students to take charge of their own learning.
- g. Faculty will have the freedom to identify and use the pedagogical approach that is best suited to a particular course and student.
- h. Pedagogies like PBL(Problem / Project Based Learning), Service Learning be brought into practice as part of curriculum. Experiential learning in the form of internship with a specified number of credits is to be made mandatory.

Blended learning (BL) mode is to be used to help learners develop 21st century skills along with the effective learning and skill development related to the subject-domains. BL should be carefully implemented and should not be replacing classroom time as a privilege. Every institute should strive to be a model institute to demonstrate a successful implementation of BLin the higher education of our country.

#### **15. CONTINUOUS FORMATIVE EVALUATION/ INTERNAL ASSESSMENT:**

Total marks for each course shall be based on continuous assessments and semester end examinations. As per the decision taken at the Karnataka State Higher Education Council, it is necessary to have uniform pattern of 40 : 60 for IAand Semester End theory examinations respectively and 50 : 50 for IA and Semester End practical examinations respectively, in all the Universities, their Affiliated and Autonomous Colleges.

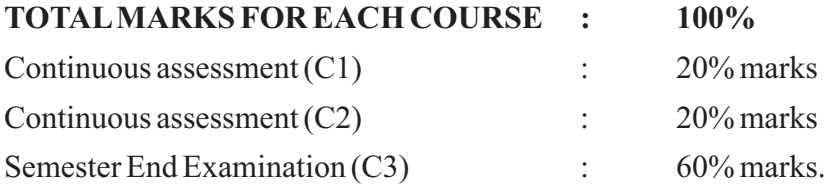

#### **16. EVALUATION PROCESS OF IA MARKS SHALL BE AS FOLLOWS.**

- a. The first component (C1) of assessment is for 20% marks. This shall be based on test, assignment, seminar, case study, field work, project work etc. This assessment and score process should be completed after completing 50% of syllabus of the course/s and within 45 working days of semester program.
- b. The second component (C2) of assessment is for 20% marks. This shall be based on test, assignment, seminar, case study, field work, internship / industrial practicum / project work etc. This assessment and score process should be based on completion of remaining 50 percent of syllabus of the courses of the semester.
- c. During the 17th 19th week of the semester, a semester end examination shall be conducted by the University for each course. This forms the third and final component of assessment (C3) and the maximum marks for the final component will be 60%.
- d. In case of a student who has failed to attend the C1 or C2 on a scheduled date, it shall be deemed that the student has dropped the test. However, in case of a student who could not take the test on scheduled date due to genuine reasons, such a candidate may appeal to the Program Coordinator / Principal. The Program Coordinator / Principal in consultation with the concerned teacher shall decide about the genuineness of the case and decide to conduct special test to such candidate on the date fixed by the concerned teacher but before commencement of the concerned semester end examinations.
- e. For assignments, tests, case study analysis etc., of C1 and C2, the students should bring their own answer scripts (A4 size), graph sheets etc., required for such tests/assignments and these be stamped by the concerned department using their department seal at the time of conducting tests / assignment / work etc.
- f. The outline for continuous assessment activities for Component-I (C1) and Component-II (C2) of a course shall be as under.

| <b>Activities</b>               | C1           | <b>TO27</b>  | <b>Total Marks</b> |
|---------------------------------|--------------|--------------|--------------------|
| <b>Session Test</b>             | $10\%$ marks | $10\%$ marks | 20                 |
| Seminars/Presentations/Activity | $10\%$ marks |              |                    |
| Case study /Assignment / Field  |              |              |                    |
| work / Project work etc.        |              | $10\%$ marks |                    |
| Total                           | $20\%$ marks | $20\%$ marks |                    |

Outline for continuous assessment activities for C1 and C2 **Activities**

- g. For practical course of full credits, Seminar shall not be compulsory. In its place, marks shall be awarded for Practical Record Maintenance.(the ratio is 50% : 50%)
- h. Conduct of Seminar, Case study / Assignment, etc. can be either in C1 or in C2 component at the convenience of the concerned teacher.
- i. The teachers concerned shall conduct test / seminar / case study, etc. The students should be informed about the modalities well in advance. The evaluated courses / assignments during component I (C1) and component II (C2) of assessment are immediately provided to the candidates after obtaining acknowledgement in the register by the concerned teachers(s) and maintained by the Chairman in the case of a University Post-Graduate Department and the Principal / Director in the case of affiliated institutions. Before commencement of the semester end examination, the evaluated test, assignment etc. of C1 and C2 shall be obtained back to maintain them till the announcement of the results of the examination of the concerned semester.
- j. The marks of the internal assessment shall be published on the notice board of the department / college for information of the students.
- k. The Internal assessment marks shall be communicated to the Registrar (Evaluation) at least 10 days before the commencement of the University examinations and the Registrar (E) shall have access to the records of such periodical assessments.
- l. There shall be no minimum in respect of internal assessment marks.
- m. Internal assessment marks may be recorded separately. A candidate who has failed or rejected the result, shall retain the internal assessment marks.

#### **17. MINIMUM FOR APASS:**

1. No candidate shall be declared to have passed the Semester Examination as the case may be under each course/paper unless he/she obtains not less than 35% marks in written examination / practical examination and 40% marks in the aggregate of written / practical examination and internal assessment put together in each of the courses and 40% marks (including IA) in Project work and viva wherever prescribed.

- 2. A candidate shall be declared to have passed the program if he/she secures at least 40% of marks or a CGPA of 4.0 (Course Alpha-Sign Grade P) in the aggregate of both internal assessment and semester end examination marks put together in each unit such as theory papers / practical / field work / internship / project work / dissertation / viva-voce, provided the candidate has secured at least 40% of marks in the semester end examinations in each unit.
- 3. The candidates who pass all the semester examinations in the first attempts are eligible for ranks provided they secure at least CGPA of 6.00 (Alpha-Sign Grade B+).
- 4. Acandidate who passes the semester examinations in parts is eligible for only Class, CGPAand Alpha-Sign Grade but not for ranking.
- 5. The results of the candidates who have passed the last semester examination but not passed the lower semester examinations shall be declared as NCL(Not Completed the Lower Semester Examinations). Such candidates shall be eligible for the degree only after completion of all the lower semester examinations.
- 6. If a candidate fails in a subject, either in theory or in practical's, he/she shall appear for that subject only at any subsequent regular examination, as prescribed for completing the programme. He/she must obtain the minimum marks for a pass in that subject (theory and practical's, separately) as stated above

#### **18. CARRYOVER:**

Candidates who fail in lower semester examinations may go to the higher semesters and take the lower semester examinations. (A candidate who fails in a lower semester examination may go to the higher semester. However, No candidate shall be permitted to take the a) fifth semester examination unless he/she passes all courses/papers of the first semester examination and b) no candidate shall be permitted to take the sixth semester examination unless he/she passes all courses/papers of the first and second semester examinations. Similarly, no candidate shall be permitted to take the c) seventh semester examination unless he/she passes all papers of the first three semester examinations, and d) no candidate shall be permitted to take the 8th semester examination unless he/she passes all papers of the first four semesters examinations).

#### **19. CLASSIFICATION OFSUCCESSFULCANDIDATES:**

An alpha-sign grade, the eight point grading system, as described below may be adopted. The declaration of result is based on the Semester Grade Point Average (SGPA) earned towards the end of each semester or the Cumulative Grade Point Average (CGPA) earned towards the completion of all the eight semesters of the programme and the corresponding overall alpha-sign grades. If some candidates exit at the completion of first, second or third year of the four years Undergraduate Programmes, with Certificate, Diploma or the Basic Degree, respectively, then the results of successful candidates at

the end of second, fourth or sixth semesters shall also be classified on the basis of the Cumulative Grade Point Average (CGPA) obtained in the two, four, six or eight semesters, respectively. For award of

- Certificate in Arts/ Science/ Commerce
- Diploma in Arts/ Science/ Commerce
- Bachelor's Degree in Arts/ Science/ Commerce
- Bachelor's Degree with Honours in a Discipline/Subject

In addition to the above, successful candidates at the end of tenth semester of the integrated Master's Degree Programmes, shall also be classified on the basis of CGPA obtained in the ten semesters of the Programmes. Likewise, the successful candidates of one year or two semester's Master's Degree Programmes are also classified on the basis of CGPAof two semesters of the Master's Degree Programmes,

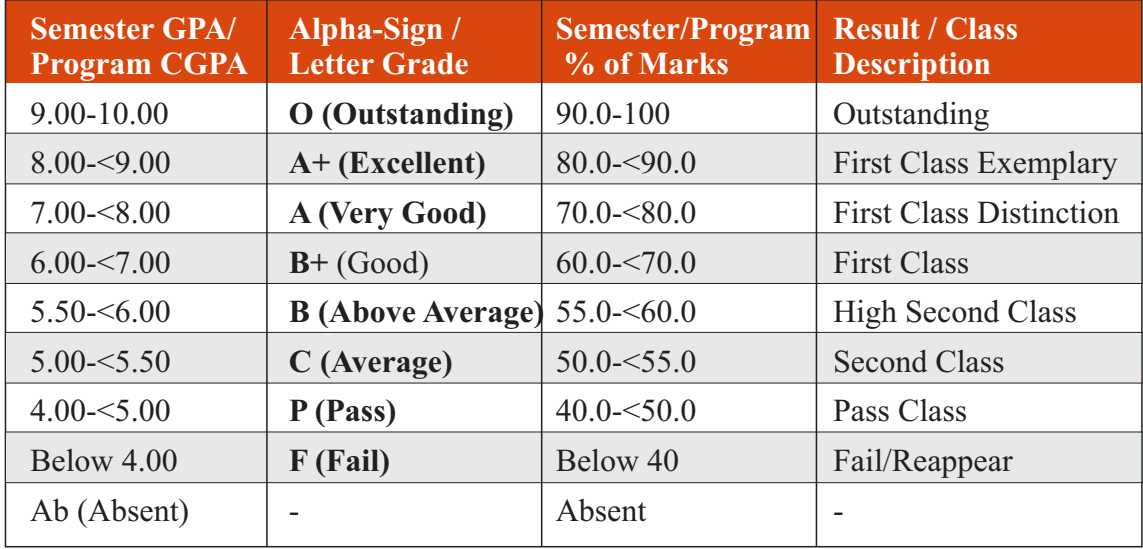

#### **TABLE II: FINAL RESULT / GRADES DESCRIPTION**

The Semester Grade Point Average (SGPA) in a Semester and the CGPA at the end of each year may be calculated as described in Appendix C:

#### **20. REJECTION OFRESULTS:**

- a. Acandidate may be permitted to reject result of the whole examination of any semester. Rejection of result course/paper wise or subject wise shall not be permitted.
- b. The candidate who has rejected the result shall appear for the immediately following examination.
- c. The rejection shall be exercised only once in each semester and the rejection once exercised shall not be revoked.
- d. Application for rejection of results along with the payment of the prescribed fee shall be submitted to the Registrar (Evaluation) through the College of study together with the original statement of marks within 30 days from the date of publication of the result.
- e. A candidate who rejects the result is eligible for only SGPA/CGPA or Class and not for ranking.

#### **21. IMPROVEMENTOFRESULTS**

- a. Acandidate who has passed in all the papers of a semester may be permitted to improve the result by reappearing for the whole examination of that semester.
- b. The reappearance may be permitted during the period  $N+2$  years (where N refers to duration of the program) without restricting it to the subsequent examination only.
- c. The student may be permitted to apply for improvement examination 45 days in advance of the pertinent semester examination whenever held.
- d. If a candidate passes in all the subjects in reappearance, higher of the two aggregate marks secured by the candidate shall be awarded for that semester. In case the candidate fails in the reappearance, candidate shall retain the earlier result.
- e. A candidate who has appeared for improvement examination is eligible for class/CGPAonly and not for ranking.
- f. Internal assessment (IA) marks shall be shown separately. A candidate who wants to improve the result or who, having failed, takes the examination again or who has appeared for improvement shall retain the IA marks already obtained.
- g. Acandidate who fails in any of the semester examinations may be permitted to take the examinations again at a subsequent appearance as per the syllabus and scheme of examination in vogue at the time the candidate took the examination for the first time. This facility shall be limited to the following two years.

#### **22. TRANSFER OFADMISSION:**

Transfer of admissions are permissible only for odd semesters for students of other universities and within the University.

#### **22.1 CONDITIONS FOR TRANSFER OF ADMISSION OF STUDENTS WITHIN THE UNIVERSITY.**

- a. His/her transfer admission shall be within the intake permitted to the college.
- b. Availability of same combination of subjects studied in the previous college.
- c. He/she shall fulfil the attendance requirements as per the University Regulation.
- d. He/she shall complete the programme as per the regulation governing the maximum duration of completing the programme.

#### **22.2 CONDITIONS FOR TRANSFER ADMISSION OF STUDENTS OF OTHER UNIVERSITIES.**

- a. ACandidate migrating from any other University may be permitted to join odd semester of the degree programme provided he/she has passed all the subjects of previous semesters / years as the case may be. Such candidates must satisfy all other conditions of eligibility stipulated in the regulations of the University.
- b. His/her transfer admission shall be within the intake permitted to the college.
- c. He/she shall fulfil the attendance requirements as per the University Regulation.
	- d. The candidate who is migrating from other Universities is eligible for overall SGPA/CGPAor Class and not for ranking.
	- e. He/she shall complete the programme as per the regulation governing the maximum duration of completing the programme as per this regulation.

#### **23. POWER TO REMOVE DIFFICULTIES**

If any difficulty arises in giving effect to the provisions of these regulations, the Vice-Chancellor may by order make such provisions not inconsistent with the Act, Statutes, Ordinances or other Regulations, as appears to be necessary or expedient to remove the difficulty. Every order made under this rule shall be subject to ratification by the Appropriate University Authorities.

#### **24. REPEALAND SAVINGS:**

The existing Regulations governing three years Bachelor degree programmes in the faculties of Arts, Science and Commerce shall stand repealed. However, the above Regulations shall continue to be in force for the students who have been admitted to the course before the enforcement of this regulation.

#### **TEMPLATE FOR IAT**

#### **INTERNALASSESSMENT TEST BACHELOROF COMMERCE - B.COM**

Duration: 1 Hour Total Marks: 20

**Course Code:** Name of the Course:

**SECTION-A**

(Based on the Remembering)

I. Answer Any Two of the following questions. Each carries Two Marks.

 $(2 \times 2=4)$ 

- 1.
- 2.
- 3.

#### **SECTION- B**

(Understanding and Applying)

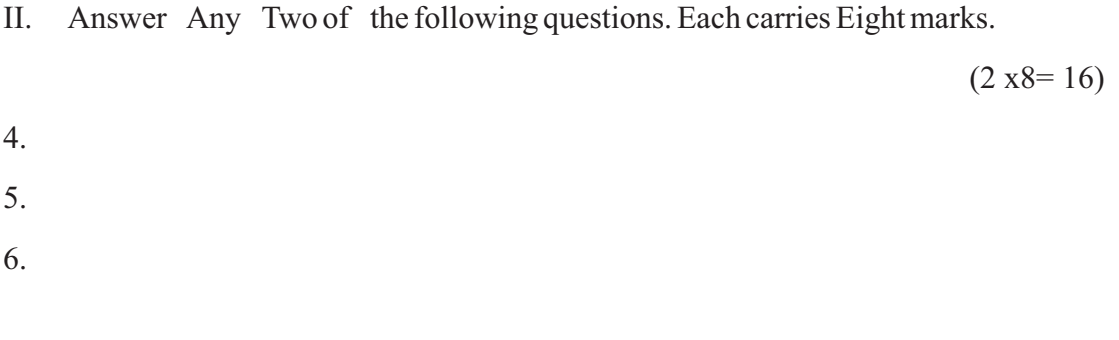

#### **APPEARANCE FOR THE EXAMINATION**

Acandidate shall be considered to have appeared for the examination only if he/ she has submitted the prescribed application for the examination along with the required fees to the University.

## **SEMESTER END EXAMINATION - TEMPLATE BACHELOR OF COMMERCE - B.COM**

#### **Duration: 2.00 Hours Total Marks: 60**

#### **Course Code:** Name of the Course:

#### **SECTION-A (Conceptual Questions)**

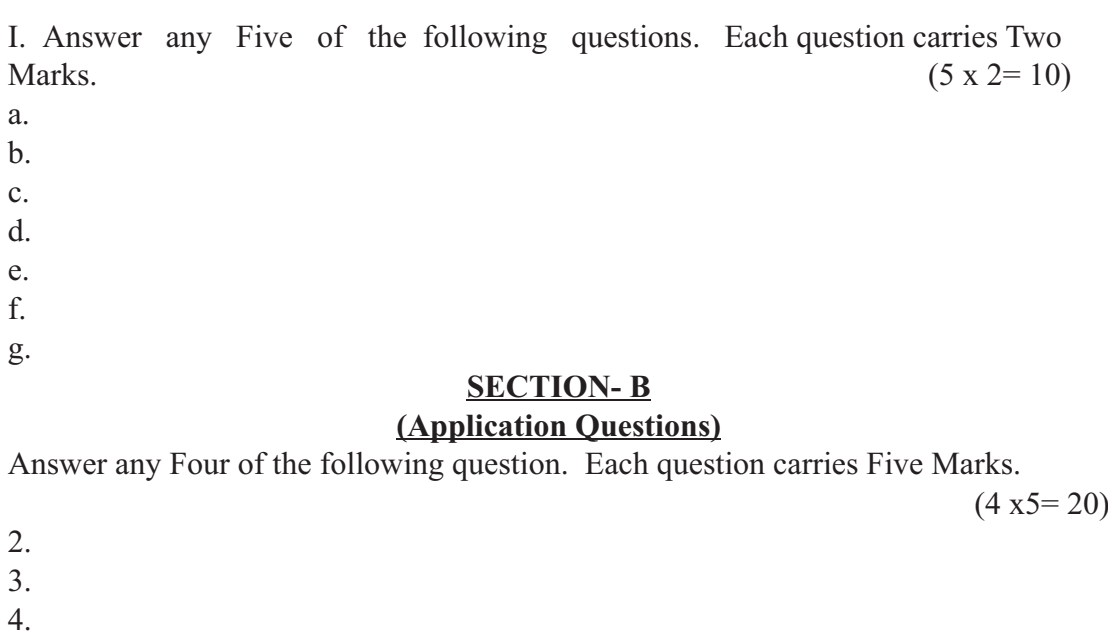

#### **SECTION- C**

#### **(Analyses and Understanding Questions)**

Answer Any Two of the following question. Each question carries Twelve Marks.

 $(2 \times 12 = 24)$ 

7. 8.

5. 6.

9.

#### **SECTION- D**

#### **(Skill Development Questions)**

Answer Any One of the following question, carries Six Marks.

 $(1 x6=06)$ 

- 10.
- 11.

# **NEW EDUCATION POLICY INITIATIVES CURRICULUM FRAMEWORK FOR**

**FOUR-YEAR UNDER GRADUATE PROGRAM IN COMMERCE**

**B.COM – REGULAR** 

#### **B.COM – PROGRAM**

#### Regulations for Bachelor of Commerce, Bachelor of Commerce with Honour, **B.Com (Hons) and Master of Commerce M.Com.**

#### **SEMESTER – I**

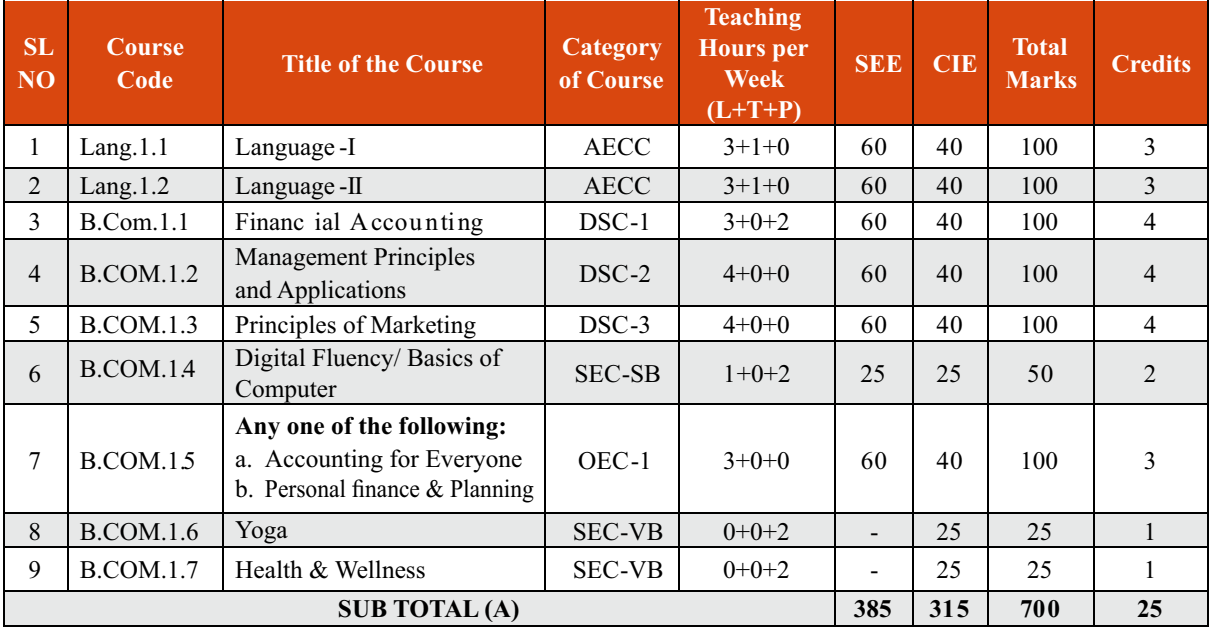

#### **SEMESTER – II**

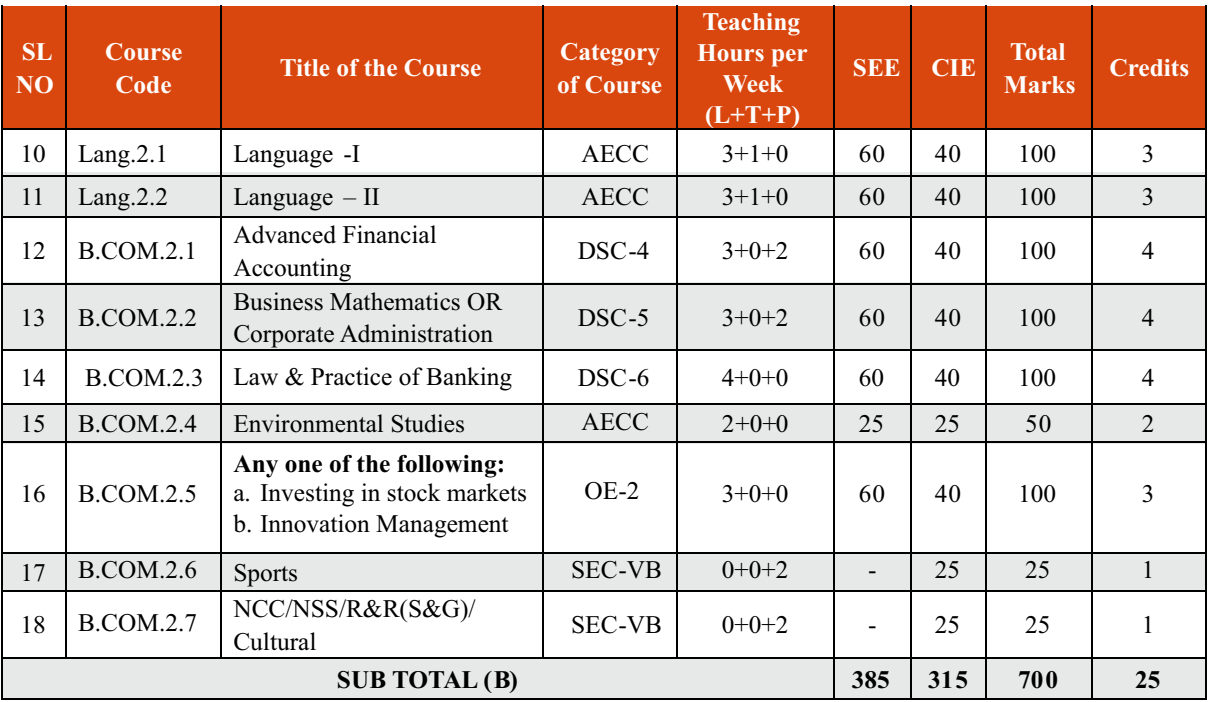

**EXIT OPTION WITH CERTIFICATION – WITH ABILITY TO SOLVE WELL DEFINED PROBLEMS**

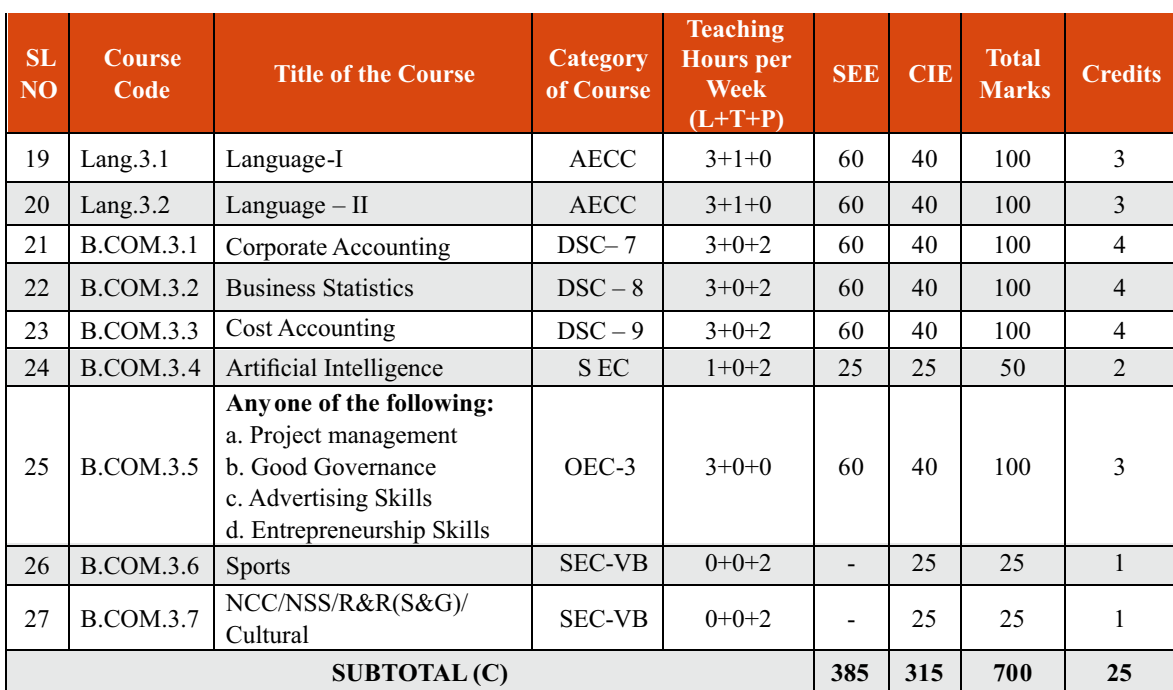

#### **SEMESTER – III**

#### **SEMESTER – IV**

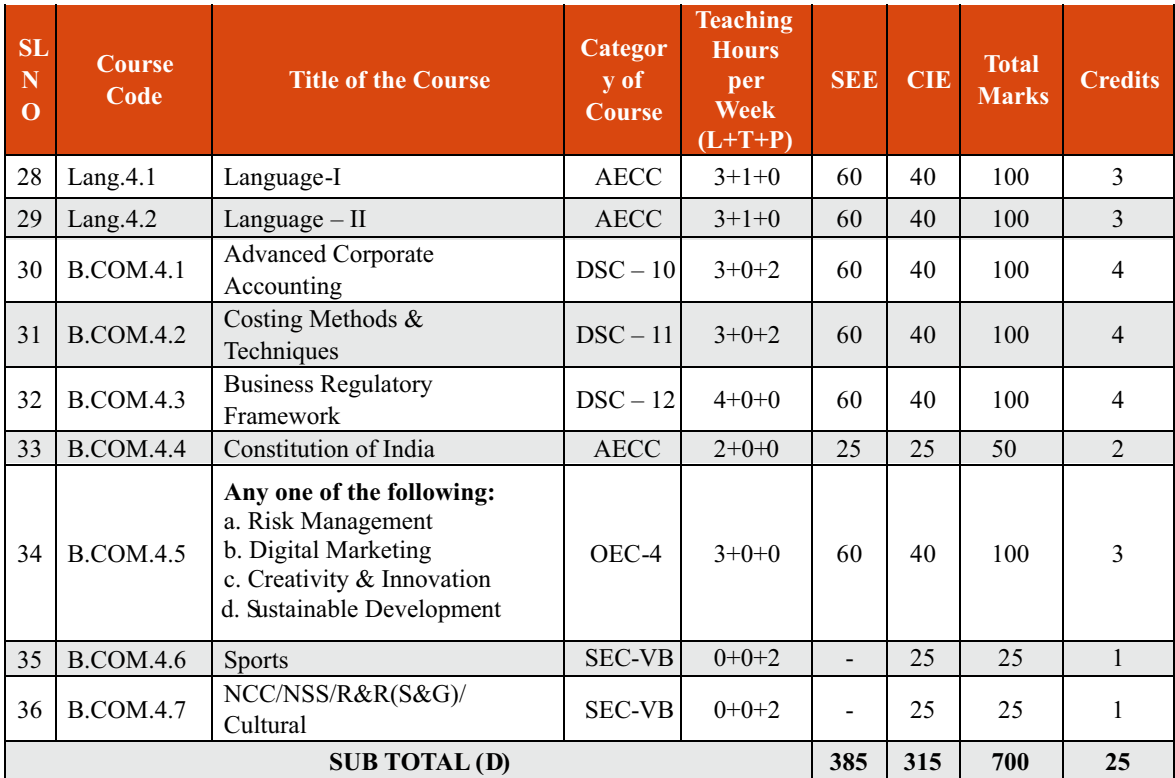

**EXIT OPTION WITH DIPLOMA – ABILITY TO SOLVE BROADLY DEFINED PROBLEMS.**

#### **SEMESTER – V**

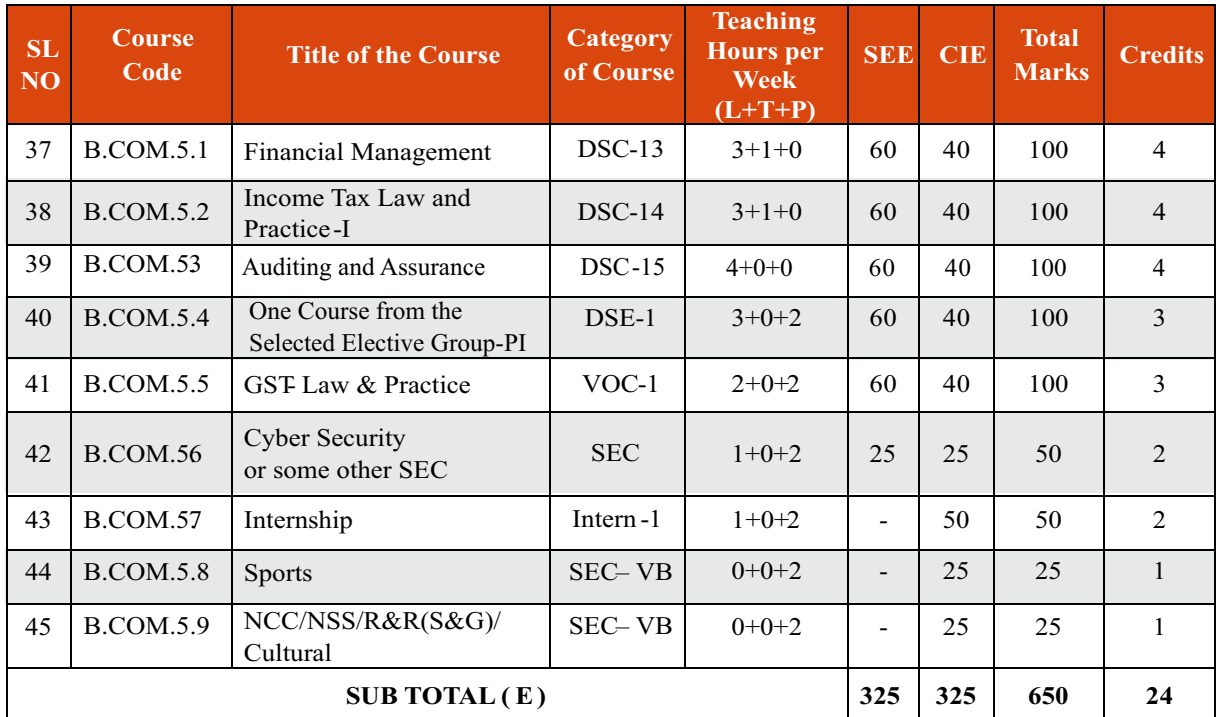

#### **SEMESTER – VI**

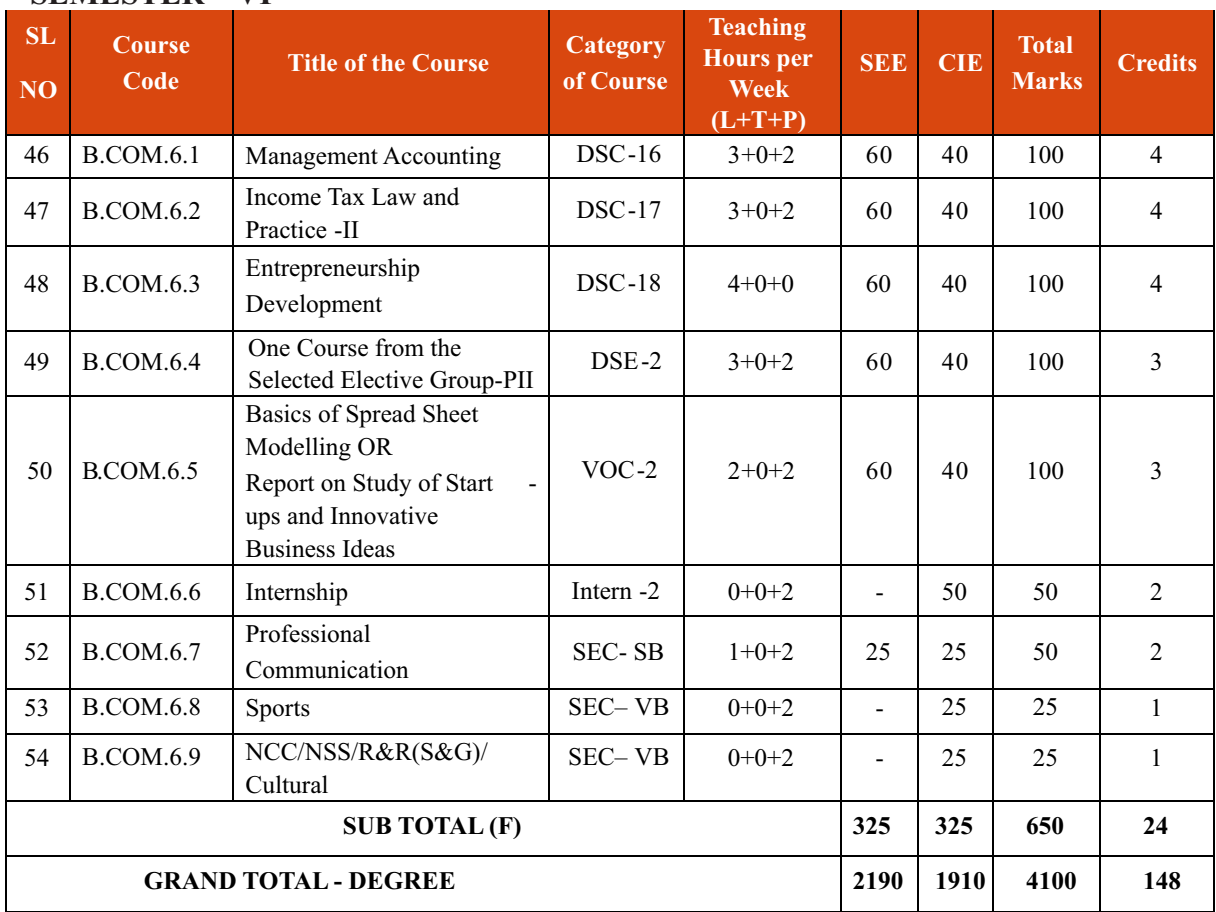

Students have to select dual electives out of the list of electives given in Fifth and Sixth Semester. Electives selected in the fifth semester should be continued in the sixth semester. However they can change the electives in the seventh semester. The electives selected in the seventh semester will continue in the eighth semester.

EXIT OPTION WITH BACHELOR DEGREE -ABILITY TO SOLVE COMPLEX PROBLEMS THAT ARE ILL-STRUCTURED REQUIRING MULTI-DISCIPLINARY SKILLS TO SOLVE THEM.

#### **SEMESTER – VII**

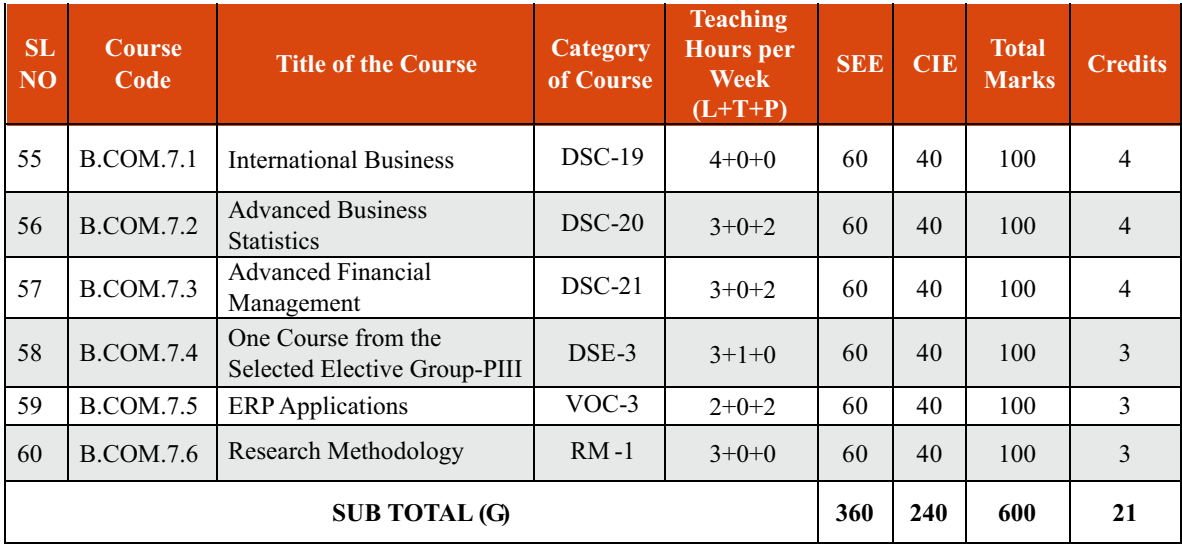

#### **SEMESTER – VIII**

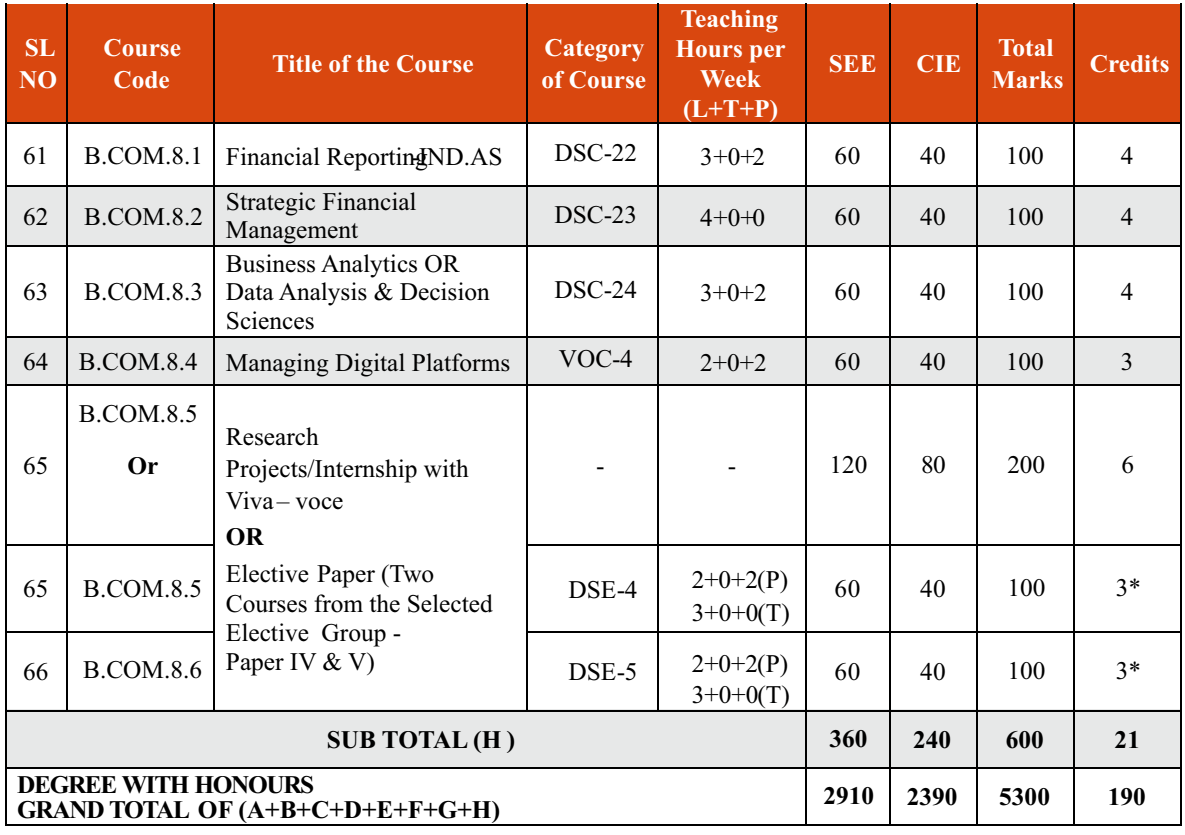

\*In lieu of the research Project, two additional elective papers/ Internship may be offered

Award of Bachelor of Commerce Degree with Honours, (With the completion of courses equal to a minimum of 180 credits)

BACHELOR DEGREE WITH HONORS – EXPERIENCE OF WORKPLACE PROBLEM SOLVING IN THE FORM OF INTERNSHIP OR RESEARCH EXPERIENCE PREPARING FOR HIGHER EDUCATION OR ENTREPRENEURSHIP EXPERIENCE.

#### **NOTES:**

- · One Hour of Lecture is equal to 1 Credit.
- One Hour of Tutorial is equal to 1 Credit (Except Languages).
- Two Hours of Practical is equal to 1 Credit

#### **Acronyms Expanded**

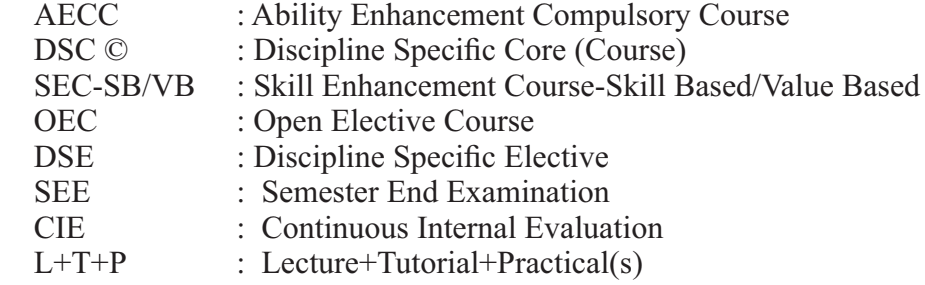

Note: Practical Classes may be conducted in the Business Lab or in Computer Lab or in Class room depending on the requirement. One batch of students should not exceed half (i.e., 30 or less than 30 students) of the number of students in each class/section. 2 Hours of Practical Class is equal to 1 Hour of Teaching, however, whenever it is conducted for the entire class (i.e., more than 30 students)

2 Hours of Practical Class is equal to 2 Hours of Teaching.

#### **ELECTIVE GROUPS AND COURSES:**

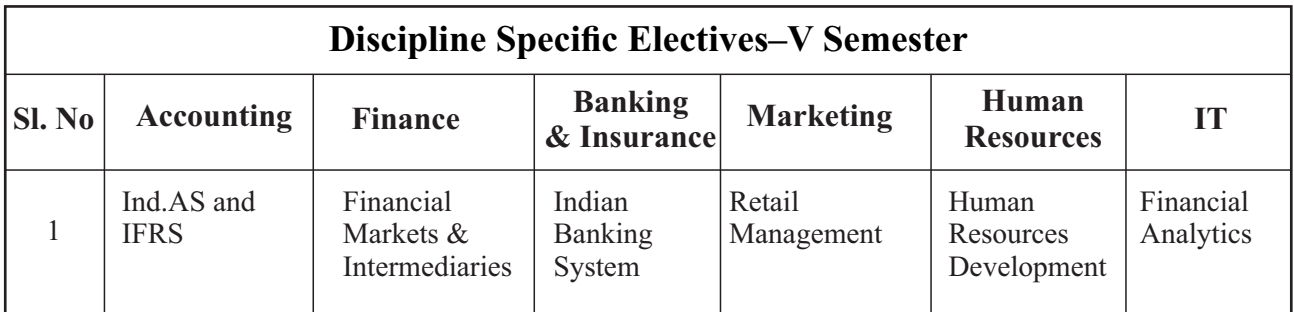

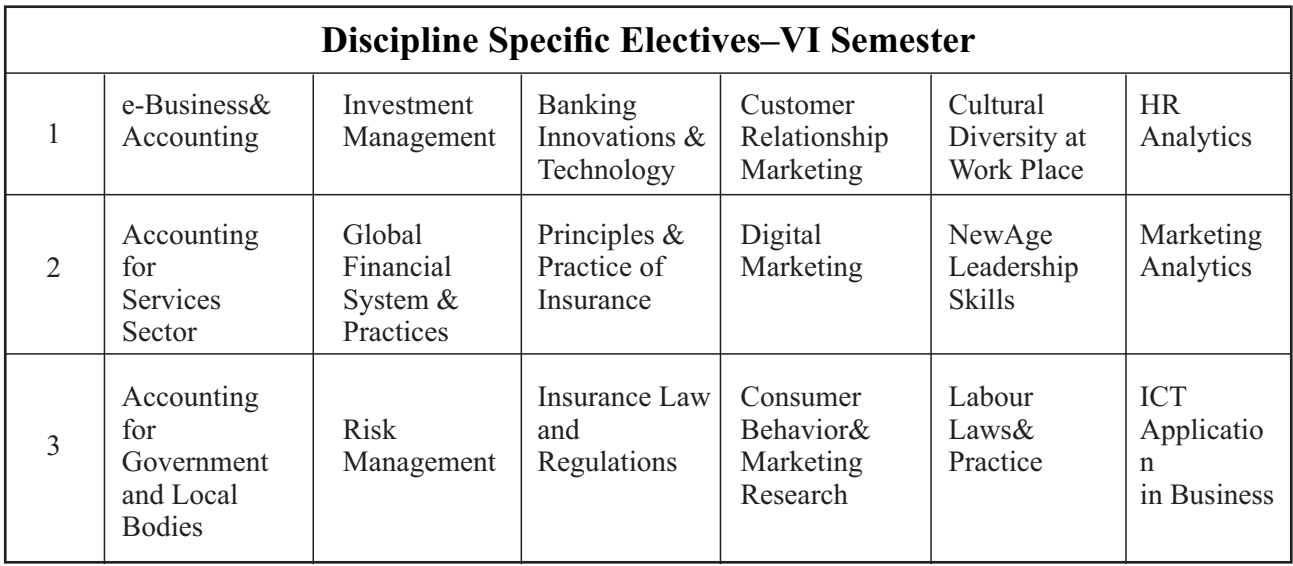

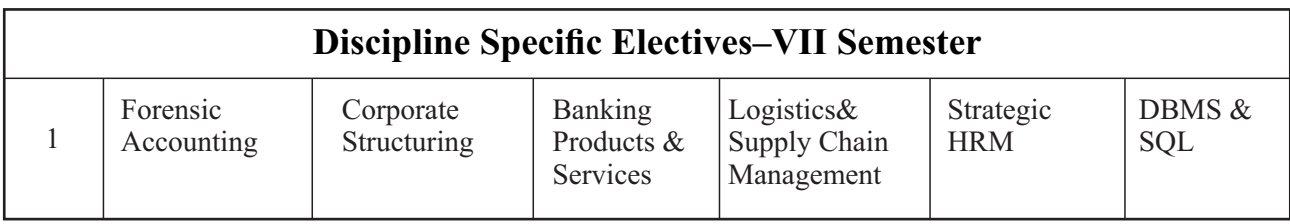

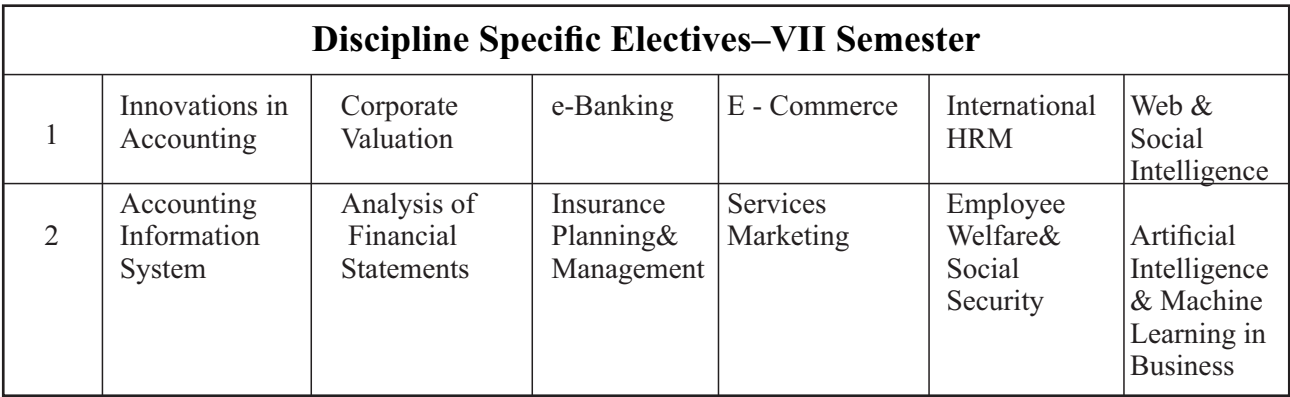

NOTE: Student shall continue with the same elective group in V and VI semesters, however, he/she may change the elective group in VII semester, but shall continue in the same group in VIII semester.

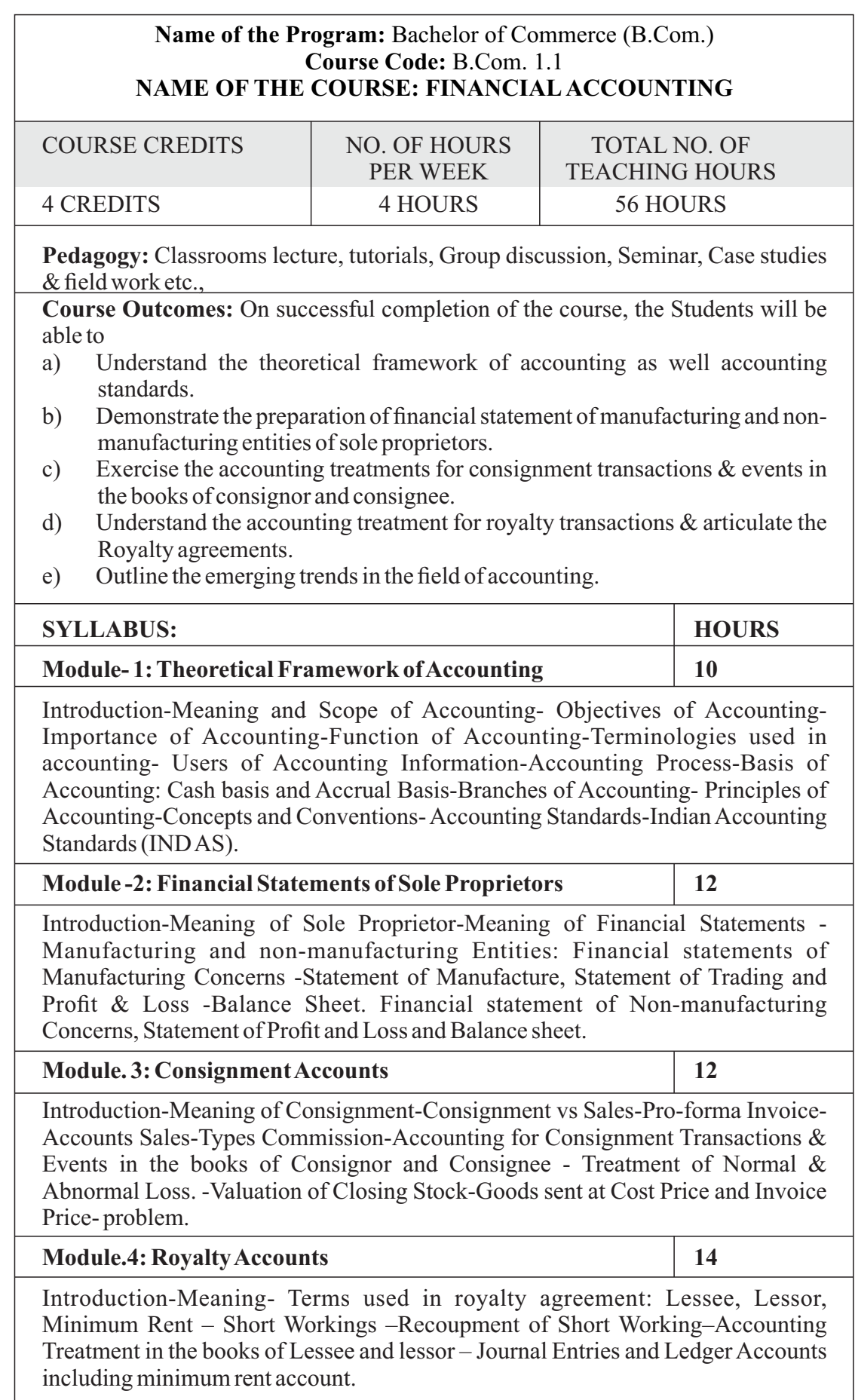

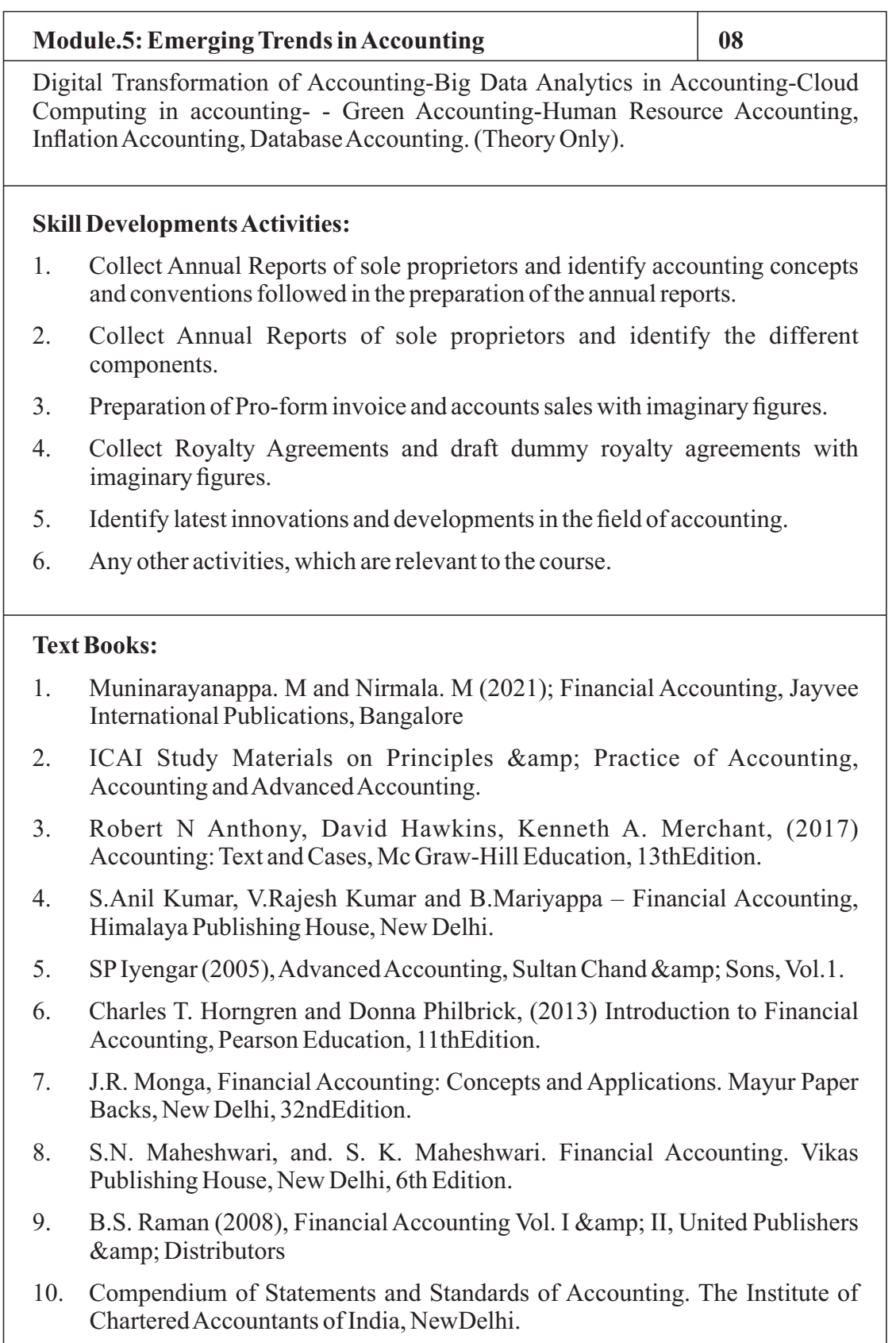

### **Note: Latest edition of text books may be used.**
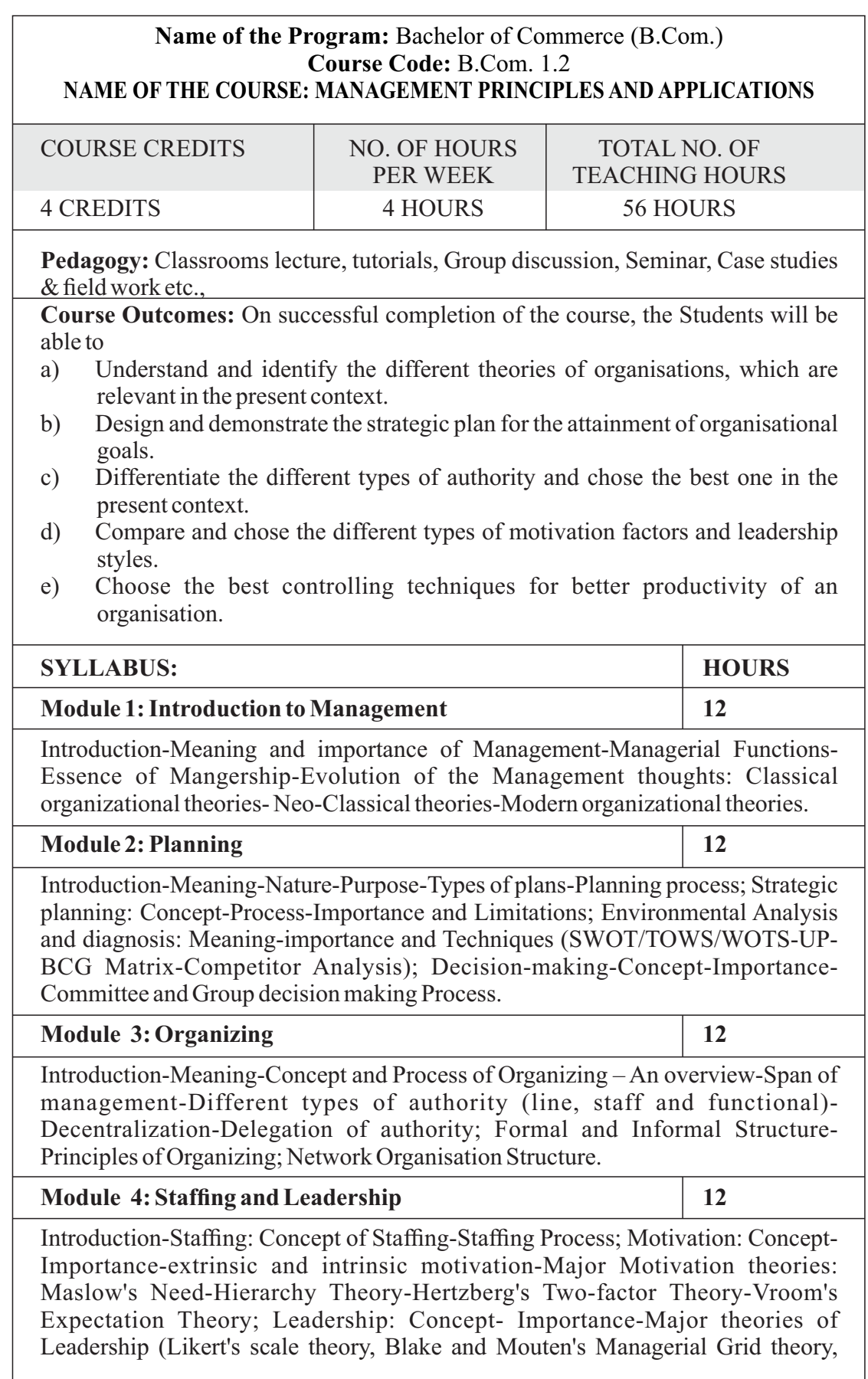

House's Path Goal theory, Fred Fielder's situational Leadership), Transactional leadership, Transformational Leadership, Transforming Leadership; Communication: Concept-purpose-process-Oral and written communication-Formal and informal communication networks-Barriers to communication-Overcoming barriers to communication.

## **Module 5: Controlling and Coordination 08**

Control: Concept-Process-Limitations-Principles of Effective Control-Major Techniques of control – Ratio Analysis, ROI, Budgetary Control, EVA, PERT/CPM, Emerging issues in Management; Coordination: Meaning-Nature-Importance-Principles of Coordination.

## **Skill Development Activities:**

- 1. Collect the photographs and bio-data of any three leading contributors of management thoughts.
- 2. Visit any business organisation and collect the information on types of planning adopted by them.
- 3. Visit any business organisation and collect different types of authority followed and also the draw the organizational structure.
- 4. Analyse the leadership styles of any select five companies of different sectors.
- 5. Visit any manufacturing firm and identify the controlling system followed.
- 6. Any other activities, which are relevant to the course.

## **Text Books:**

- 1. Harold Koontz and Heinz Weihrich (2017), Essentials of Management: An International and Leadership Perspective, McGraw Hill Education, 10th Edition.
- 2. Stephen PRobbins and Madhushree Nanda Agrawal (2009), Fundamentals of Management: Essential Concepts and Applications, Pearson Education, 6th Edition.
- 3. Rajkumar.S and Nagarajan. G (2021) Management Principles and Applications, Jayvee International Publications, Bangalore
- 4. James H. Donnelly, (1990) Fundamentals of Management, Pearson Education, 7th Edition.
- 5. B.P. Singh and A.K.Singh (2002), Essentials of Management, Excel Books
- 6. P C Tripathi & P N Reddy (2005), Principles of Management, TMH Publications, 3rd Edition.
- 7. Koontz Harold (2004), Essentials of Management, Tata McGraw Hill.

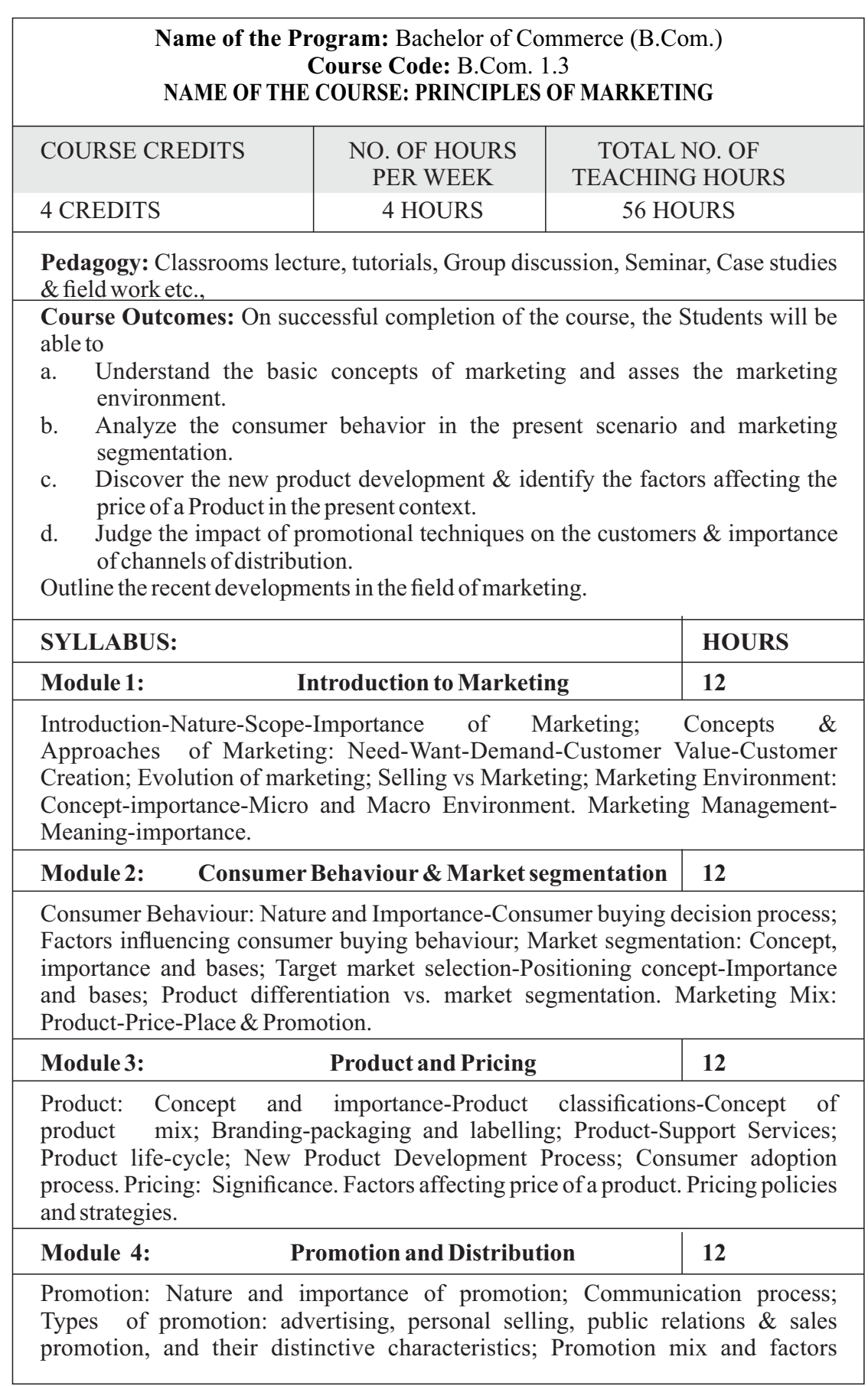

affecting promotion mix decisions. Distribution Channels and Physical Distribution: Channels of distribution - meaning and importance; Types of distribution channels; Functions of middle man; Factors affecting choice of distribution channel; Wholesaling and retailing; Types of Retailers; e-retailing, Physical Distribution.

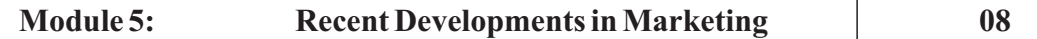

Social Marketing, online marketing, direct marketing, services marketing, green marketing, Rural marketing; Consumerism, Search Engine Marketing-Mobile Marketing- Marketing Analytics-Social Media Marketing-Email Marketing-Live Video Streaming Marketing- Network Marketing, any other recent developments in Marketing.

## **Skill Development Activities:**

- a. Analyse the marketing environment of your locality and identify need, wants & purchasing power of customers.
- b. Collect consumer behaviour towards home appliances in your locality.
- c. Visit any organisation and collect the information towards pricing of the products.
- d. Visit any wholesalers/Retailers, collect the role of them in marketing.
- e. Identify the recent developments in the field of marketing.
- f. Any other activities, which are relevant to the course.

## **Reference Materials**

- 1. Philip Kotler (2015), Principles of Marketing. 13th edition. Pearson Education.
- 2. Muninarayanappa. M and Rajkumar. S (2021); Principles of Marketing, Jayvee International Publications, Bangalore.
- 3. Saxena Rajan, (2017) Marketing Management, Tata McGraw-Hill Publishing Company Ltd., New Delhi. Fifth Edition.
- 4. Kumar Arun & MeenakshiN (2016), Marketing Management, Vikas Publishing House Pvt. Ltd., New Delhi. Third Edition
- 5. Panda Tapan (2008), Marketing Management, Excel books, New Delhi, Second Edition.
- 6. Michael, J. Etzel, Bruce J. Walker, William J Stanton and Ajay Pandit. Marketing: Concepts and Cases. (Special Indian Edition)., McGraw Hill Education
- 7. William D. Perreault, and McCarthy, E. Jerome., Basic Marketing. Pearson Education.
- 8. Majaro, Simon. The Essence of Marketing. Pearson Education, New Delhi.
- 9. Iacobucci and Kapoor, Marketing Management: A South Asian Perspective. Cengage Learning.
- 10. Chhabra, T.N., and S. K. Grover. Marketing Management. Fourth Edition.

## **Name of the Program:** Bachelor of Commerce (B.Com.)  **Course Code: B.Com. 1.5 a.**(Open Elective Course)  **NAME OF THE COURSE: ACCOUNTING FOR EVERYONE** COURSE CREDITS NO. OF HOURS TOTAL NO. OF PER WEEK FEACHING HOURS

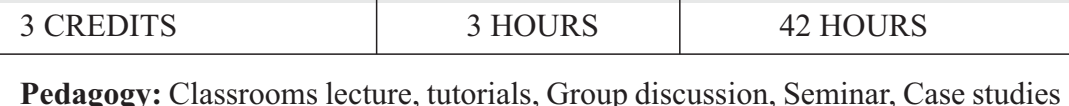

& field work etc.,

**Course Outcomes:** On successful completion of the course, the Students will be able to

- 1. Analyse various terms used in accounting;
- 2. Make accounting entries and prepare cash book and other accounts necessary while running a business;
- 3. Prepare accounting equation of various business transactions;
- 4. Analyse information from company's annual report;<br>5. Comprehend the management reports of the company
- 5. Comprehend the management reports of the company.

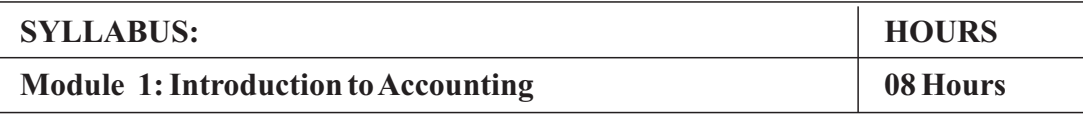

Meaning, Importance and Need, Its objectives and relevance to business establishments and other organizations, and individuals. Accounting information: meaning, users and utilities, sources of accounting information. Some Basic Terms –Transaction, Account, Asset, Liability, Capital, Expenditure & Expense, Income, Revenue, Gain, Profit, Surplus, Loss, Deficit. Debit, Credit, Accounting Year, Financial Year.

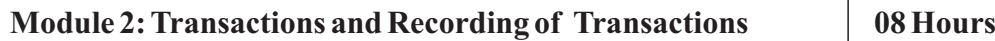

Features of recordable transactions and events, Basis of recording – vouchers and another basis. Recording of transactions: Personal account, Real Account and Nominal Account; Rules for Debit and Credit; Double Entry System, journalizing transactions; Preparation of Ledger, Cash Book including bank transactions. (Simple Problems)

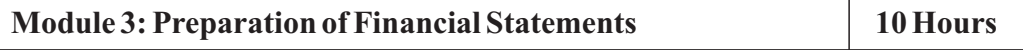

Fundamental Accounting Equation; Concept of revenue and Capital; Preparation of financial statements. (Simple problems)

## **Module 4: Company Accounts 1999 108 Hours**

Explanation of certain terms – Public Limited Company, Private Limited Company, Share, Share Capital, Shareholder, Board of Directors, Stock Exchange, Listed Company, Share Price, Sensex - BSE, NSE; Annual report, etc. Contents and disclosures in Annual Report, Company Balance Sheet and Statement of Profit and Loss. Content Analysis based on annual report including textual analysis.

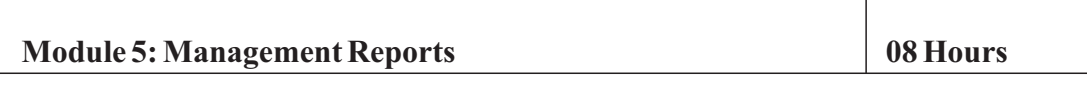

Reports on Management Review and Governance; Report of Board of Directors - Management discussion analysis- Annual Report on CSR – Business responsibility report – Corporate governance report – Secretarial audit report.

## **Skill Development Activities:**

- 1. Download annual reports of business Organisations from the websites and go through the contents of the annual report and present the salient features of the annual report using some ratios and content analysis including textual analysis.
- 2. Prepare accounting equation by collecting necessary data from medium sized firm.
- 3. Prepare financial statements collecting necessary data from small business firms.
- 4. Collect the management reports of any large scale organisation and analyse the same.
- 5. Any other activities, which are relevant to the course.

## **Text Books:**

- 1. Nirmala. M, Anu Krishnamurthy and Satyanarayana (2021), Accounting for Everyone, Jayvee International Publications, Bangalore.
- 2. Hatfield, L. (2019). Accounting Basics. Amazon Digital Services LLC.
- 3. Muninarayanappa. M and Raghu V.N (2020), Accounting for Managers, Jayvee Publications, Bangalore.
- 4. Horngren, C. T., Sundem, G. L., Elliott, J. A., & Philbrick, D. (2013). Introduction to Financial Accounting. London: Pearson Education.
- 5. Siddiqui, S. A. (2008). Book Keeping & Accountancy. New Delhi: Laxmi Publications Pvt. Ltd.
- 6. Sehgal, D. (2014). Financial Accounting. New Delhi: Vikas Publishing House Pvt. Ltd.
- 7. Tulsian, P. C. (2007). Financial Accounting. New Delhi: Tata McGraw Hill Publishing Co. Ltd.
- 8. Mukharji, A., & Hanif, M. (2015). Financial Accounting. New Delhi: Tata McGraw Hill Publishing Co. Ltd.
- 9. Maheshwari, S. N., Maheshwari, S. K., & Maheshwari, S. K. (2018). Financial Accounting. New Delhi: Vikas Publishing House Pvt. Ltd.
- 10. Khan, M.Y. and Jain, P.K. Management Accounting. McGraw Hill Education.
- 11. Arora, M.N. Management Accounting, Vikas Publishing House, New Delhi

## **Name of the Program:** Bachelor of Commerce (B.Com.)  **Course Code: B.Com. 1.5 b.**(Open Elective Course)  **NAME OF THE COURSE: : PERSONAL FINANCE AND PLANNING**

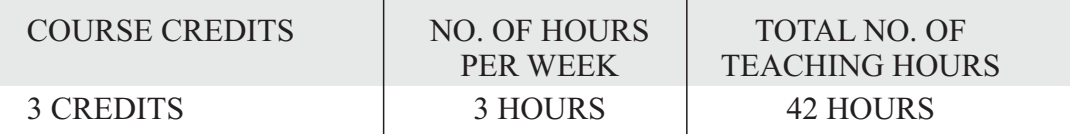

**Pedagogy:** Classrooms lecture, tutorials, Group discussion, Seminar, Case studies & field work etc.,

**Course Outcomes:** On successful completion of the course, the Students will be able to

- 1. Explain the meaning and appreciate the relevance of Financial Planning;
- 2. Familiarize with regard to the concept of Investment Planning and its methods;
- 3. Examine the scope and ways of Personal Tax Planning;
- 4. Analyze Insurance Planning and its relevance;<br>5. Develop an insight into retirement planning and
- 5. Develop an insight into retirement planning and its relevance.

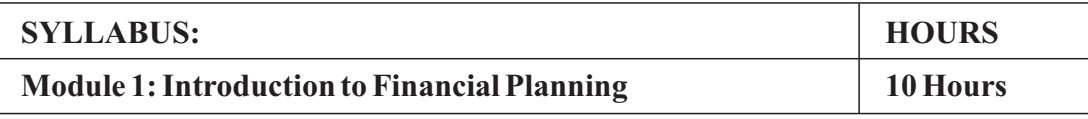

Financial goals, Time value of money, steps in financial planning, personal finance/loans, education loan, car loan & home loan schemes. Introduction to savings, benefits of savings, management of spending & financial discipline, Net banking and UPI, digital wallets, security and precautions against Ponzi schemes and online frauds such as phishing, credit card cloning, skimming.

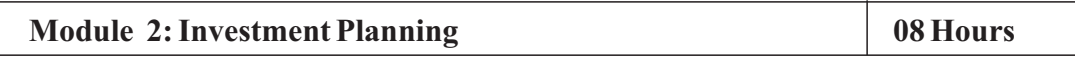

Process and objectives of investment, Concept and measurement of return & risk for various assets class, Measurement of portfolio risk and return, Diversification & Portfolio formation. Gold Bond; Real estate; Investment in Greenfield and brownfield Projects; Investment in fixed income instruments- financial derivatives & Commodity market in India. Mutual fund schemes including SIP; International investment avenues.

## **Module 3: Personal Tax Planning 18 COVERTS 18 ATTLE 18 ATTLE 18 ATTLE 18 ATTLE 18 ATTLE 18 ATTLE 18 ATTLE 18 ATTLE 18 ATTLE 18 ATTLE 18 ATTLE 18 ATTLE 18 ATTLE 18 ATTLE 18 ATTLE 18 ATTLE 18 ATTLE 18 ATTLE 18 ATTLE 18 ATTL**

Tax Structure in India for personal taxation, Scope of Personal tax planning, Exemptions and deductions available to individuals under different heads of income and gross total income, Special provision u/s 115BAC vis-à-vis General provisions of the Income-tax Act, 1961. Tax avoidance versus tax evasion.

## **Module 4: Insurance Planning 198 Up 108 Hours**

Need for Protection planning. Risk of mortality, health, disability and property. Importance of Insurance: life and non-life insurance schemes. Deductions available under the Income-tax Act for premium paid for different policies.

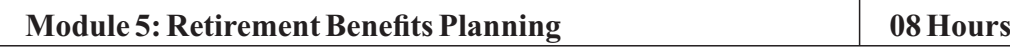

Retirement Planning Goals, Process of retirement planning, Pension plans available in India, Reverse mortgage, New Pension Scheme. Exemption available under the Income-tax Act, 1961 for retirement benefits.

## **Skill Development Activities:**

## **The learners are required to:**

- 1. Perform electronic fund transfer through net-banking and UPI.
- 2. Identify certain Ponzi schemes in the market during the last few selected years.
- 3. Prepare tax planning of a hypothetical individual

## **Text Books:**

- 1. Nirmala. M and Nagarajan.G (2021), Personal Finance and Planning, Jayvee International Publications, Bangalore
- 2. Indian Institute of Banking & Finance. (2017). Introduction to Financial Planning. New Delhi: Taxmann Publication.
- 3. Pandit, A. (2014). The Only Financial Planning Book that You Will Ever Need. Mumbai: Network 18 Publications Ltd.
- 4. Sinha, M. (2008). Financial Planning: A Ready Reckoner. New York: McGraw Hill Education. Halan, M. (2018). Let's Talk Money: You've Worked Hard for It, Now Make It Work for You. New York: HarperCollins Publishers.
- 5. Tripathi, V. (2017). Fundamentals of Investment. New Delhi: Taxmann Publication.

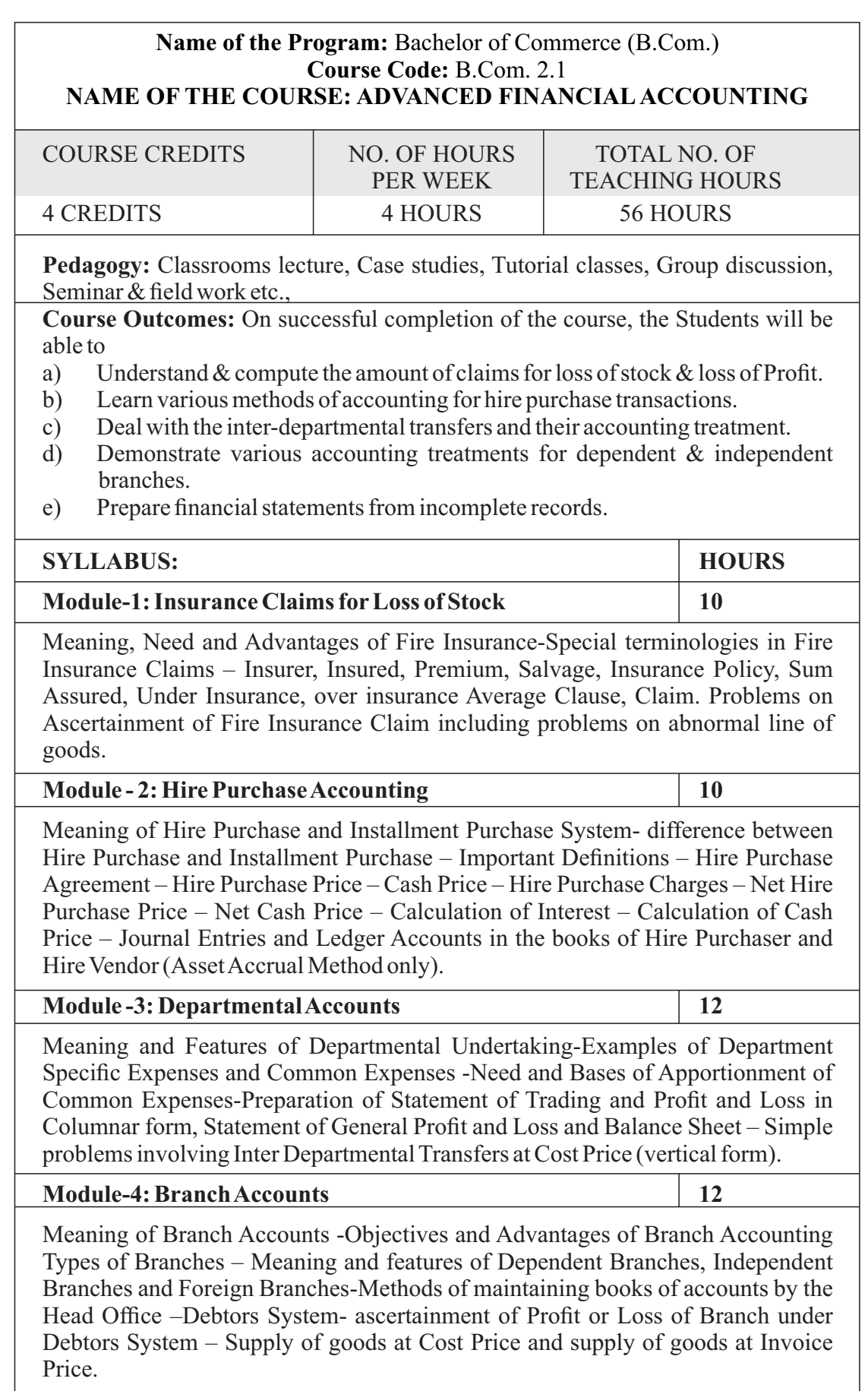

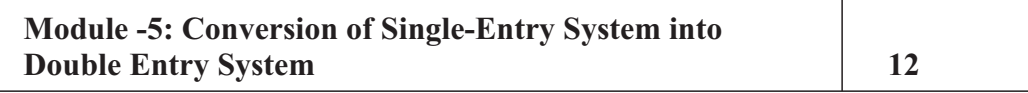

Single entry system- Meaning – Features – Merits – Demerits – Types. Conversion into Double Entry system – Need for Conversion – Preparation of Statement of Affairs – Cash book – Memorandum Trading Account – Total Debtors Account – Total Creditors Account – Bills Receivable Account – Bills Payable Account – Statement of Trading and Profit & Loss and Balance Sheet.

## **Skill Development Activities:**

- 1. Identify the procedure & documentations involved in the insurance claims.
- 2. Collect hire purchase agreement and draft dummy hire purchase agreements with imaginary figures.
- 3. Identify the common expenditures of a departmental undertaking
- 4. Collect the procedure and documentations involved in the establishment of various branches.
- 5. Visit any sole proprietor firm and identify the steps involved in the conversion of single entry into double entry system.
- 6. Any other activities, which are relevant to the course.

## **Text Books:**

- 1. Muninarayanappa. M and Raghu. V.N, Advanced Financial Accounting, Jayvee International Publications, Bangalore.
- 2. ICAI Study Materials on Principles & Practice of Accounting, Accounting and Advanced Accounting.
- 3. S.Anil Kumar, V.Rajesh Kumar and B.Mariyappa Financial Accounting, Himalaya Publishing House, New Delhi
- 4. SPIyengar (2005), Advanced Accounting, Sultan Chand & Sons, Vol.1.
- 5. Robert N Anthony, David Hawkins, Kenneth A. Merchant, (2017) Accounting: Text and Cases, McGraw-Hill Education, 13thEdition.
- 6. Charles T. Horngren and Donna Philbrick, (2013) Introduction to Financial Accounting, Pearson Education, 11thEdition.
- 7. J.R. Monga, Financial Accounting: Concepts and Applications. Mayur Paper Backs, New Delhi, 32ndEdition.
- 8. S.N. Maheshwari, and. S. K. Maheshwari. Financial Accounting. Vikas Publishing House, New Delhi, 6thEdition.
- 9. B.S. Raman (2008), Financial Accounting Vol. I & II, United Publishers & **Distributors**
- 10. Compendium of Statements and Standards of Accounting. The Institute of Chartered Accountants of India, NewDelhi.

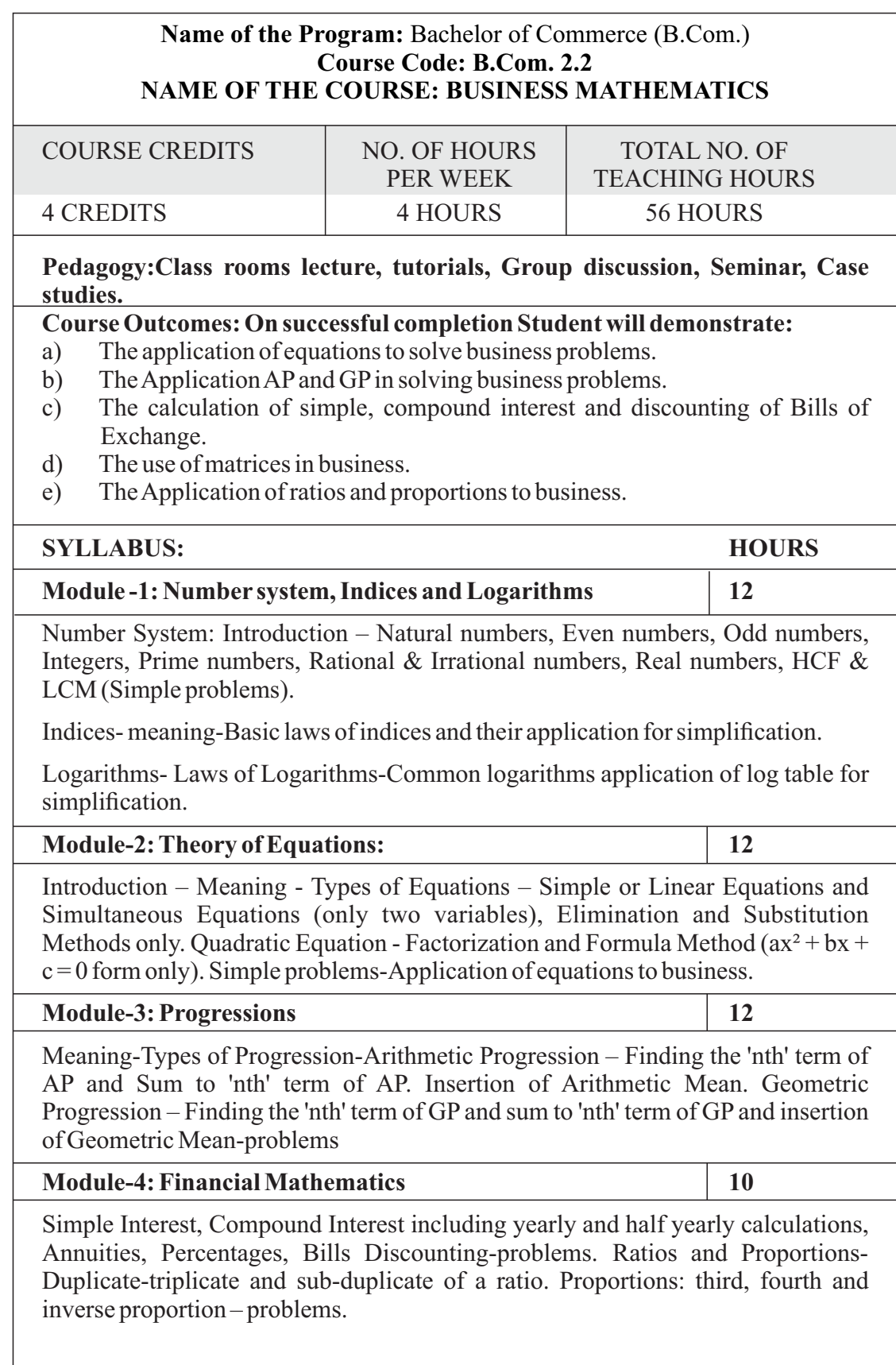

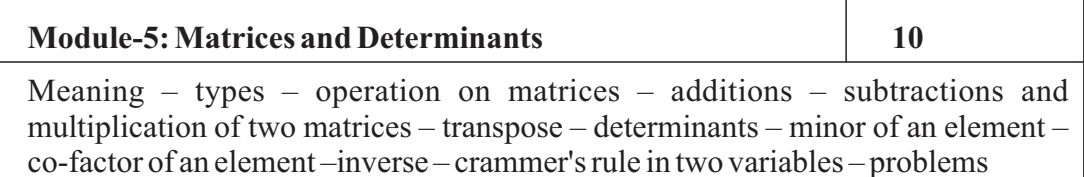

## **Skill Development Activities:**

- a) Secondary overhead distribution using simultaneous equations method.
- b) Demonstrate the application of matrices in solving business problems.
- c) Narrate the use of APand GPin solving commercial application problems.
- d) Develop an Amortization Table for Loan Amount EMI Calculation.

## **Text Books:**

- 1. Nirmala.M, Gurunath Rao Vaidya and Nirmala Joseph (2021); Business Mathematics, Jayvee International Publications, Bangalore.
- 2. Dr.Sancheti & Kapoor: Business Mathematics and Statistics, Sultan Chand
- 3. Madappa, Mahadi Hassan, M. Iqbal Taiyab Business Mathematics, Subhash Publications
- 4. Saha: Mathematics for Cost Accountants, Central Publishers.
- 5. Azharuddin: Business Mathematics, Vikas Publishers.
- 6. R.S Bhardwaj: Mathematics for Economics & Business

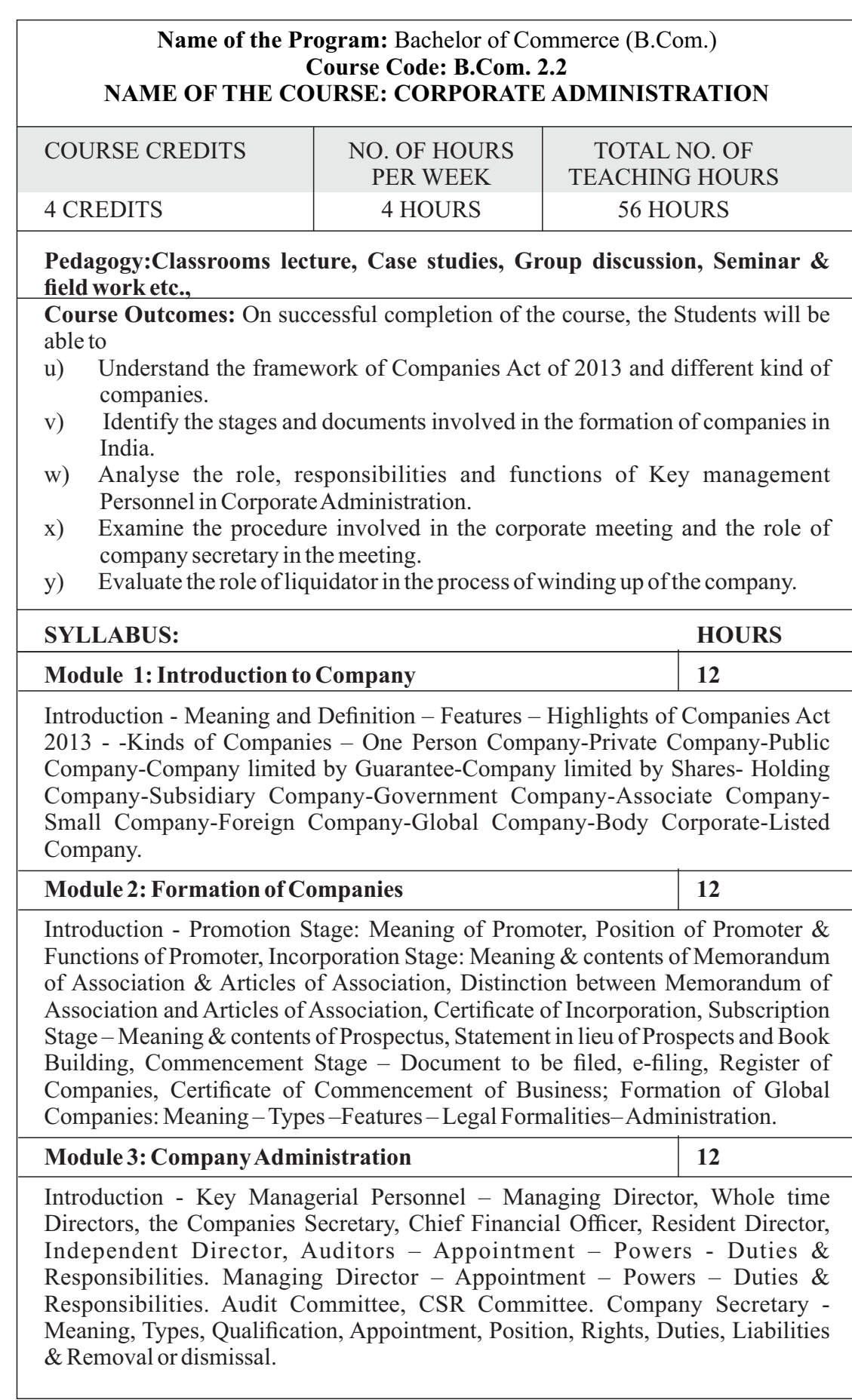

![](_page_49_Picture_135.jpeg)

Introduction - Corporate meetings: types – Importance - Distinction; Resolutions: Types – Distinction; Requisites of a valid meeting – Notice – Quorum –Proxies - Voting - Registration of resolutions; Role of a company secretary in convening the meetings.

## **Module 5: Winding Up 10** 10

Introduction – Meaning- Modes of Winding up –Consequence of Winding up – Official Liquidator – Role & Responsibilities of Liquidator – Defunct Company – Insolvency Code.

## **Skill Development Activities:**

- 1. Collect the Companies Act 2013 from the Ministry of Corporate Affairs website and Prepare the highlights of the same.
- 2. Visit any Registrar of the Companies, find out the procedure involved in the formation of the companies.
- 3. Visit any Company and discuss with Directors of the same on role and responsibilities and prepare report on the same.
- 4. Collect the copy of notice of the Meeting and Resolutions, Prepare the dummy copy of Notice and resolutions.
- 5. Contact any official liquidator of an organisation and discuss the procedure involved on the same and prepare report.
- 6. Any other activities, which are relevant to the course.

## **Text Books:**

- 1. Muninarayanappa. M and Harish. H (2021); Corporate Administration, Jayvee International Publications, Bangalore.
- 2. S.N Maheshwari, Elements of Corporate Law, HPH.
- 3. Balchandran, Business Law for Management, HPH
- 4. Dr. P.N. Reddy and H.R. Appanainah, Essentials of Company Law and Secretarial Practice, HPH.
- 5. K. Venkataramana, Corporate Administration, SHBP.
- 6. N.D. Kapoor: Company Law and Secretarial Practice, Sultan Chand.
- 7. M.C. Bhandari, Guide to Company Law Procedures, Wadhwa Publication.
- 8. S.C. Kuchal, Company Law and Secretarial Practice.
- 9. S.C. Sharm, Business Law, I.K. International Publishers

![](_page_50_Picture_165.jpeg)

 $\overline{\phantom{a}}$ 

![](_page_51_Picture_111.jpeg)

Introduction - New technology in Banking – E-services – Debit and Credit cards - Internet Banking-Electronic Fund Transfer- MICR – RTGS - NEFT –ECS- Small banks-Payment banks- Digital Wallet-Crypto currency- KYC norms – Basel Norms - Mobile banking-E-payments - E-money. Any other recent development in the banking sector.

## **Skill Development Activities:**

- 1. Refer RBI website and identify the different types of banks operating in India.
- 2. Visit any Public sector bank & discuss with the branch manager about the role and functions as a

paying and collecting banker.

- 3. Collect and fill dummy account opening forms as different types of customer.
- 4. Draft specimen of Negotiable instruments: bill of exchange, Promissory Notes and Cheques.
- 5. Identify and prepare report on pros and cons of recent development in the field of banking sector.
- 6. Any other activities, which are relevant to the course.

## **Text Books:**

- 1. Nagarajan. G, Sudesh and Raju. G.S (2021); Law and Practice of Banking, Jayvee International Publications, Bangalore.
- 2. Gordon & Natarajan, Banking Theory Law and Practice, HPH, 24th Edition
- 3. S. PSrivastava ( 2016), Banking Theory & Practice, Anmol Publications
- 4. Maheshwari. S.N. (2014), Banking Law and Practice, Kalyani Publishers, 11 Edition
- 5. Shekar. K.C (2013), Banking Theory Law and Practice, Vikas Publication, 21st Edition.
- 6. Dr. Alice Mani (2015), Banking Law and Operation, SBH.

![](_page_52_Picture_159.jpeg)

investing in Mutual Funds, Types of Mutual funds- Open ended, close ended, equity, debt, hybrid, index funds and money market funds. Factors affecting choice of mutual funds. CRISIL mutual fund ranking and its usage, calculation and use of Net Asset Value.

## **Skill Development Activities:**

- 1. Work on the spreadsheet for doing basic calculations in finance.
- 2. Learners will also practice technical analysis with the help of relevant software.
- 3. Practice use of Technical charts in predicting price movements through line chart, bar chart, candle and stick chart, etc., moving averages, exponential moving average.
- 4. Calculate of risk and return of stocks using price history available on NSE website.
- 5. Prepare equity research report-use of spreadsheets in valuation of securities, fundamental analysis of securities with the help of qualitative and quantitative data available in respect of companies on various financial websites, etc.

## **Text Books:**

- 1. Nirmala M and Shobha T.S (2021), Investing in Stock Markets, Jayvee International Publications, Bangalore.
- 2. Chandra, P. (2017). Investment Analysis and Portfolio Management. New Delhi: Tata McGraw Hill Education.
- 3. Kevin, S. (2015). Security Analysis and Portfolio Management. Delhi: PHI Learning. Ranganatham,
- 4. M., & Madhumathi, R. (2012). Security Analysis and Portfolio Management. Uttar Pradesh: Pearson (India) Education.
- 5. Pandian, P. (2012). Security Analysis and Portfolio Management. New Delhi: Vikas Publishing House.

![](_page_54_Picture_140.jpeg)

## **Skill Development Activities:**

- 1 Make students apply their knowledge on innovation and innovation dynamics to real case.
- 2 Make students work on their teamwork skills.
- 3 Make students develop their online collaborative working skills and learn how to use some of the appropriate tools to that extent.
- 4 Make students develop their data collection and analysis skills.

## **Text Books:**

- 1. Nagarajan & Raj Kumar S ;(2021) Innovation Management; Jayvee International Publications; Ist Edition,
- 2. Phillips, J. J., & Phillips, P. P. (2018). Using Design-Thinking in Your Innovation Projects. Journal for Quality & Participation, 41(3), 12–15.
- 3. Culture, Innovation, and Growth Dynamics by Elias G. Carayannis; Ali Pirzadeh; Denisa Popescu
- 4. Schoemaker, P. J. H., Heaton, S., & Teece, D. (2018). Innovation, Dynamic Capabilities, and Leadership. California Management Review, 61(1), 15–42.
- 5. The Oxford handbook of group creativity and innovation. (2019). Oxford University Press.

## **NATIONAL EDUCATION POLICY 2020**

## **Key features:**

- Multi-disciplinary and holistic education system.
- ❖ Flexibility, mobility, competitiveness and freedom to choose.
- Multiple Entry-Exit options.
- Students centric learning system.
- Transformative education system.

## **Experiential Learning:**

- $\triangleright$  Focus on experiential, inquiry and discovery based teaching learning methods.
- $\triangleright$  Arts, Sports and story-telling and ICT integrated pedagogy
- $\triangleright$  Promoting peer tutoring as voluntary and joyful activity under the supervision of teachers.

## **Promotion of peer tutoring:**

- $\checkmark$  Promoting peer tutoring as voluntary and joyful activity under the supervision of teachers.
- $\checkmark$  No hard separation between curricular co-curricular and extracurricular area.

## **Bagless days:**

 $\triangleright$  Bagless days to be scheduled in academic Calendar.

Use and integration of technology:

Integration of technology enable pedagogy in classes 6-12

![](_page_57_Picture_0.jpeg)

![](_page_57_Picture_1.jpeg)

# BENGALURU CITY UNIVERSITY

CHOICE BASED CREDIT SYSTEM

(Semester Scheme with Multiple Entry and Exit Options for

Under Graduate Course- as per NEP 2020)

Revised Syllabus for

# **B. COM - REGULAR**

**2022-23 onwards**

# DEPARTMENT OF COMMERCE

Central College Campus, Dr. Ambedkar Veedhi, Bengaluru-560001

# **B.COM - REGULAR**

# SYLLABUS FRAMED ACCORDING TO THE NATIONAL EDUCATIONAL POLICY

(NEP 2020)

## ACADEMIC YEAR 2022-23 ONWARDS

![](_page_58_Picture_6.jpeg)

## **PROCEEDINGS OF UG BOS MEETING OF – B.COM, B.COM (DATA ANALYTICS/INSURANCE/A&F/LSCM/TTM/TAX PROCEDURE/VOCATIONAL/BF) COURSES**

Proceedings of the BOS – UG – B.Com, B.Com (Data Analytics/IAS/A&F/LSCM/TTM/Tax Procedure/Vocational/BF) courses for the academic year  $2022 - 2023$  meeting held on  $14<sup>th</sup>$  October 2022, at the Department of Commerce, PK Block, Bengaluru CityUniversity, Bengaluru-560009 at 11:00 A.M. The Board has reviewed and approved thecourse matrix and syllabus of first four semesters of the above mentioned courses. The board authorized the chairman to make the necessary changes and get the approval for the same.

## **MEMBERSPRESENT:**

![](_page_59_Picture_325.jpeg)

#### **CO-OPTED MEMBERS**

13. Dr. Bhavani H, Head,

Dept. of Commerce, M L A First Garde College for Women,

- 14. Prof. Gururaj Rao, Associate Professor, Vijaya College
- 15. Dr. Swaminathan, Associate Professor, GFGC, Malleswaram
- 16. Dr. Srihari, Associate Professor, SSMRV College, Bengaluru
- 17. Dr. Nagaraj C, Associate Professor, GFGC, Yelahanka
- 18. Ms. Priya Srinivas, Assistant Professor, BMS College of Management

# **NEW EDUCATION POLICY 2020 CURRICULUM FRAMEWORK FOR**

**FOUR-YEAR UNDERGRADUATE PROGRAM IN COMMERCE**

**B.COM – REGULAR**

## **B.COM – PROGRAM**

Regulations for Bachelor of Commerce, Bachelor of Commerce with B.Com Honours.

![](_page_61_Picture_625.jpeg)

## **SEMESTER – I**

## **SEMESTER – II**

![](_page_61_Picture_626.jpeg)

**EXIT OPTION WITH CERTIFICATION – WITH ABILITY TO SOLVE WELL DEFINED PROBLEMS**

## **SEMESTER – III**

![](_page_62_Picture_616.jpeg)

## **SEMESTER – IV**

![](_page_62_Picture_617.jpeg)

## **EXIT OPTION WITH DIPLOMA – ABILITY TO SOLVE BROADLY DEFINED PROBLEMS.**

## **SEMESTER – V**

![](_page_63_Picture_745.jpeg)

#### **SEMESTER – VI**

![](_page_63_Picture_746.jpeg)

Students have to select dual electives out of the list of electives given in Fifth and Sixth Semester. Electives selected in the fifth semester should be continued in the sixth semester. However, they can change the electives in the seventh semester. The electives selected in the seventh semester will continue in the eighth semester.

EXIT OPTION WITH BACHELOR DEGREE -ABILITY TO SOLVE COMPLEX PROBLEMS THAT AREILL-STRUCTURED REQUIRING MULTI-DISCIPLINARY SKILLS TO SOLVE THEM.

*B.COM - Regular* **Page 7 of 57**

## **SEMESTER – VII**

![](_page_64_Picture_607.jpeg)

## **SEMESTER – VIII**

![](_page_64_Picture_608.jpeg)

\*In lieu of the research Project, two additional elective papers/ Internship may be offered

Award of Bachelor of Commerce Degree with Honours, (With the completion of courses equal to a minimum of 180 credits)

BACHELOR'S DEGREE WITH HONORS – EXPERIENCE OF WORKPLACE PROBLEMSOLVING IN THE FORM OF INTERNSHIP OR RESEARCH EXPERIENCE PREPARING FOR HIGHER EDUCATION OR ENTREPRENEURSHIP EXPERIENCE.

## **NOTES:**

- One Hour of Lecture is equal to 1 Credit.
- One Hour of Tutorial is equal to 1 Credit (Except Languages).
- Two Hours of Practical is equal to 1 Credit

#### **Acronyms Expanded**

![](_page_65_Picture_295.jpeg)

Note: Practical Classes may be conducted in the Business Lab or in Computer Lab or in Class room depending on the requirement. One batch of students should not exceed half  $(i.e., 30 or less than 30 students)$  of the number of students in each class/section. 2 Hours of Practical Class is equal to 1 Hour of Teaching, however, whenever it is conducted for the entire class (i.e., more than 30 students)

2 Hours of Practical Class is equal to 2 Hours of Teaching.

## **ELECTIVE GROUPS AND COURSES:**

![](_page_66_Picture_466.jpeg)

![](_page_66_Picture_467.jpeg)

![](_page_66_Picture_468.jpeg)

![](_page_66_Picture_469.jpeg)

NOTE: Student shall continue with the same elective group in V and VI semesters, however, he/she may change the elective group in VII semester, but shall continue in the same group in VIII semester.

![](_page_67_Picture_289.jpeg)

![](_page_68_Picture_258.jpeg)

![](_page_69_Picture_361.jpeg)

**Staffing**-Meaning - Staffing Process (Recruitment and Selection Process only).

**Motivation**: Meaning and Importance of Motivation, Extrinsic and intrinsic motivation; Theories of motivation- Maslow's Need-Hierarchy Theory, Hertzberg's Two-factor Theory; **Leadership:** Meaning- Importance -Styles of Leadership-Autocratic, Democratic, Benevolent, Free Reign, Transactional leadership, Transformational Leadership, Transforming Leadership (concepts only); **Communication:** Meaning and types -Oral and written communication - Formal and informal communication -Barriers to communication- Measures to overcome barriers to communication.

![](_page_70_Picture_366.jpeg)

**Coordination:** Meaning-Importance-Principles of Coordination.

**Control:** Meaning- Process- Limitations - Principles of Effective Control-Techniques of control – PERT/CPM (Only concepts), Emerging issues in Management; **(Theory Only)**

## **Skill DevelopmentActivities:**

- 1. Collect the photographs and biodata of any three leading contributors of management thoughts.
- 2. List out the different plans at the strategic, tactical and operational levels of an organisation.
- 3. Draw a organisational chart showing the flow of authority and responsibility followed in any organization.
- 4. Analyse the different leadership styles of any five companies from different sectors.
- 5. Identify the controlling mechanism used in a manufacturing firm.

## **Books for Reference:**

- 1. Harold Koontz and Heinz Weihrich (2017), Essentials of Management: An International and Leadership Perspective, McGraw Hill Education, 10th Edition.
- 2. Stephen PRobbins and Madhushree Nanda Agrawal (2009), Fundamentals of Management: Essential Concepts and Applications, Pearson Education, 6th Edition.
- 3. James H. Donnelly, (1990) Fundamentals of Management, Pearson Education, 7th Edition.
- 4. B.P. Singh and A.K. Singh (2002), Essentials of Management, Excel Books
- 5. PC Tripathi & P N Reddy (2005), Principles of Management, TMH Publications, 3rd Edition.
- 6. KoontzHarold (2004),Essentials ofManagement,TataMcGraw Hill.
- 7. Rajkumar.S and Nagarajan. G (2021) Management Principles and Applications, Jayvee International Publications, Bangalore

![](_page_71_Picture_399.jpeg)
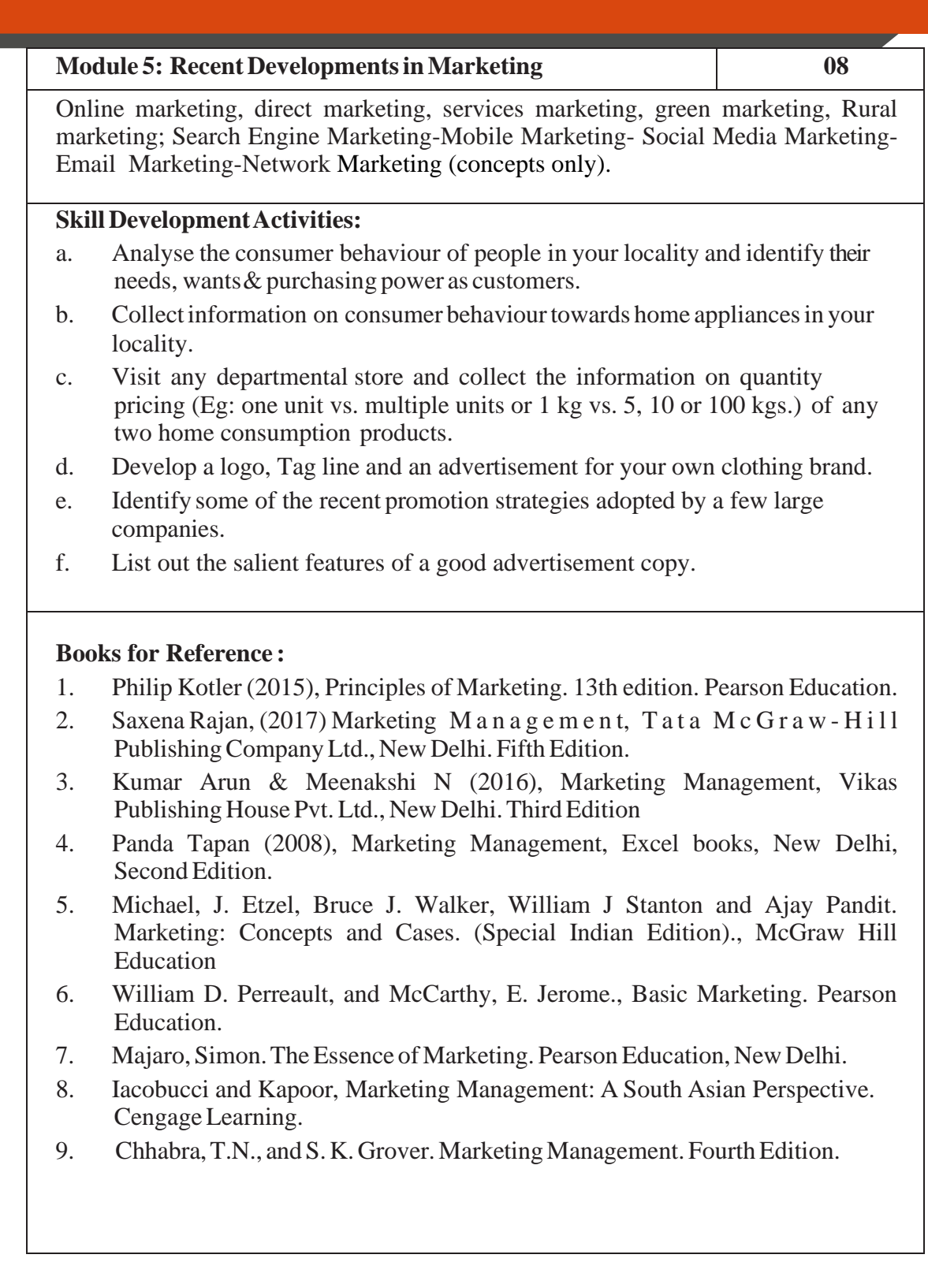

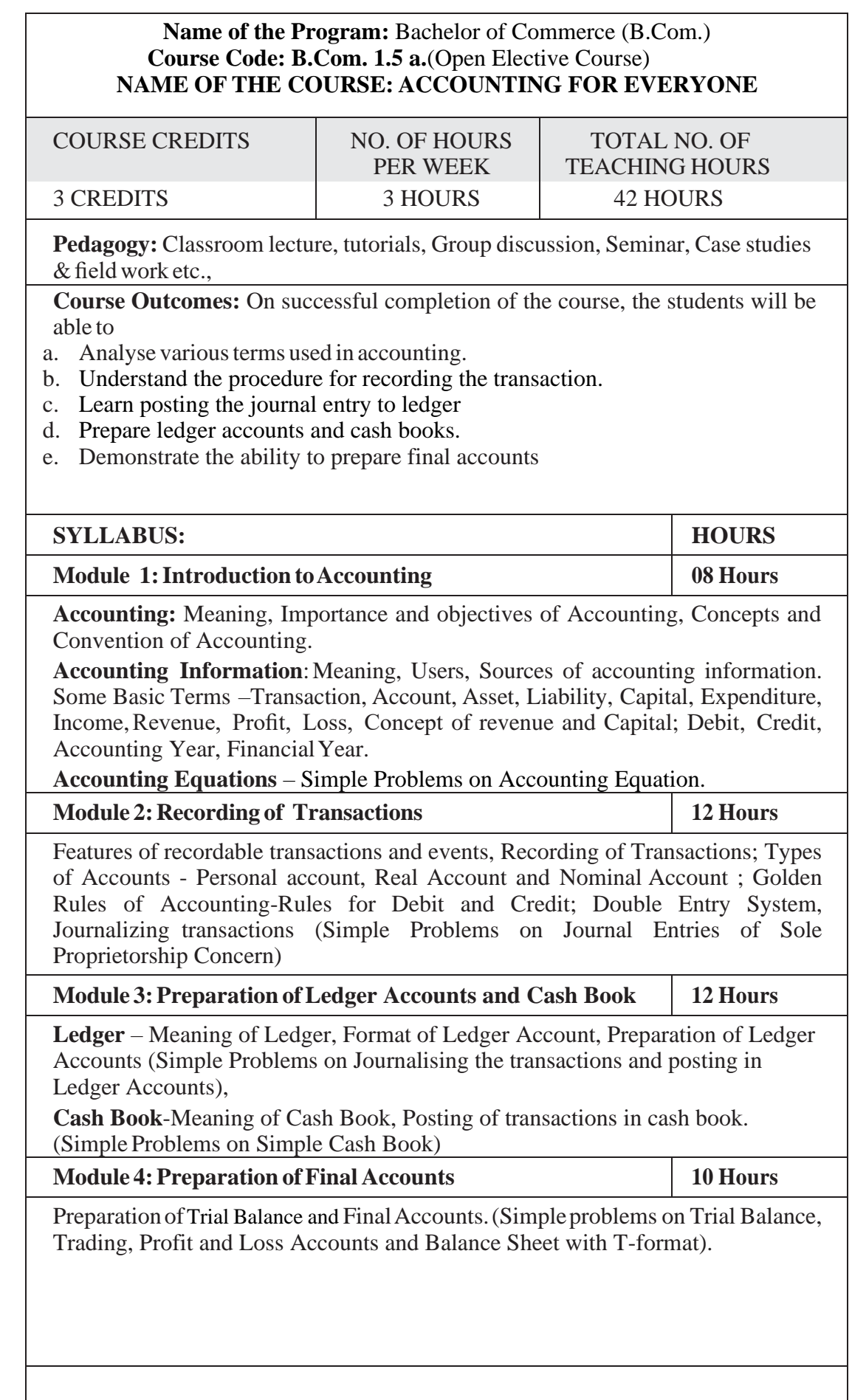

- 1. Write an accountingequation using Imaginary figures.
- 2. Prepare final accounts collecting necessary data from small business firms.
- 3. Prepare a Trial Balance with Imaginary Figures.
- 4. Prepare a simple Cash Book with imaginary transactions.
- 5. Pass any five journal entries with imaginary transactions for Sole proprietary concern.

- 1. Hatfield, L. (2019). Accounting Basics. Amazon Digital Services LLC.
- 2. Horngren, C. T., Sundem, G. L., Elliott, J. A., & Philbrick, D. (2013). Introduction to Financial Accounting. London: Pearson Education.
- 3. Siddiqui, S. A. (2008). Bookkeeping & Accountancy. New Delhi: Laxmi Publications Pvt. Ltd.
- 4. Sehgal, D. (2014). Financial Accounting. New Delhi: Vikas Publishing House Pvt. Ltd.
- 5. Tulsian, P. C. (2007). Financial Accounting. New Delhi: Tata McGraw Hill PublishingCo.Ltd.
- 6. Mukharji, A., & Hanif, M. (2015). Financial Accounting. New Delhi: Tata McGraw Hill Publishing Co. Ltd.
- 7. Maheshwari, S. N., Maheshwari, S. K., & Maheshwari, S. K. (2018). Financial Accounting. New Delhi: Vikas Publishing House Pvt. Ltd.
- 8. Khan, M.Y. and Jain, P.K. Management Accounting. McGraw Hill Education.
- 9. Arora, M.N. Management Accounting, Vikas Publishing House, New Delhi.

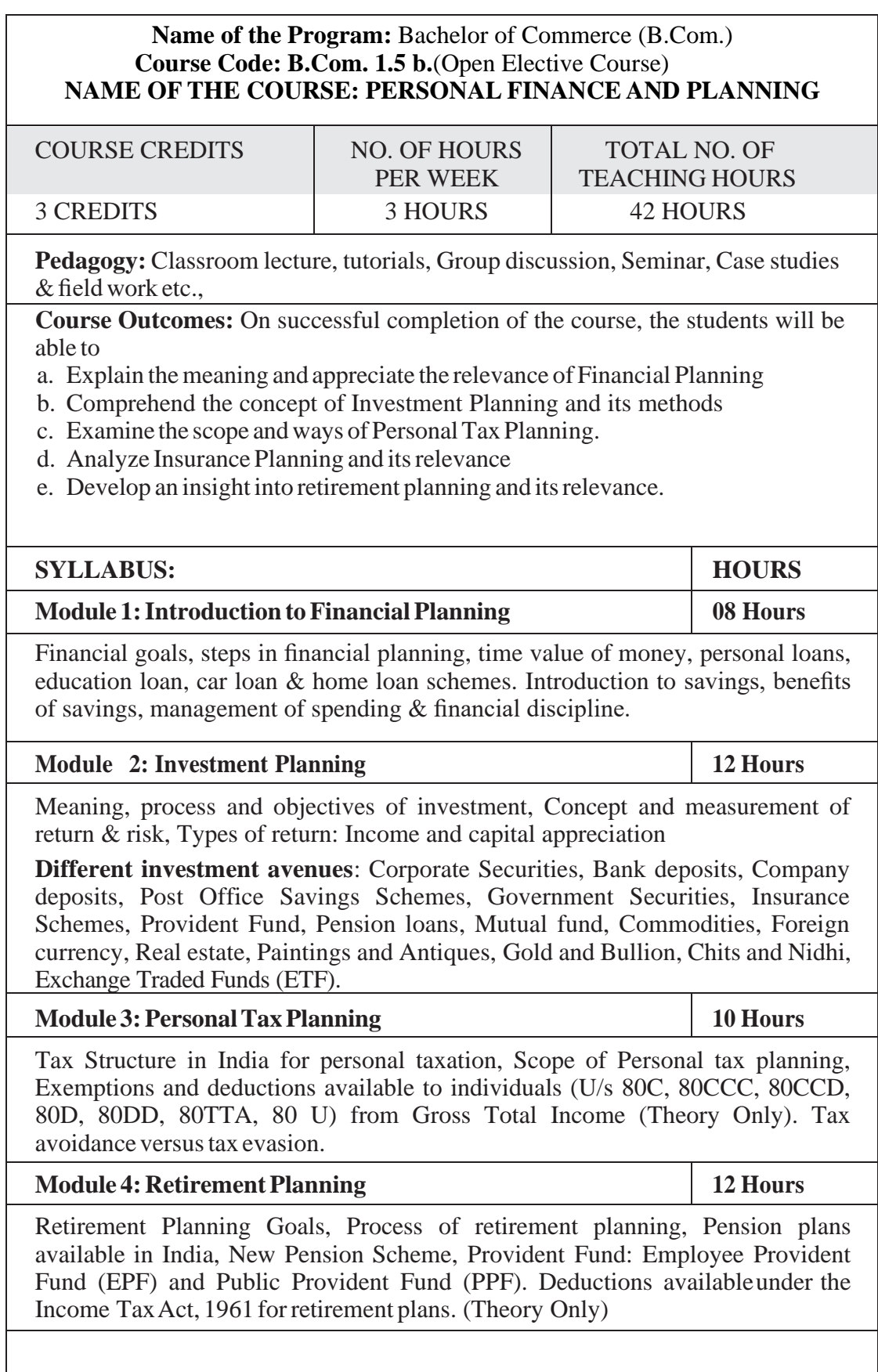

- 1. Design a portfolio using any five assets with imaginary figures.
- 2. Identify different types / classes of mutual funds available in India
- 3. List out any six insurance schemes in India.
- 4. List out the deductions available underthe Income TaxAct, 1961 forretirement plans.

#### **ReferenceBooks:**

- 1. Indian Institute of Banking & Finance. (2017). Introduction to Financial Planning. New Delhi: Taxmann Publication.
- 2. Pandit, A. (2014). The Only Financial Planning Book that You Will Ever Need. Mumbai: Network 18 Publications Ltd.
- 3. Sinha, M. (2008). Financial Planning: A Ready Reckoner. New York: McGraw Hill Education. Halan, M. (2018). Let's Talk Money: You've Worked Hard for It, Now Make It Work for You. New York: HarperCollins Publishers.
- 4. Tripathi, V. (2017). Fundamentals of Investment. New Delhi: Taxmann Publication.

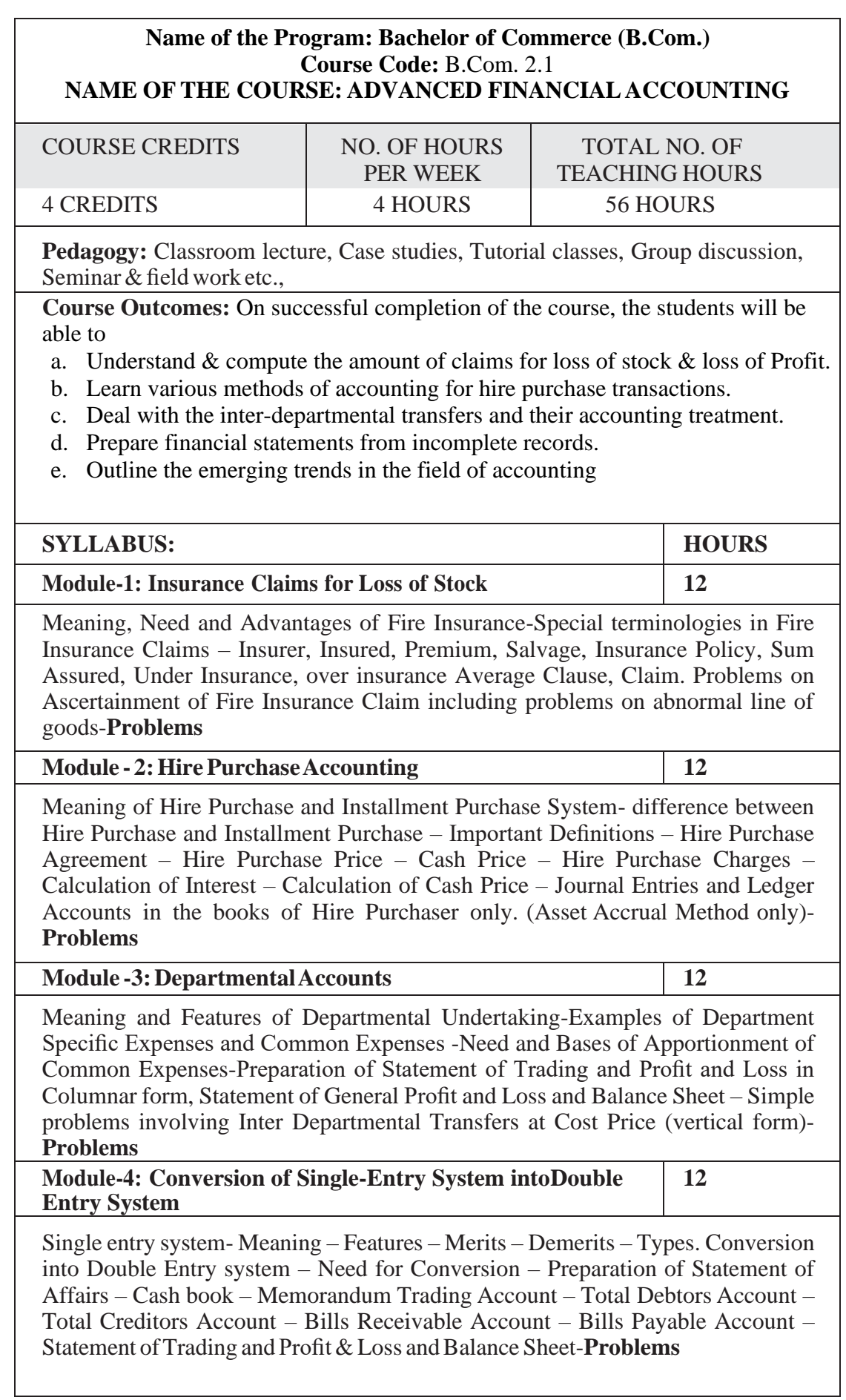

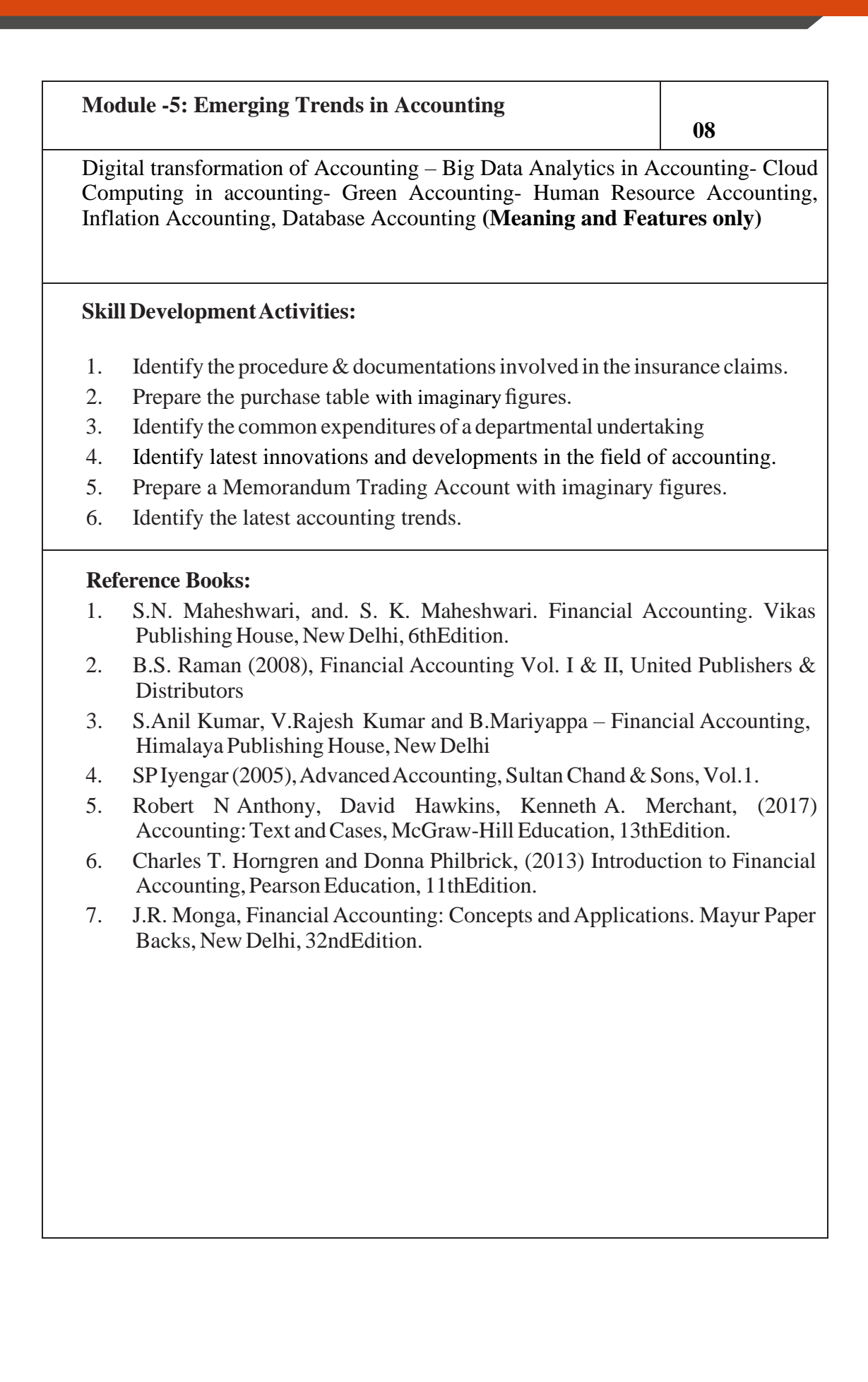

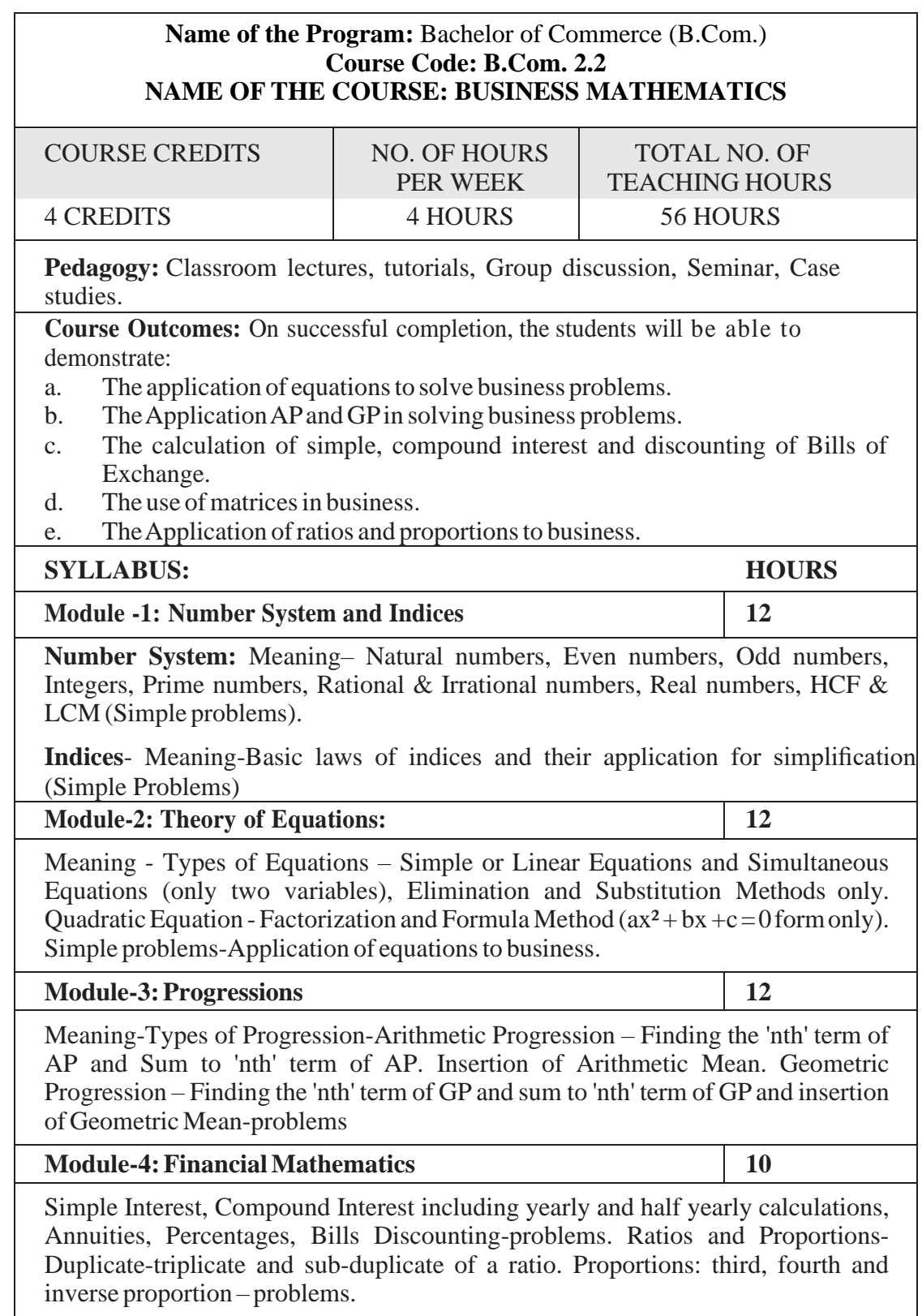

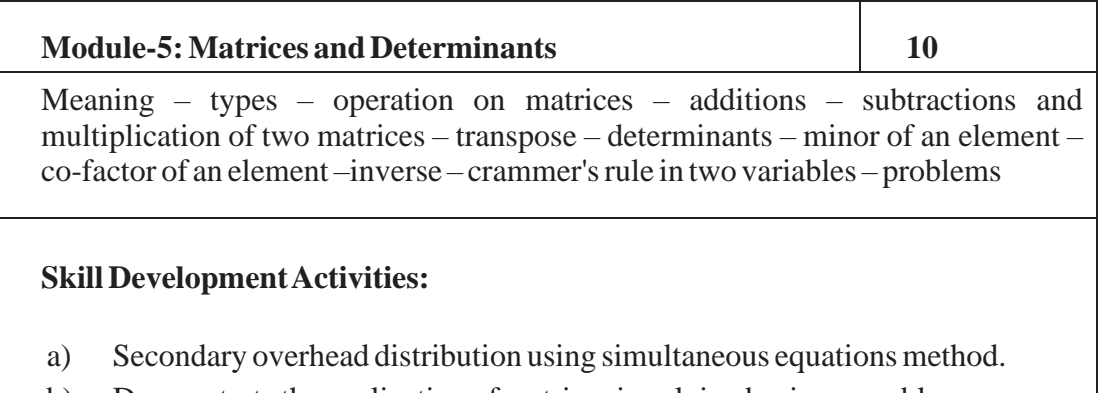

- b) Demonstrate the application of matrices in solving business problems.
- c) Narrate the use ofAPand GPin solving commercial application problems.
- d) Develop an Amortization Table for Loan Amount EMI Calculation.

- 1. Sancheti & Kapoor: Business Mathematics and Statistics, Sultan Chand
- 2. Madappa, Mahadi Hassan, M. Iqbal Taiyab Business Mathematics, Subhash Publications
- 3. Saha: MathematicsforCostAccountants,Central Publishers.
- 4. Azharuddin: Business Mathematics, Vikas Publishers.
- 5. R.S Bhardwaj: Mathematics for Economics & Business

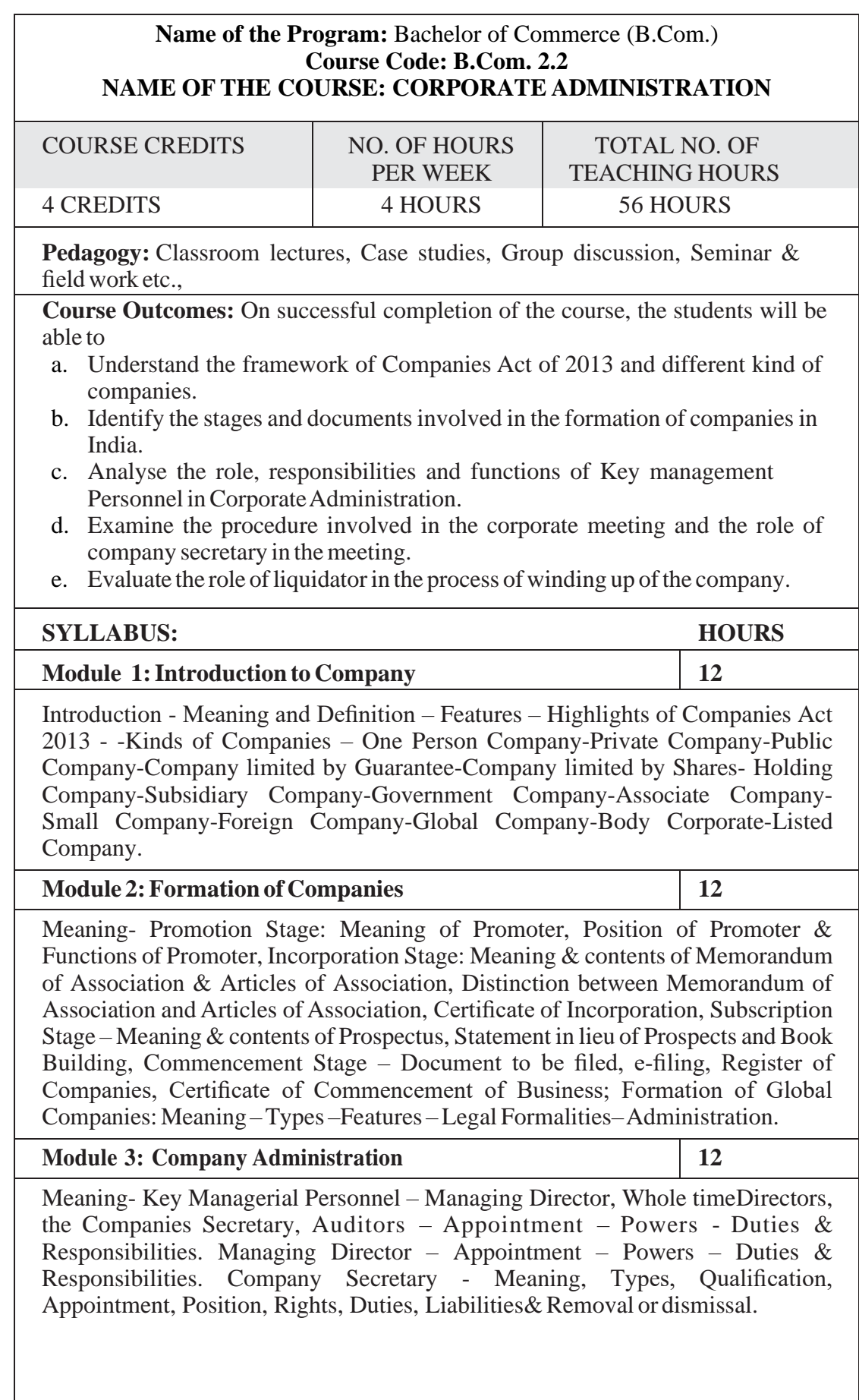

 $\mathsf{l}$ 

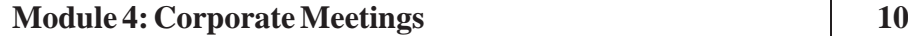

Corporate meetings: Meaning- types – Importance - Distinction; Resolutions: Types – Distinction; Requisites of a valid meeting – Notice – Quorum –Proxies - Voting - Registration of resolutions; Role of a company secretary in convening the meetings.

**Module 5:Winding Up 10**

Meaning- Modes of Winding up –Consequence of Winding up – Official Liquidator – Role & Responsibilities of Liquidator.

# **Skill DevelopmentActivities:**

- 1. Collect the Companies Act 2013 from the Ministry of Corporate Affairs website and Prepare the highlights of the same.
- 2. Visit any Registrar of the Companies, find out the procedure involved in the formation of the companies.
- 3. Visit any Company and discuss with Directors of the same on role and responsibilities and prepare report on the same.
- 4. Collect the copy of notice of the Meeting and Resolutions, Prepare the dummy copy of Notice and resolutions.
- 5. Contact any official liquidator of an organisation and discuss the procedure involved on the same and prepare report.

- 1. S.N Maheshwari, Elements of Corporate Law, HPH.
- 2. Balachandran, Business Law for Management, HPH
- 3. Dr. P.N. Reddy and H.R. Appannaiah, Essentials of Company Law and Secretarial Practice, HPH.
- 4. K. Venkataramana, Corporate Administration, SHBP.
- 5. N.D. Kapoor:CompanyLaw and Secretarial Practice, SultanChand.
- 6. M.C.Bhandari, Guide toCompanyLaw Procedures,Wadhwa Publication.
- 7. S.C. Kuchal,CompanyLaw and Secretarial Practice.
- 8. S.C. Sharm, Business Law, I.K. International Publishers

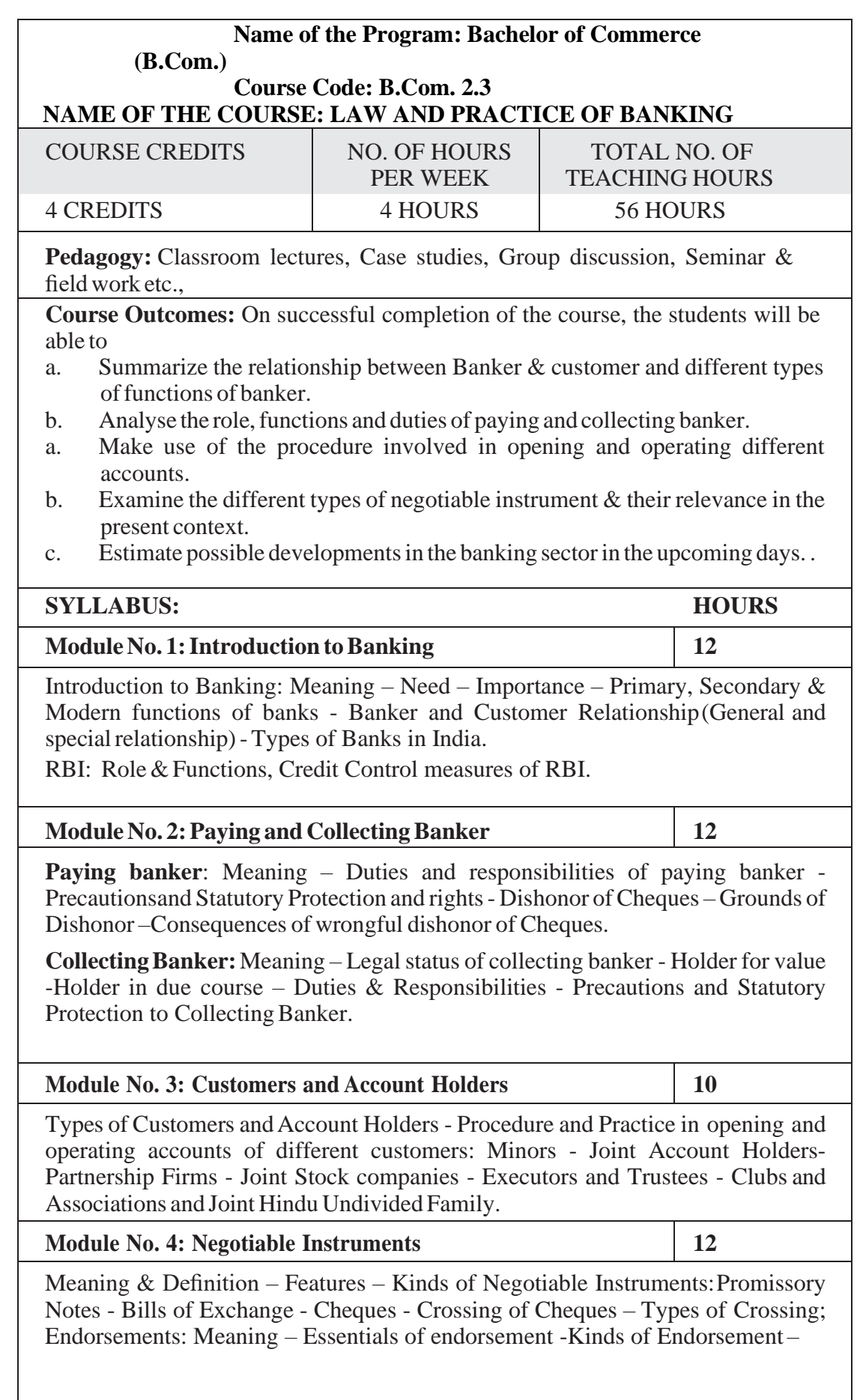

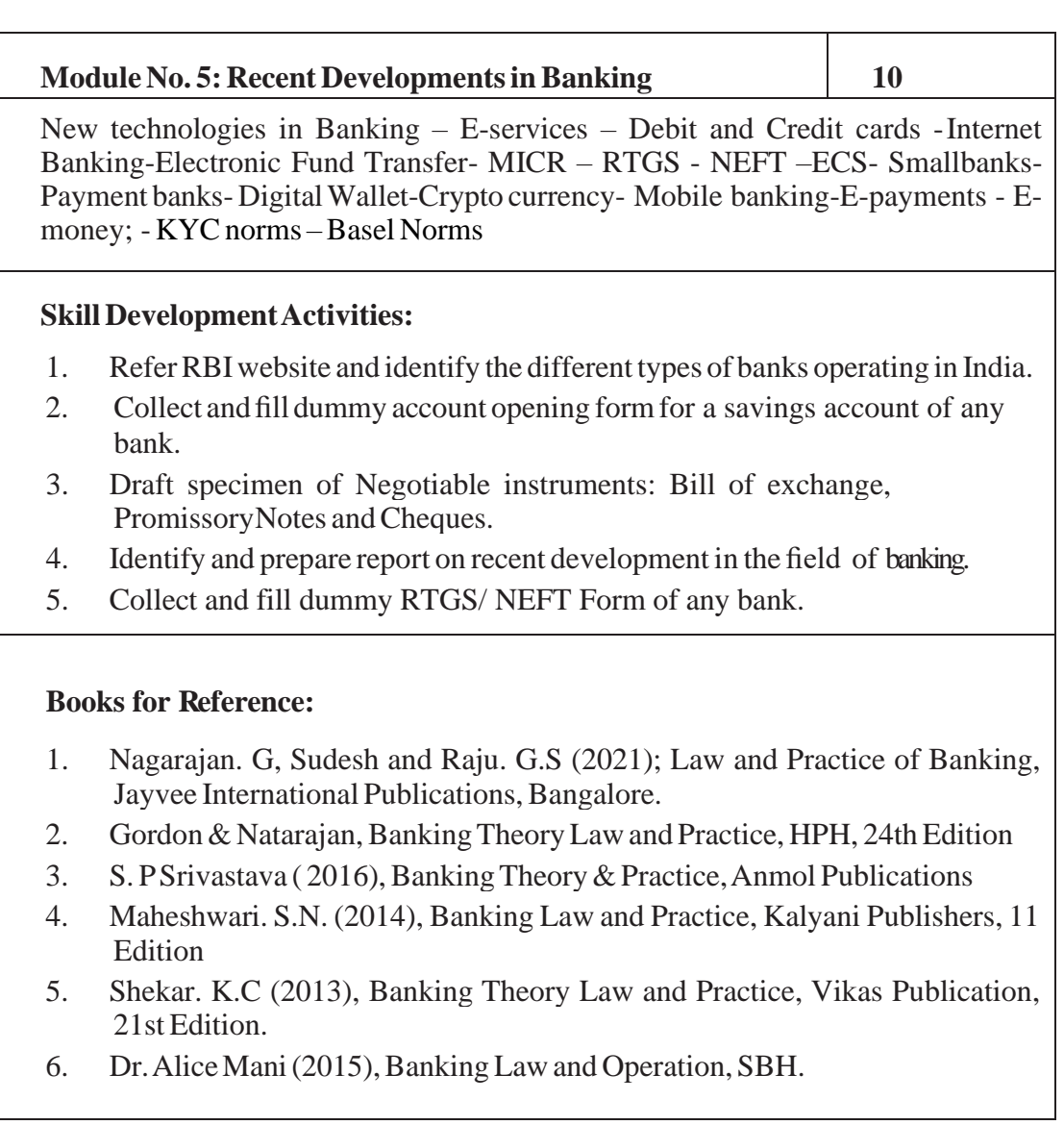

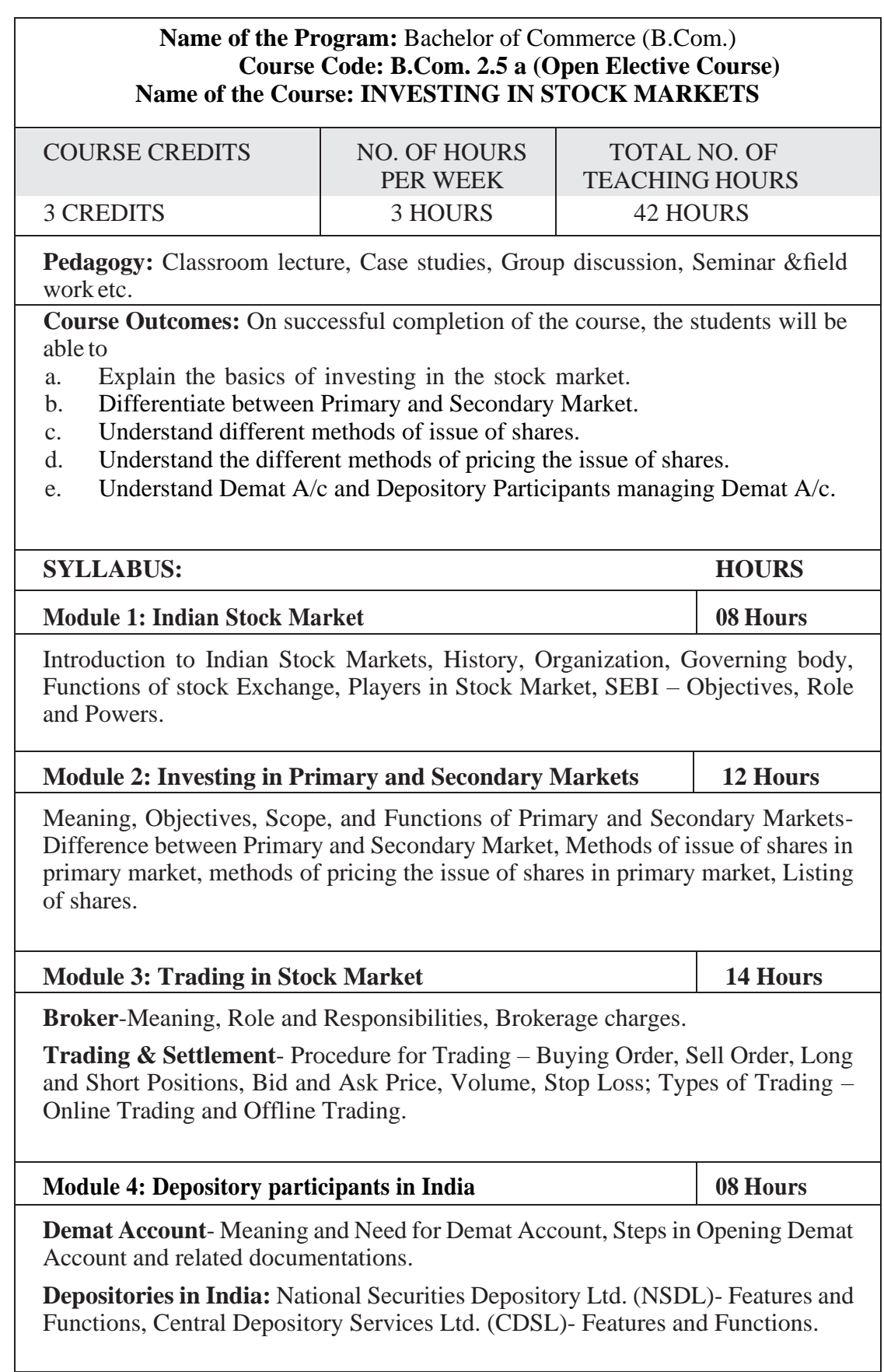

- 1. List out the recent IPO in Indian Primary Market.
- 2. List out the leading share brokers in India.
- 3. Procedure for Opening the Demat A/c.
- 4. List out the functions of CDSL and NSDL.

- 1. Chandra, P. (2017). Investment Analysis and Portfolio Management. New Delhi:Tata McGraw Hill Education.
- 2. Kevin, S. (2015). Security Analysis and Portfolio Management. Delhi: PHI Learning. Ranganathan.
- 3. M., & Madhumathi, R. (2012). SecurityAnalysis and Portfolio Management. Uttar Pradesh: Pearson (India) Education.
- 4. Pandian, P. (2012). Security Analysis and Portfolio Management. New Delhi: Vikas Publishing House.

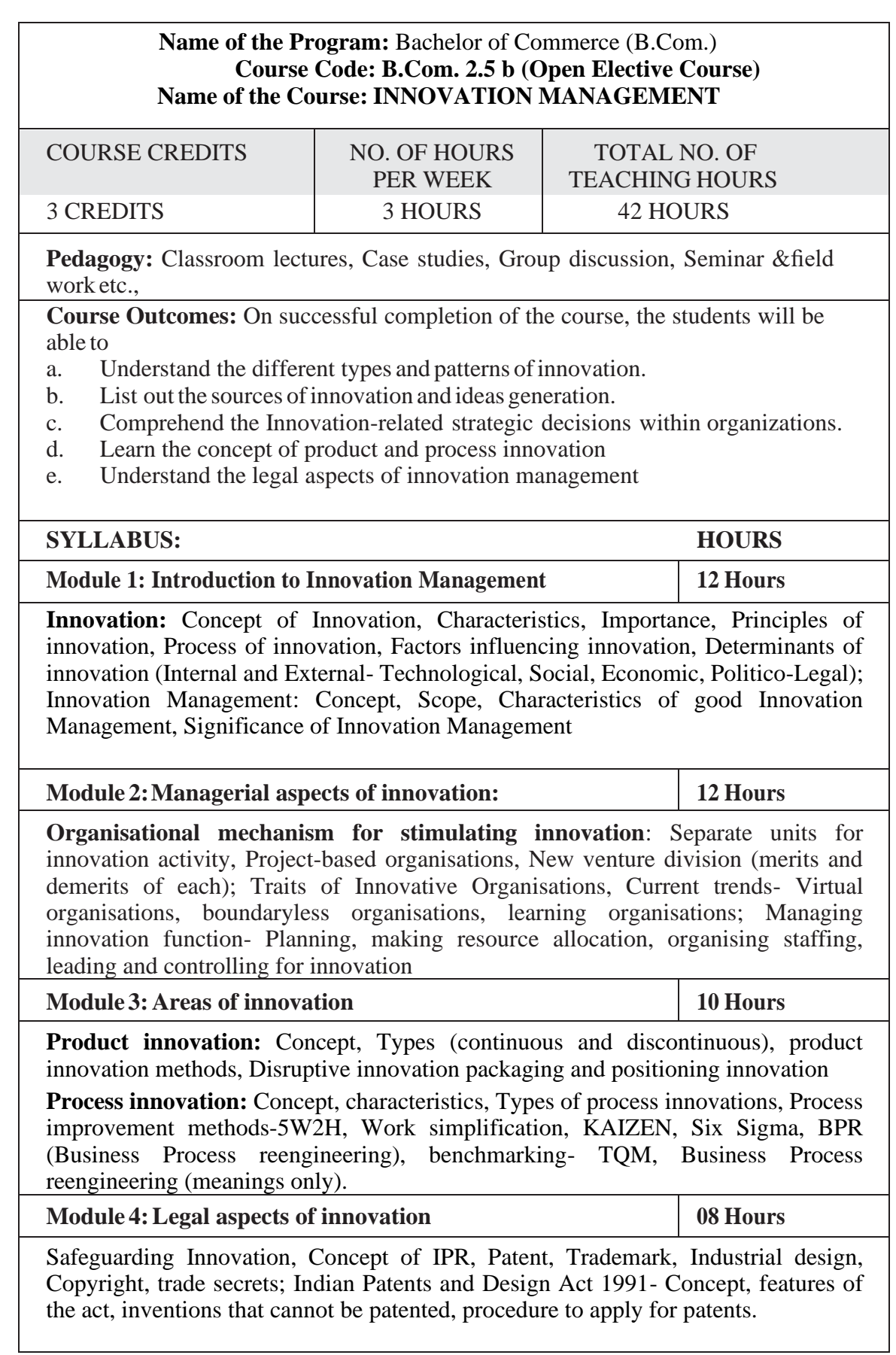

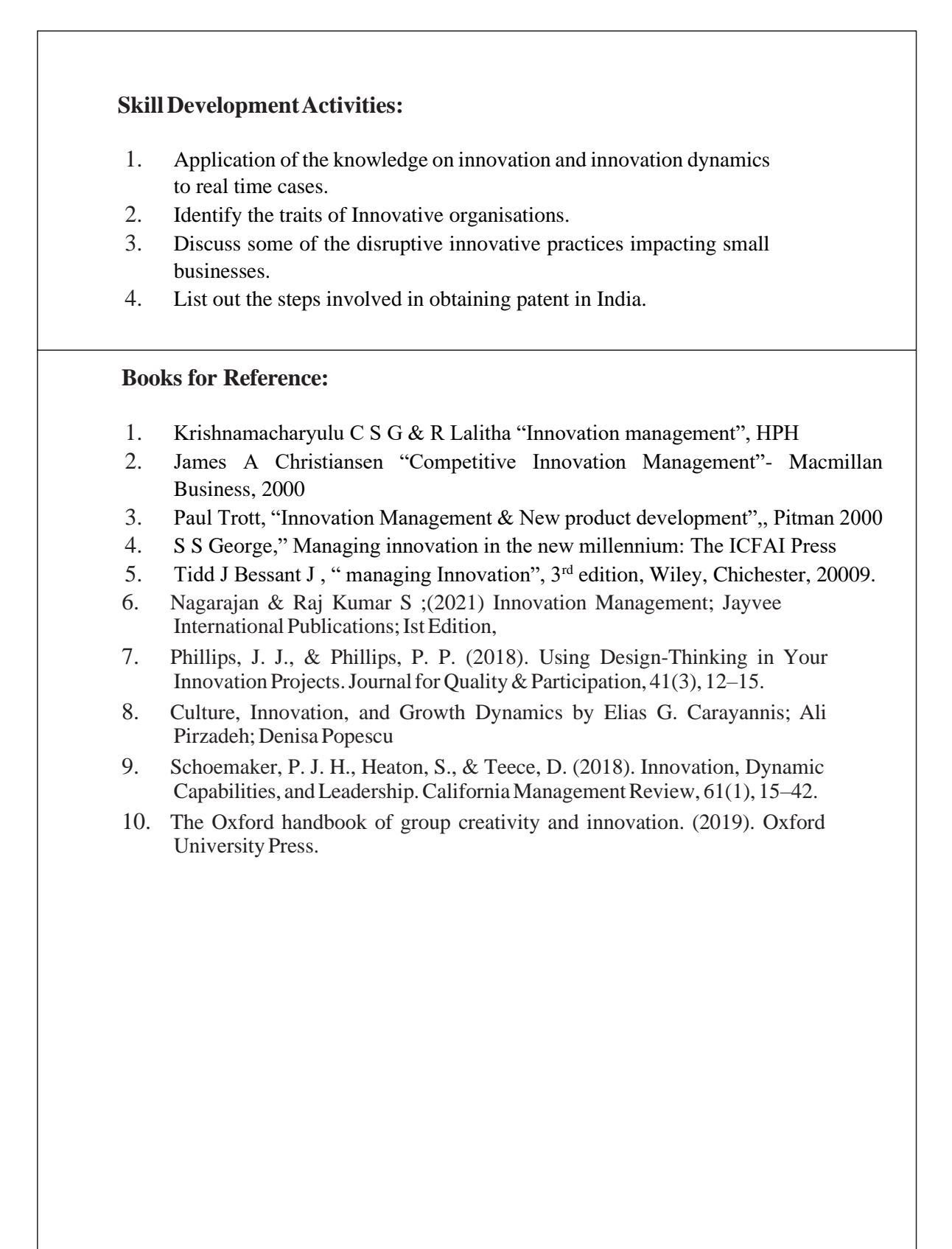

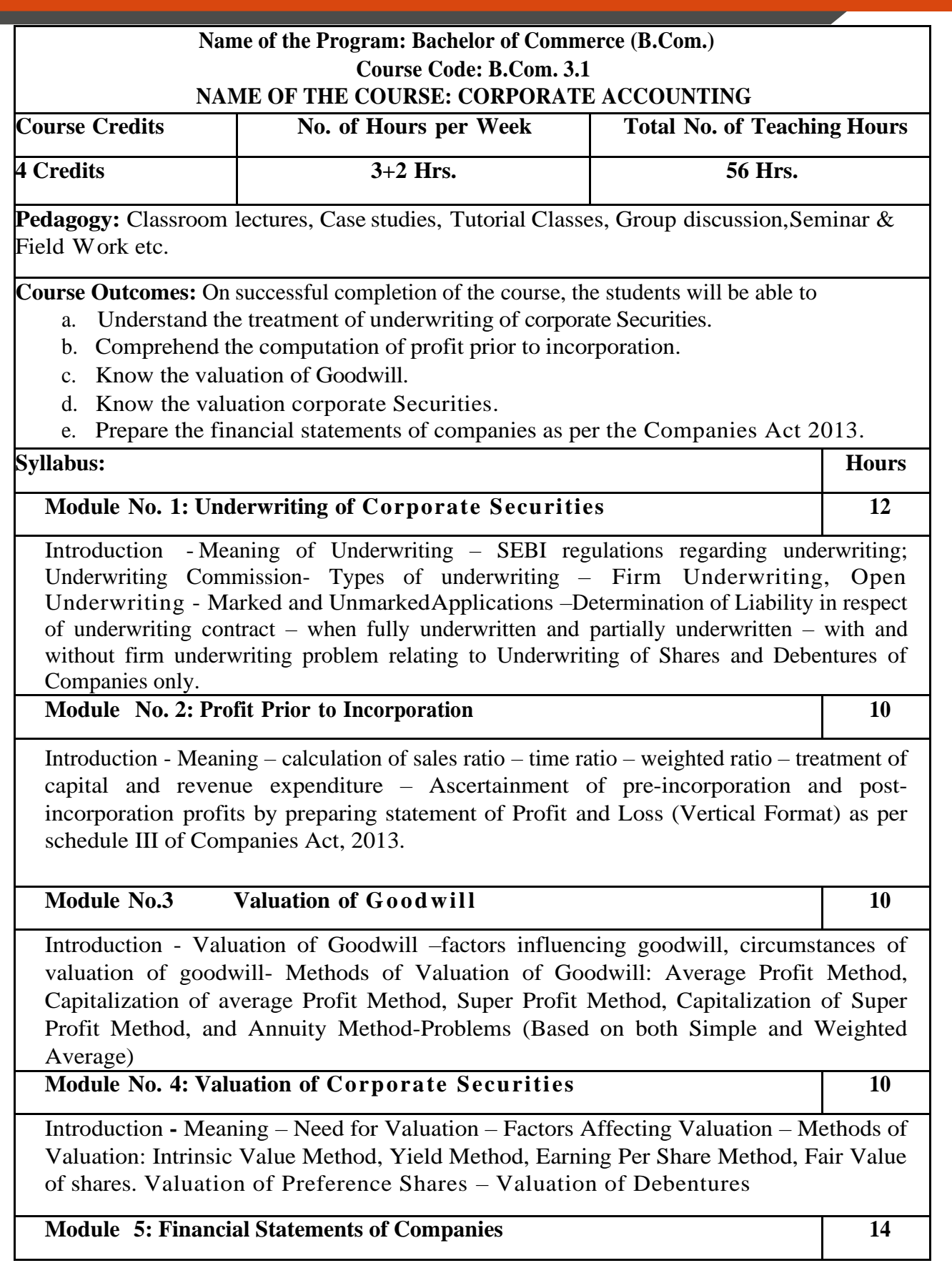

Statutory Provisions regarding preparation of Financial Statements of Companies as per schedule III of Companies Act 2013 and IND AS-1 – Treatment of Special Items – Tax deducted at source – Advance payment of Tax – Provision for Tax – Depreciation – Interest on debentures – Dividends – Rules regardingpayment of dividends – Transfer to Reserves – Preparation of Statement of profit and loss and Balance Sheet.

### **Skill Development Activities:**

- **1.** Name the list of Indian companies which have issued IPO / FPO in recent times.
- **2.** Determine Underwriters' Liability in case of an IPO, with imaginary figures.
- **3.** Prepare the format of 'Statement of Profit and Loss' and "Balance Sheet' with imaginary figures.
- **4.** Prepare Balance Sheet with imaginary figures.
- **5.** Calculate the intrinsic value of shares under Net Asset Method.

- 1. J.R. Monga, Fundamentals of Corporate Accounting. Mayur Paper Backs, New Delhi.
- 2. M.C. Shukla, T.S. Grewal, and S.C. Gupta. Advanced Accounts. Vol.-II. S. Chand
- 3. & Co., New Delhi.
- 4. S.N. Maheshwari and S. K. Maheshwari. Corporate Accounting. Vikas Publishing House, New Delhi.
- 5. Ashok Sehgal, Fundamentals of Corporate Accounting. Taxman Publication, New Delhi.
- 6. V.K. Goyal and Ruchi Goyal, Corporate Accounting. PHI Learning.
- 7. Jain, S.P. and K.L. Narang. Corporate Accounting. Kalyani Publishers, New Delhi.
- 8. Bhushan Kumar Goyal, Fundamentals of Corporate Accounting, International Book House
- 9. P. C. Tulsian and Bharat Tulsian, Corporate Accounting, S.Chand
- 10. Amitabha Mukherjee, Mohammed Hanif, Corporate Accounting, McGraw Hill Education
- 11. Arulanandam& Raman ; Corporate Accounting –II
- 12. Madegowda J Advanced corporate accounting, HPH
- 13. Soundarajan. A & K. Venkataramana, Corporate Accounting, VBH.
- 14. S. P. Jain and K. L. Narang Corporate Accounting
- 15. S. Bhat- Corporate Accounting.
- 16. S P Iyengar, Advanced Accountancy, Sultan Chand
- 17. R L Gupta, Advanced Accountancy.
- 18. Anil Kumar .S, Rajesh Kumar.V and Mariyappa .B, Corporate Accounting, HPH.

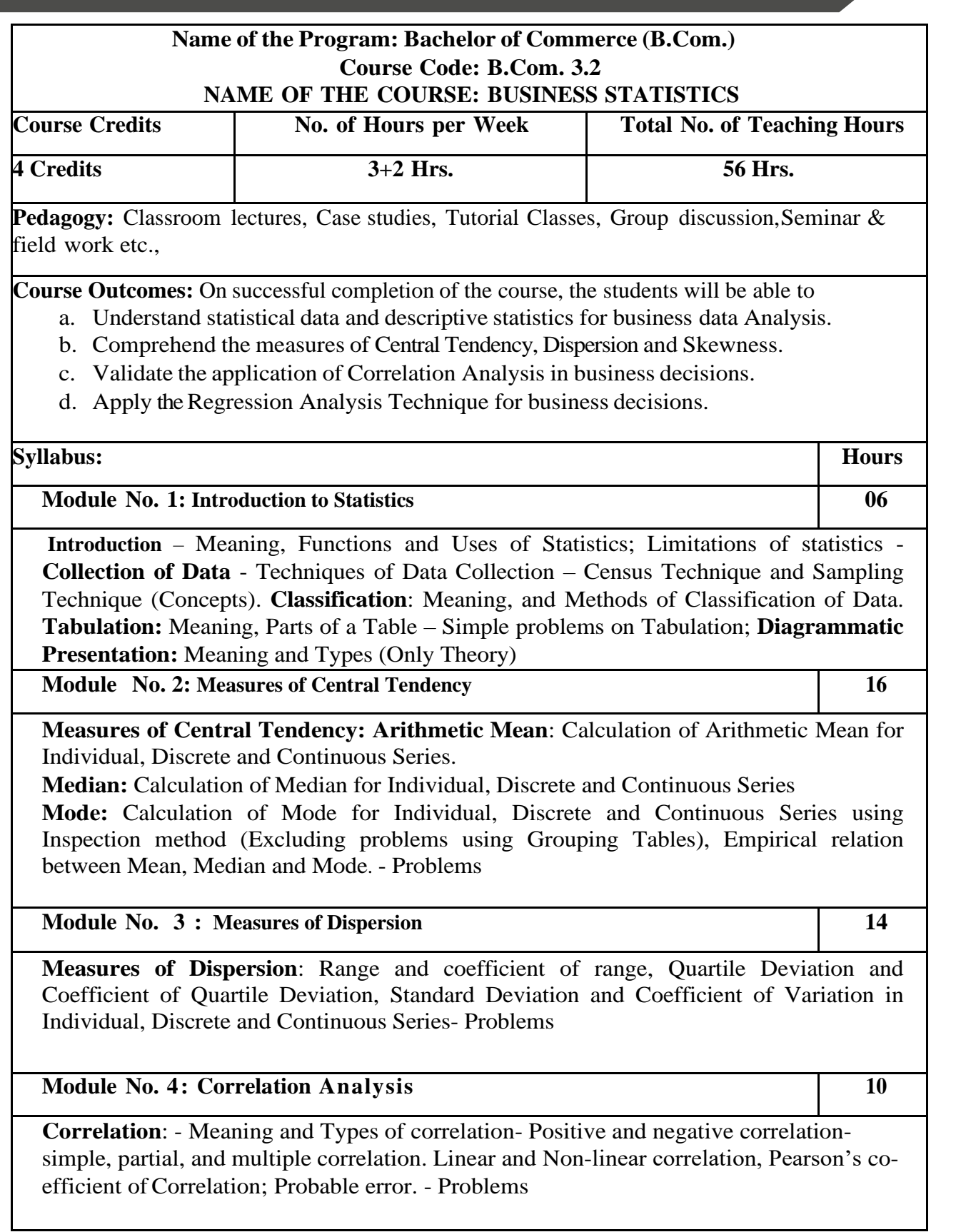

### **Module No. 5: Regression Analysis** 10

Meaning of Regression, Regression lines, Regression equations and estimation; Calculation of regression equations when regression coefficients are given (Simultaneous equation method excluded) - problems.

#### **Skill Development Activities:**

- 1. Draw different types of diagrams (One Dimensional Diagrams Simple Bars, Multiple Bars, Percentage Sub-divided Bar Diagram: Two Dimensional Diagrams – Pie Diagram)
- 2. Collect the age statistics of 10 new married couples calculate Correlation coefficient.
- 3. Identify the modal weight from the weights of 10 individuals using imaginary figures.
- 4. Calculate the Coefficient of variation of two distributions (with imaginary figures of mean and standard deviation) and compare their consistency and variability.
- 5. Draft a blank table and mention the parts of the table.

- 1. Gupta, S.P., and Archana Agarwal. Business Statistics, Sultan Chand and Sons, New Delhi.
- 2. Vohra N. D., Business Statistics, McGraw Hill Education.
- 3. Murray R Spiegel, Larry J. Stephens, Narinder Kumar. Statistics (Schaum's Outline Series), McGraw Hill Education.
- 4. Gupta, S.C. Fundamentals of Statistics. Himalaya Publishing House.
- 5. Anderson, Sweeney, and Williams, Statistics for Students of Economics and Business, Cengage Learning.
- 6. Levin, Richard, David S. Rubin, Sanjay Rastogi, and HM Siddiqui. Statistics for Management. 7th ed., Pearson Education.
- 7. David M. Levine, Mark L. Berenson, Timothy C. Krehbiel, P. K. Viswanathan, Business Statistics: A First Course, Pearson Education.
- 8. Siegel Andrew F. Practical Business Statistics. McGraw Hill Education.

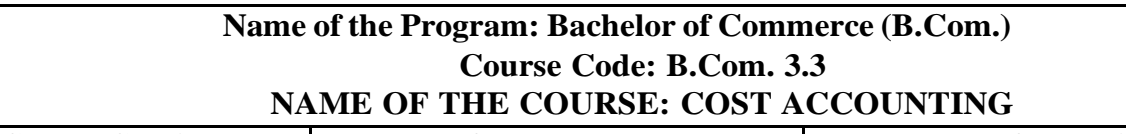

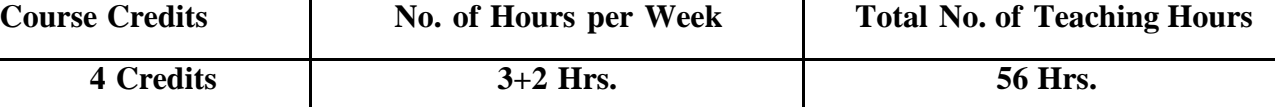

Pedagogy: Classroom lectures, Case studies, Tutorial classes, Group discussion, Seminar & field work etc.,

**Course Outcomes:** On successful completion of the course, the students will be able to

- a. Demonstrate an understanding of the concepts of costing and cost accounting.
- b. Classify, allocate apportion overheads and calculate overhead absorption rates.
- c. Demonstrate the ability to calculate labour cost
- d. Demonstrate the ability to prepare a cost sheet.
- e. Prepare material related documents, understand the management of stores and issue procedures.

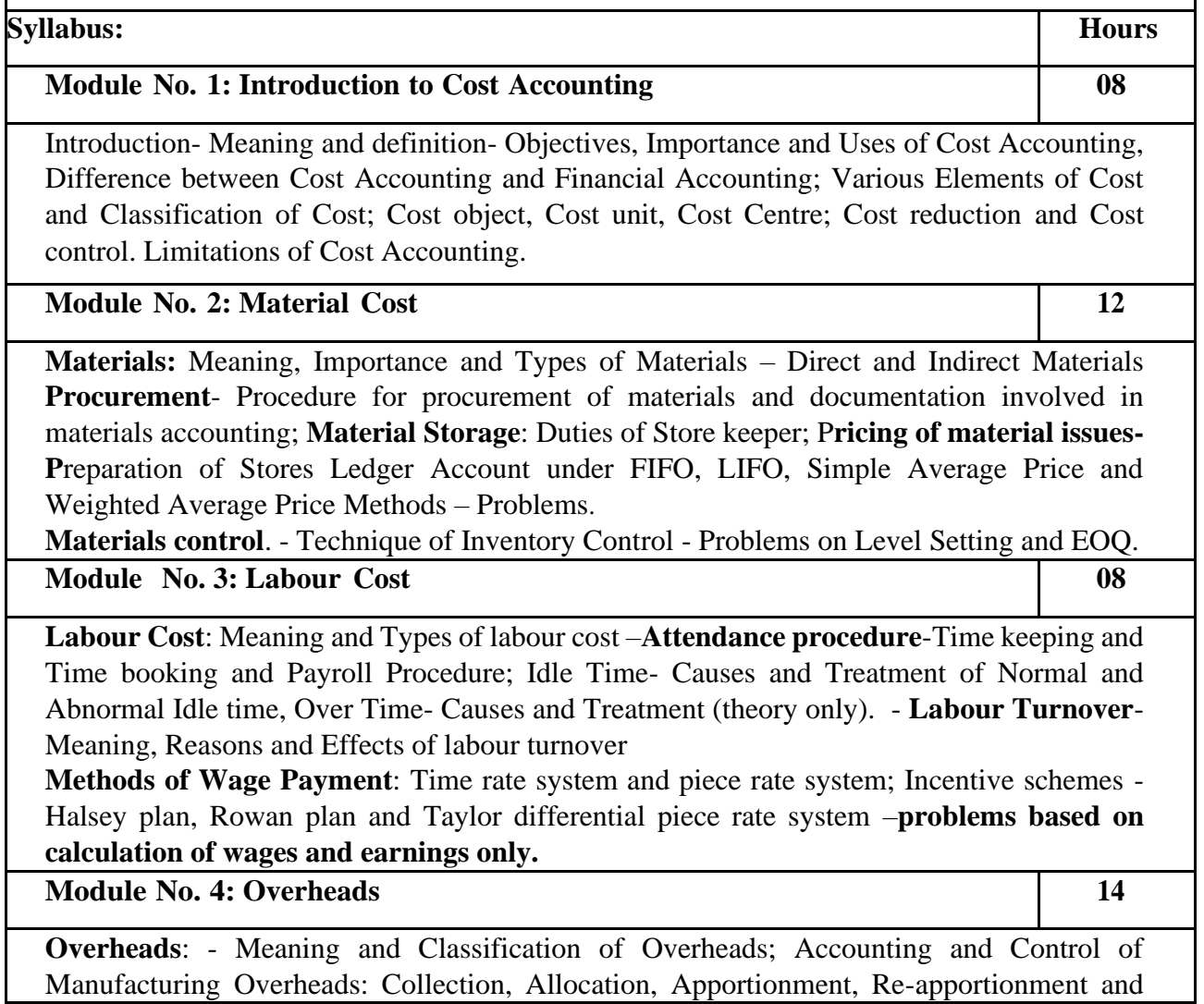

Absorption of Manufacturing Overheads; Problems on Primary and Secondary overheads distribution using Reciprocal Service Methods (Repeated Distribution Method and Simultaneous Equation Method); **Absorption of Overheads:** Meaning and Methods of Absorption of Overheads (Concept only); Problems on calculation of Machine Hour Rate.

#### **Module No. 5: Cost Sheet 14**

Cost Sheet - Meaning and Cost heads in a Cost Sheet, Presentation of Cost Information in Cost Sheet. Problems on Cost Sheet, Tenders and Quotations.

## **Skill Developments Activities:**

- 1. Mention the causes of labour turn over in manufacturing organisations.
- 2. Name any five documents used for material accounting
- 3. Prepare dummy Payroll with imaginary figures.
- 4. List out the various overhead items under Factory, administrative, Selling & distribution overheads ( six items each).
- 5. Prepare a cost sheet with imaginary figures.

- 1. Jain, S.P. and K.L. Narang. Cost Accounting: Principles and Methods. Kalyani Publishers
- 2. Arora, M.N. Cost Accounting Principles and Practice, Vikas Publishing House, New Delhi.
- 3. Maheshwari, S.N. and S.N. Mittal. Cost Accounting: Theory and Problems. Shri Mahavir Book Depot, New Delhi.
- 4. Iyengar, S.P. Cost Accounting, Sultan Chand & Sons
- 5. Charles T. Horngren, Srikant M. Datar, Madhav V. Rajan, Cost Accounting:A Managerial Emphasis, Pearson Education.
- 6. Jawahar Lal, Cost Accounting., McGraw Hill Education
- 7. Madegowda J, Cost Accounting, HPH.
- 8. Rajiv Goel, Cost Accounting, International Book House
- 9. Mariyappa B Cost Accounting, HPH

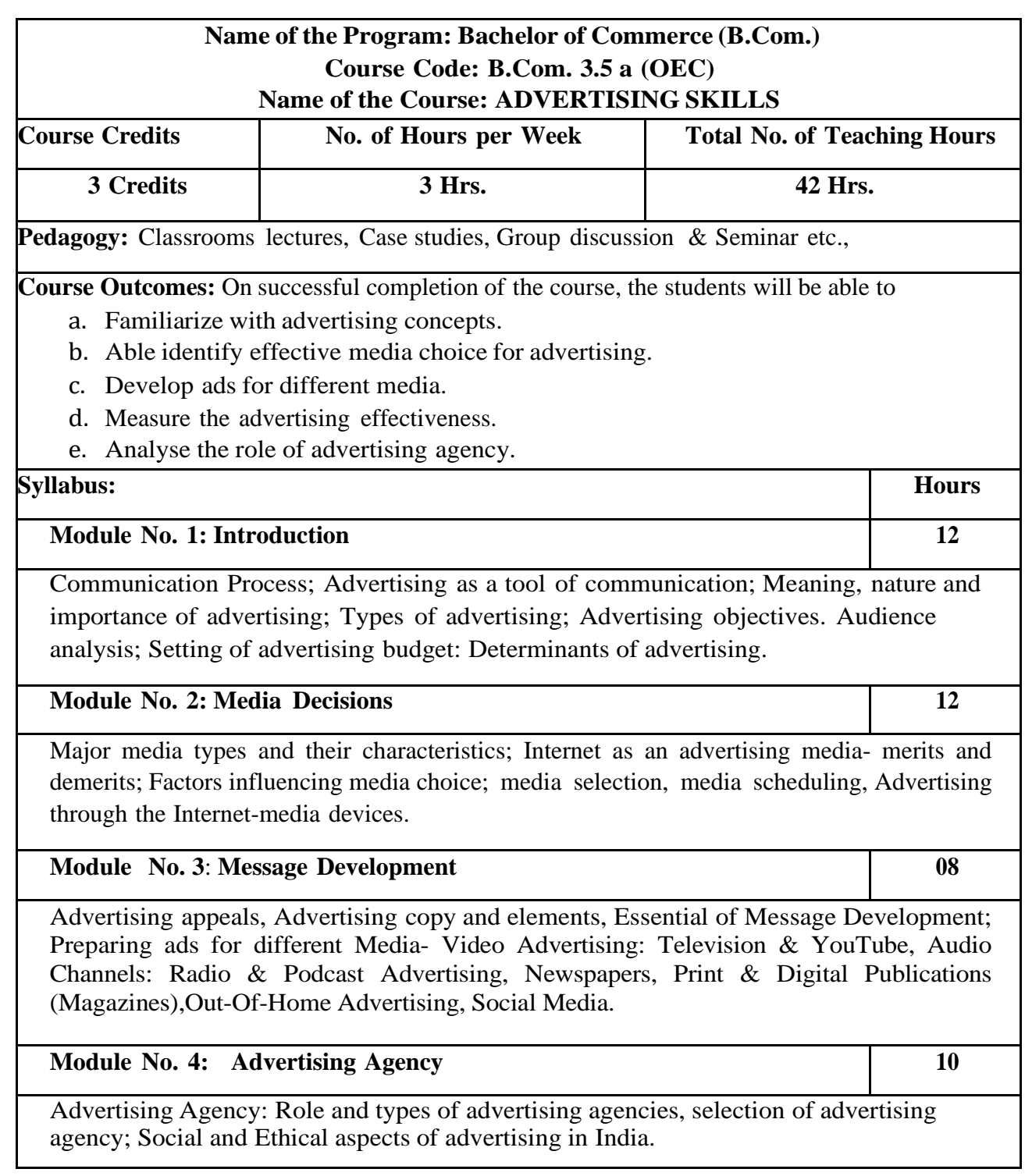

- 1. Analyze the audience feedback on advertisement of any one FMCG.
- 2. List out any ten products/services advertised through internet.
- 3. Design any two ads for Newspaper/Magazine.
- 4. Examine the legal aspects of advertising in India and submit the report.

- 1. George E Belch, Michael A Belch, Keyoor Purani, Advertising and Promotion-An Integrated Marketing Communications Perspective (SIE), McGraw Hill Education
- 2. S. Wats Dunn, and Arnold M. Barban. Advertising: It's Role in Marketing. Dryden Press
- 3. Burnett, Wells, and Moriatty. Advertising: Principles and Practice. 5th ed. Prentice Hall of India, New Delhi.
- 4. Batra, Myers and Aakers. Advertising Management. PHI Learning.
- 5. Terence A. Shimp. Advertising and Promotion: An IMC Approach. Cengage Learning.
- 6. Sharma, Kavita. Advertising: Planning and Decision Making, Taxmann Publications
- 7. Jaishree Jethwaney and Shruti Jain, Advertising Management, Oxford University Press, 2012
- 8. Chunawala and Sethia, Advertising, Himalaya Publishing House
- 9. Ruchi Gupta, Advertising, S. Chand & Co.
- 10. O'Guinn, Advertising and Promotion: An Integrated Brand Approach, Cengage Learning

## **Name of the Program: Bachelor of Commerce (B.Com.) Course Code: B.Com. 3.5b (OEC) NAME OF THE COURSE: ENTREPRENEURSHIP SKILLS**

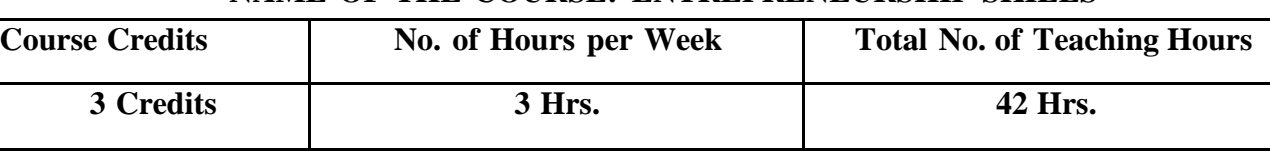

**Pedagogy:** Classrooms lecture, Case studies, Group discussion, Roleplays, Seminar etc.,

**Course Outcomes:** On successful completion of the course, the students will be able to

a. Discover their strengths and weaknesses in developing the entrepreneurial mind-set.

- b. Familiarize themselves with the mechanism of setting up, monitoring and maintaining an Enterprise.
- c. Understand the various procedures for setting up the Startups in India.
- d. Understand the role of Government in supporting entrepreneurship

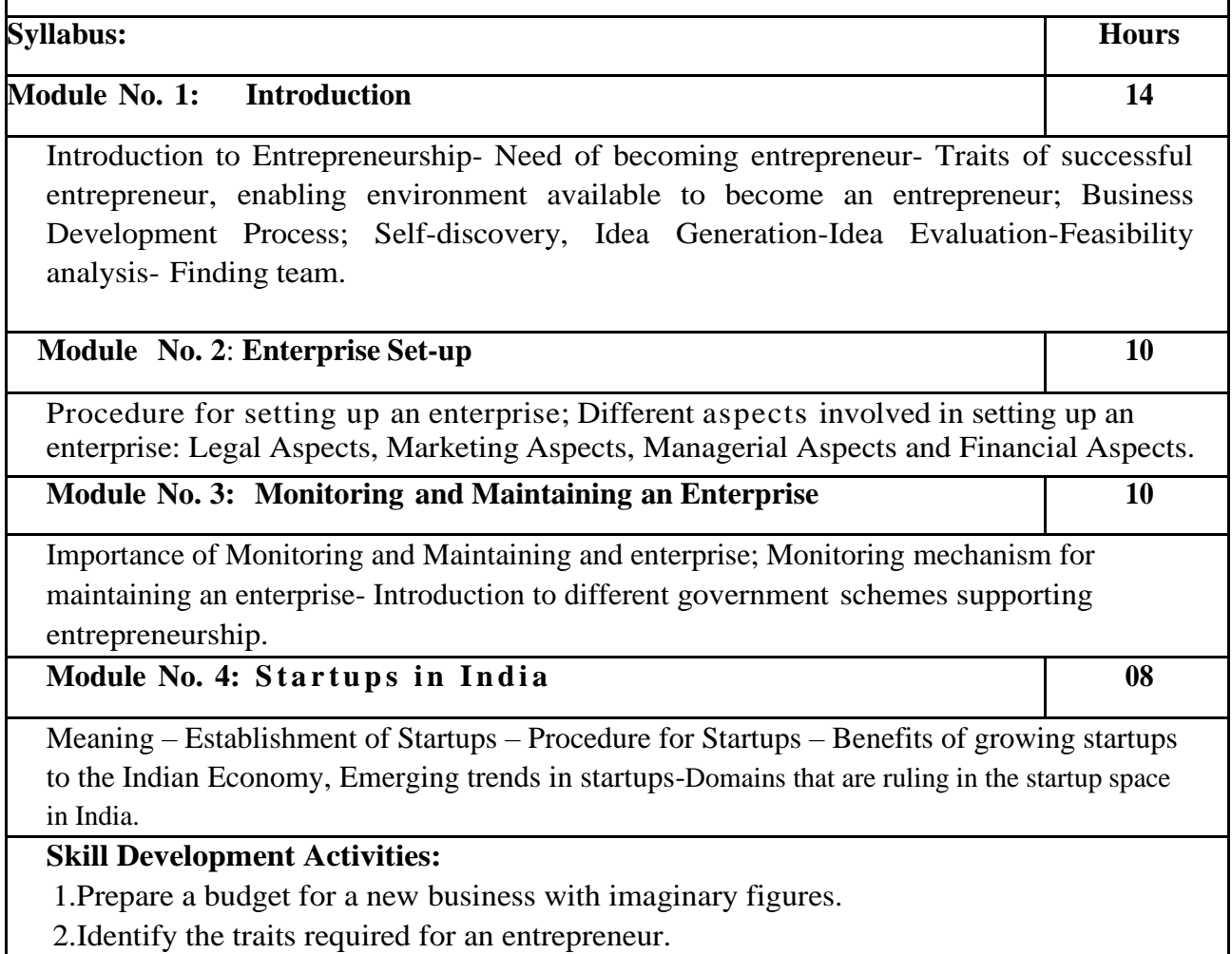

3.List out practical challenges in setting-up a business enterprise.

4. List out the various Government schemes for promoting entrepreneurs

- 1. Entrepreneurship Starting, Developing, and Management a new Enterprise Hisrich and –Peters-Irwin
- 2. Fayolle A (2007) Entrepreneurship and new value creation. Cambridge, Cambridge University Press
- 3. Hougaard S. (2005) The business idea. Berlin, Springer
- 4. Lowe R & S Mariott (2006) Enterprise: Entrepreneurship & Innovation. Burlington, Butterworth Heinemann

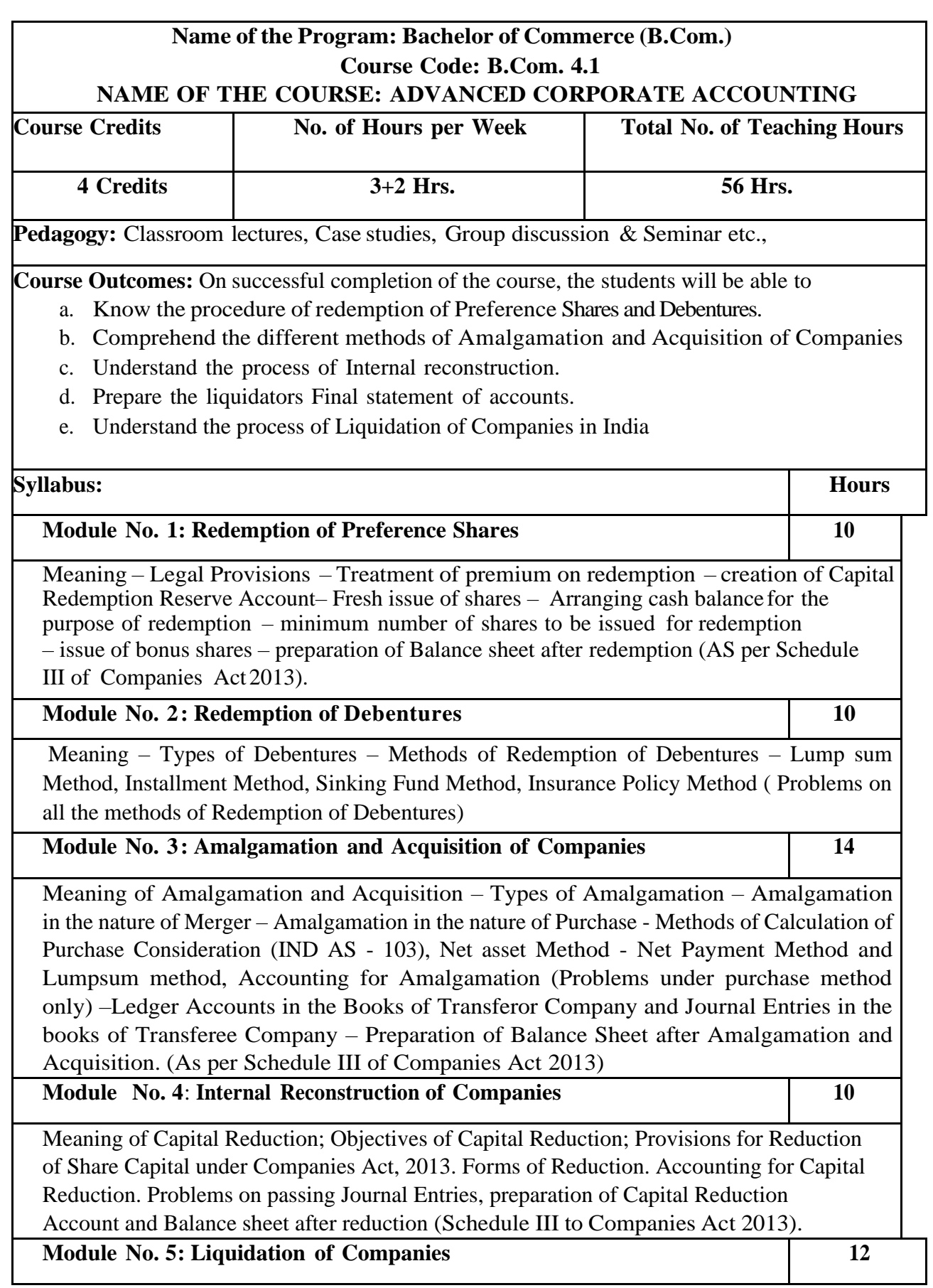

Meaning of Liquidation, Modes of Winding up – Compulsory Winding up, Voluntary Winding up and winding up subject to Supervision by Court. Order of payments in the event of Liquidation. Liquidator's Statement of Account. Liquidator's remuneration. Problems on preparation of Liquidator's Final Statement of Account.

# **Skill Development Activities:**

- 1. List out legal provisions in respect of Redemption of Preference shares.
- 2. Calculation of Purchase consideration with imaginary figures under Net Asset Method
- 3. List out legal provisions in respect of internal reconstruction.
- 4. Calculation of PC under Net Payment method with preference share, equity share and cash with imaginary figures.
- 5. Prepare Liquidator's Final Statement of Account with imaginary figures.

- 1. Arulanandam & Raman ; Corporate Accounting-II, HPH
- 2. Anil Kumar.S Rajesh Kumar.V and Mariyappa.B Advanced Corporate Accounting, HPH
- 3. Roadmap to IFRS and Indian Accounting Standards by CA Shibarama Tripathy
- 4. Dr. Venkataraman. R Advanced Corporate Accounting
- 5. S.N. Maheswari , Financial Accounting, Vikas publishing
- 6. Soundarajan A & K. Venkataramana Advanced Corporate Accounting, SHBP.
- 7. RL Gupta, Advanced Accountancy, Sultan Chand
- 8. K.K Verma Corporate Accounting.
- 9. Jain and Narang, Corporate Accounting.
- 10. Tulsian, Advanced Accounting,
- 11. Shukla and Grewal Advanced Accountancy, Sultan Chand
- 12. Srinivas Putty Advanced Corporate Accounting, HPH.

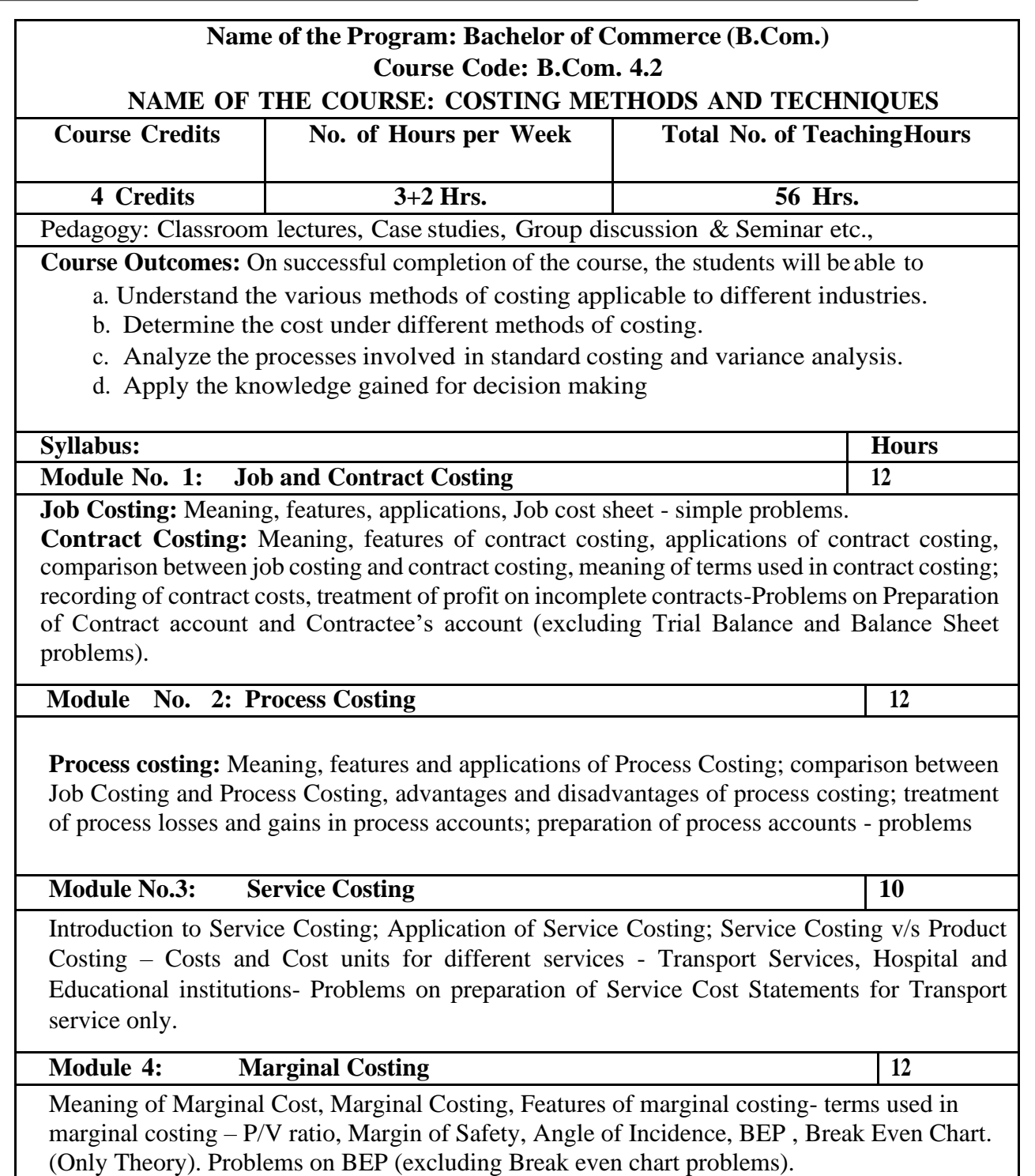

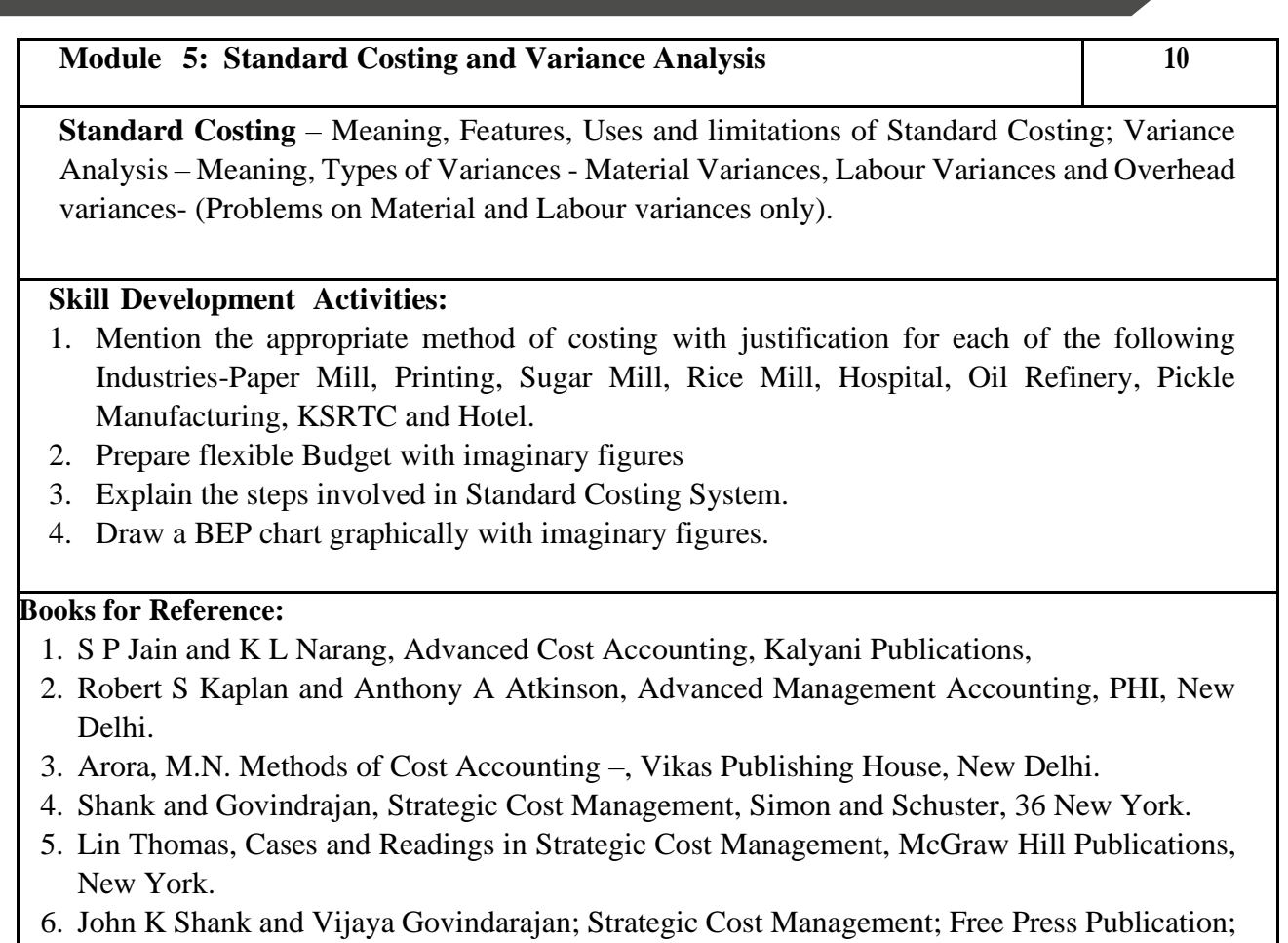

New York 7. Mariyappa B Methods and Techniques of Costing., HPH.

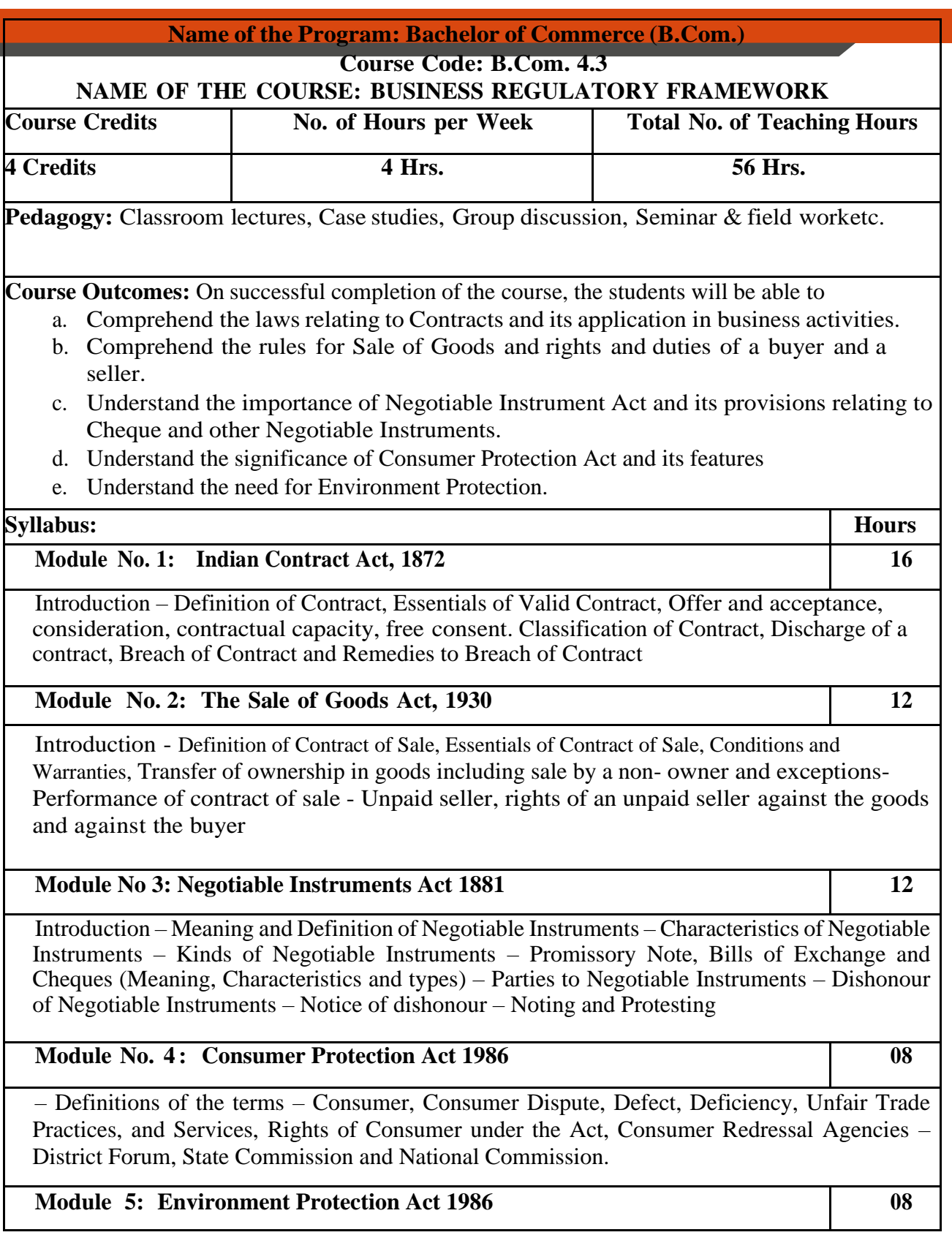

Introduction - Objectives of the Act, Definitions of Important Terms – Environment

Environment Pollutant, Environment Pollution, Hazardous Substance and Occupier, Types of Pollution, Powers of Central Government to protect Environment in India.

## **Skill Development Activities:**

- 1. Discuss the case of "Carlill vs Carbolic Smoke Ball Company" case
- 2. Discuss the case of "Mohori Bibee v/s Dharmodas Ghose".
- 3. Briefly narrate any one case law relating to minor.
- 4. List at least 5 items which can be categorized as 'hazardous substance' according to Environment Protection Act.
- 5. List out any six cybercrimes.

- 1. M.C. Kuchhal, and Vivek Kuchhal, Business Law, Vikas Publishing House, New Delhi.
- 2. Avtar Singh, Business Law, Eastern Book Company, Lucknow.
- 3. Ravinder Kumar, Legal Aspects of Business, Cengage Learning
- 4. SN Maheshwari and SK Maheshwari, Business Law, National Publishing House, New Delhi.
- 5. Aggarwal S K, Business Law, Galgotia Publishers Company, New Delhi
- 6. Bhushan Kumar Goyal and Jain Kinneri, Business Laws, InternationalBook House
- 7. Sushma Arora, Business Laws, Taxmann Publications.
- 8. Akhileshwar Pathak, Legal Aspects of Business, McGraw Hill Education, 6th Ed.
- 9. P C Tulsian and Bharat Tulsian, Business Law, McGraw Hill Education
- 10. Sharma,J.P. and Sunaina Kanojia, Business Laws, Ane Books Pvt. Ltd., New Delhi
- 11. K. Rama Rao and Ravi S.P., Business Regulatory Framework., HPH
- 12. N.D. Kapoor, Business Laws, Sultan Chand Publications
- 13. . K. Aswathappa, Business Laws, HPH,
- 14. . Information Technology Act/Rules 2000, Taxmann Publications Pvt. Ltd.
- **15.** Chanda.P.R, Business Laws, Galgotia Publishing Company

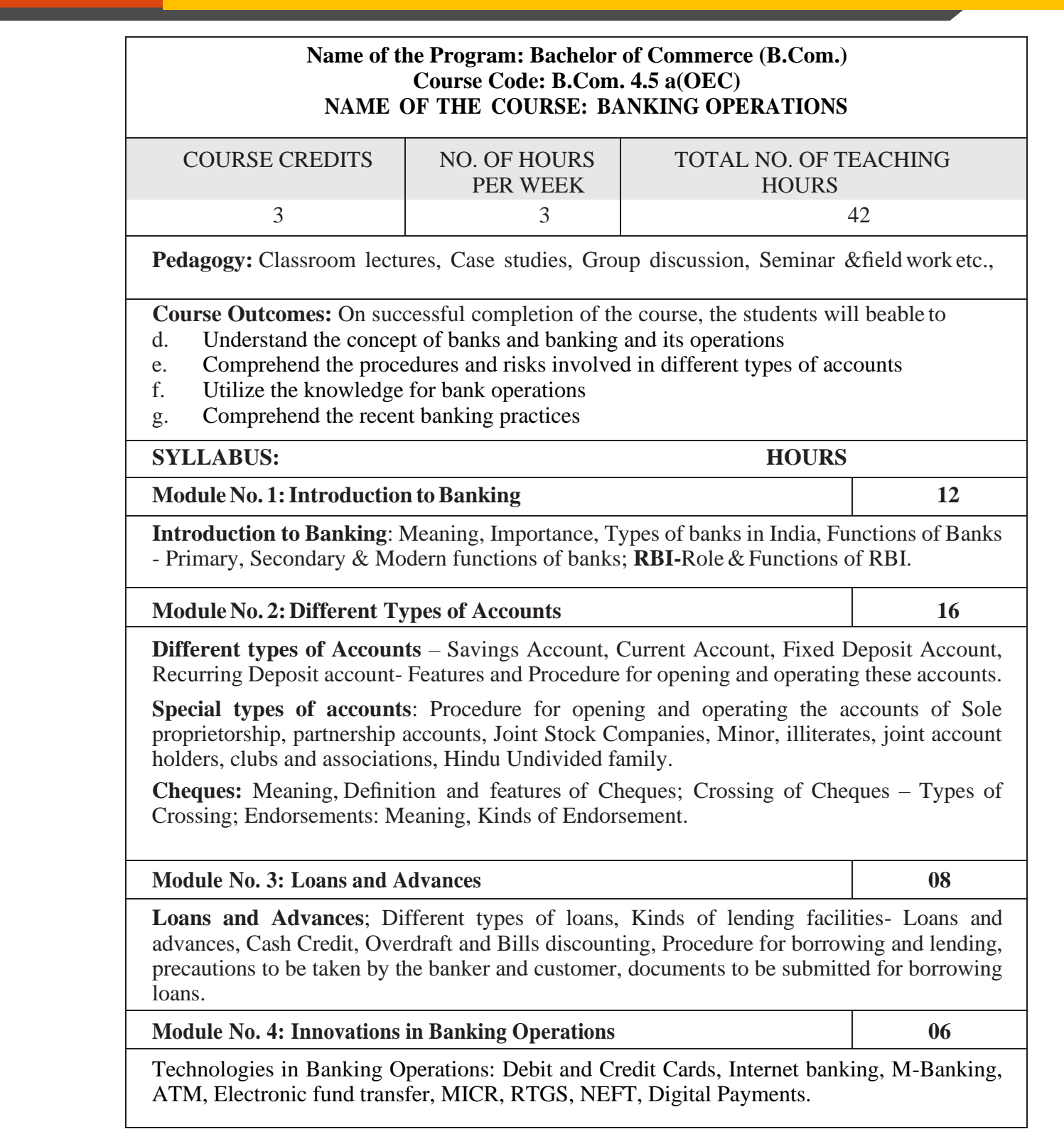

- 1. Collect and fill dummy account opening formfor a savings account and fixed deposit account of any bank.
- 2. Draft specimen of a cheque and fill up the details with imaginary names.
- 3. List out some of the recent banking practices in India
- 4. Collect and fill dummy RTGS/ NEFT form of any bank.

## **Reference Books:**

- 1. Nagarajan. G, Sudesh and Raju. G.S (2021); Law and Practice of Banking,Jayvee International Publications, Bangalore.
- 2. Gordon & Natarajan, Banking Theory Law and Practice, HPH, 24th Edition
- 3. S. PSrivastava (2016), Banking Theory & Practice, Anmol Publications
- 4. Maheshwari. S.N. (2014), Banking Law and Practice, Kalyani Publishers, 11Edition
- 5. Shekar. K.C (2013), Banking Theory Law and Practice, Vikas Publication,21st Edition.
- 6. Dr.AliceMani(2015),Banking Law and Operation, SBH.

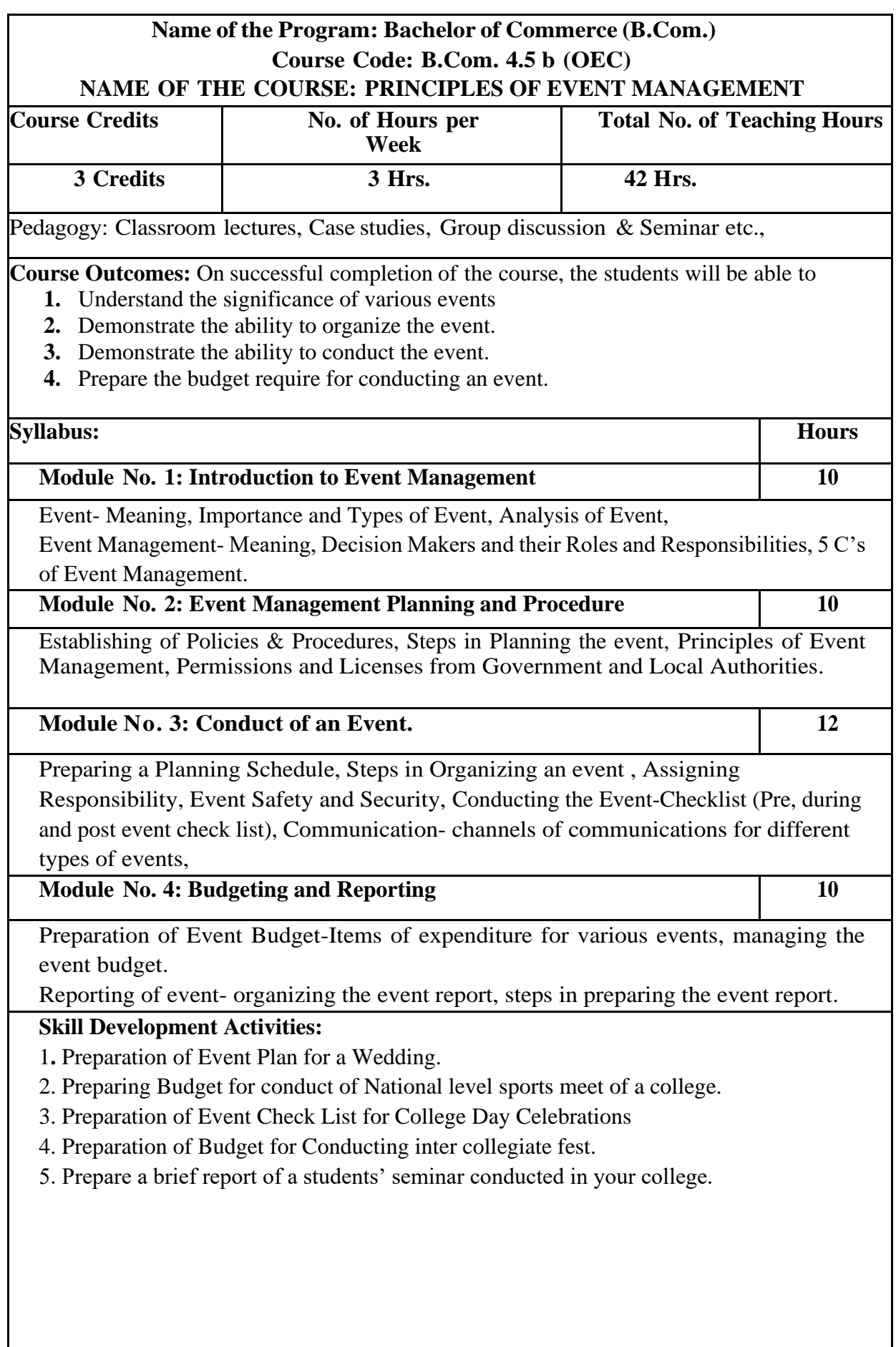
- 1. Event Entertainment and Production Author: Mark Sonderm CSEP Publisher: Wiley & Sons, Inc. ISBN: 0-471-26306-0
- 2. Anne Stephen Event Management
- 3. Special Event Production Doug Matthews ISBN 978-0-7506-8523-8
- 4. The Complete Guide to successful Event Planning Shannon Kilkenny
- 5. Human Resource Management for Events Lynn Van der Wagen (Author)
- 6. Successful Team Management (Paperback) Nick Hayed (Author)
- 7. Event Management & Public Relations by Savita Mohan Enkay Publishing House
- 8. Event Management & Public Relations By Swarup K. Goyal Adhyayan Publisher – 2009
- 9. Principle of Event Management Shrikant S., Skyward Publisher.

# **TEMPLATE FOR INTERNAL ASSESSMENT TEST BACHELOROF COMMERCE - B.COM**

# **Course Code: Name of the Course:**

Duration: 1 Hour Total Marks: 20

# **SECTION-A**

(Based on the Remembering)

I. Answer Any Two of the following questions.Each carriesTwo Marks.

 $(2 \times 2=4)$ 

- 1.
- 

2.

3.

# **SECTION- B**

# (Understanding and Applying)

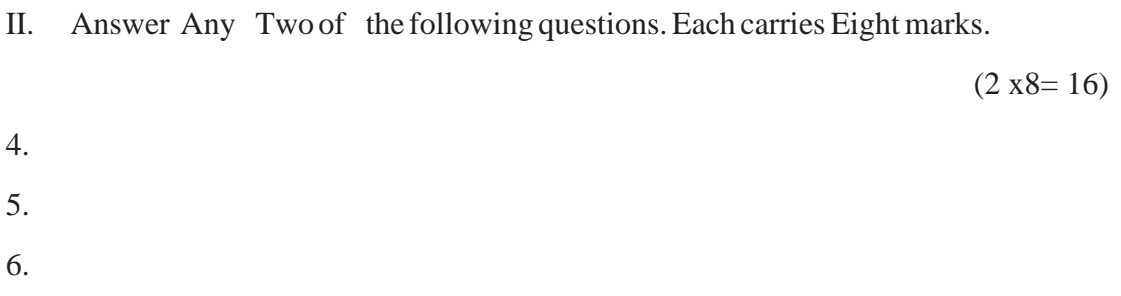

# **SEMESTER END EXAMINATION - TEMPLATE BACHELOR OF COMMERCE - B.COM**

**Course Code: Name of the Course:**

# **Duration: 2.00 Hours TotalMarks: 60**

# **SECTION-A (Conceptual Questions)**

I. Answer any Five of the following questions. Each question carries Two Marks.  $(5 \times 2 = 10)$ a. b. c. d. e. f. g. **SECTION- B (Application Questions)** Answer any Four of the following question. Each question carries Five Marks.  $(4 x5= 20)$ 2. 3. 4.

# **SECTION- C**

# **(Analyses and Understanding Questions)**

Answer Any Two of the following question. Each question carries Twelve Marks.  $(2 \times 12 = 24)$ 

7.

5. 6.

8. 9.

# **SECTION- D**

# **(Skill Development Questions)**

Answer Any One of the following question, carries Six Marks.

10.

11.

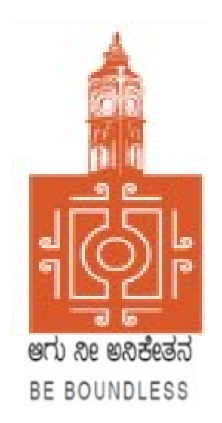

# BENGALURU CITY UNIVERSITY

# CHOICE BASED CREDIT SYSTEM (Semester Scheme with Multiple Entry and Exit Options for Under Graduate Course)

Syllabus for B.Com (V & VI Semester)

2023-24 onwards

# **PROCEEDINGS OF THE MEETING OF THE BOS-UG-B.COM, B.COM BDA /IAS /A&F/ LSCM /TTM, B.VOC (A&T)/B.VOC (RM) COURSES**

Proceedings of the meeting of the BOS(UG) B.Com/B.Com-BDA/B.Com-IAS / B.Com-A&F/B.Com-LSCM/B.Com-TTM/B.Voc(A&T)/B.Voc(RM) Courses held on 8<sup>th</sup> and 9<sup>th</sup> August 2023 from 11:00 AM onwards, in the Department of Commerce, PK Block, Bengaluru City University, Bengaluru.

The board members had prepared the draft syllabus for the  $5<sup>th</sup>$  and  $6<sup>th</sup>$  semesters of the above mentioned courses and presented in the meeting. After elaborate discussions and deliberations, the draft syllabus was modified as per the suggestions of the board members and finalised.

Further, the board authorised the Chairperson to make the necessary changes, if required.

#### **MEMBERS PRESENT:**

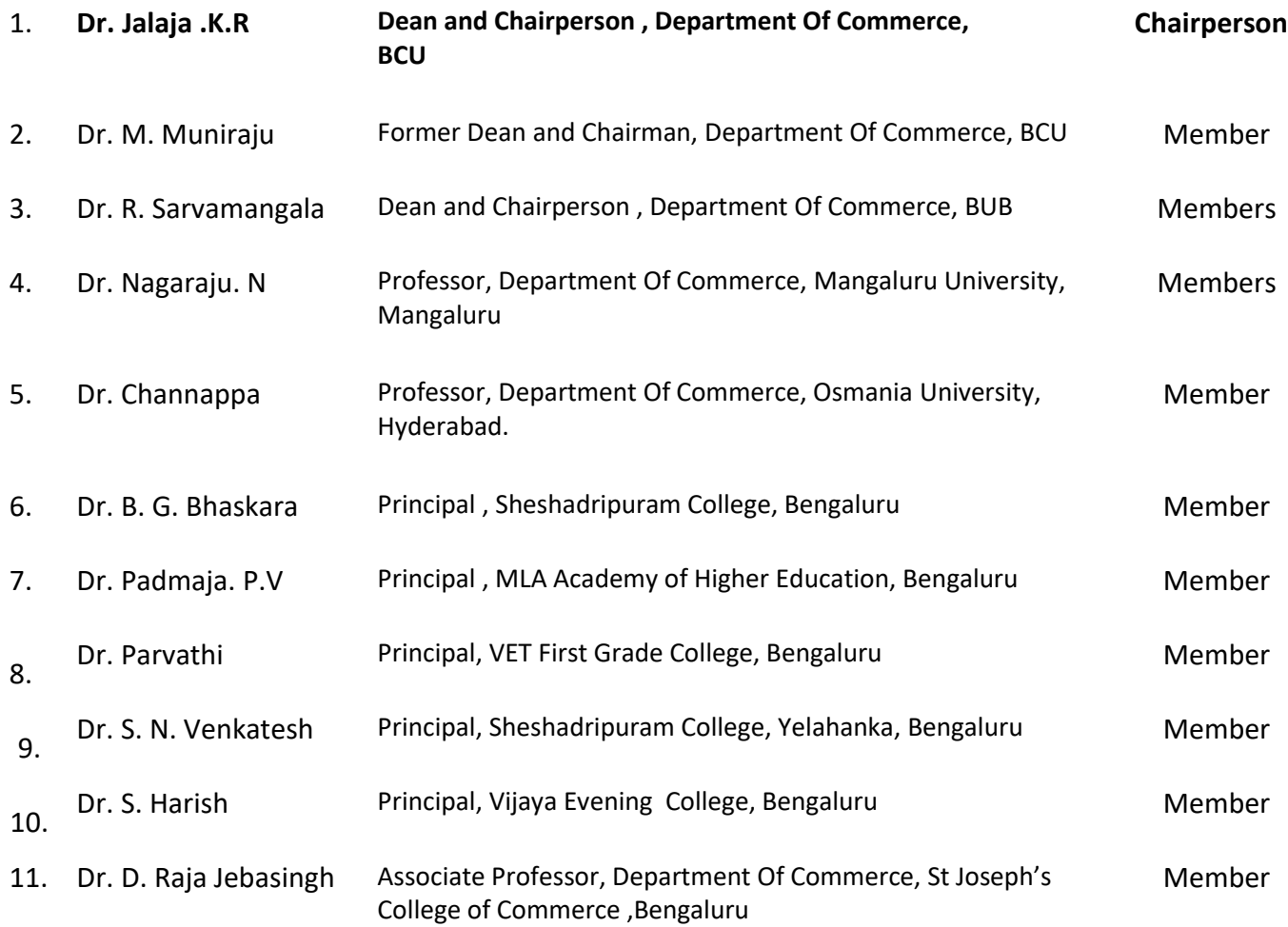

#### *B.COM-REGULAR*

#### **CO-OPTED MEMBERS:**

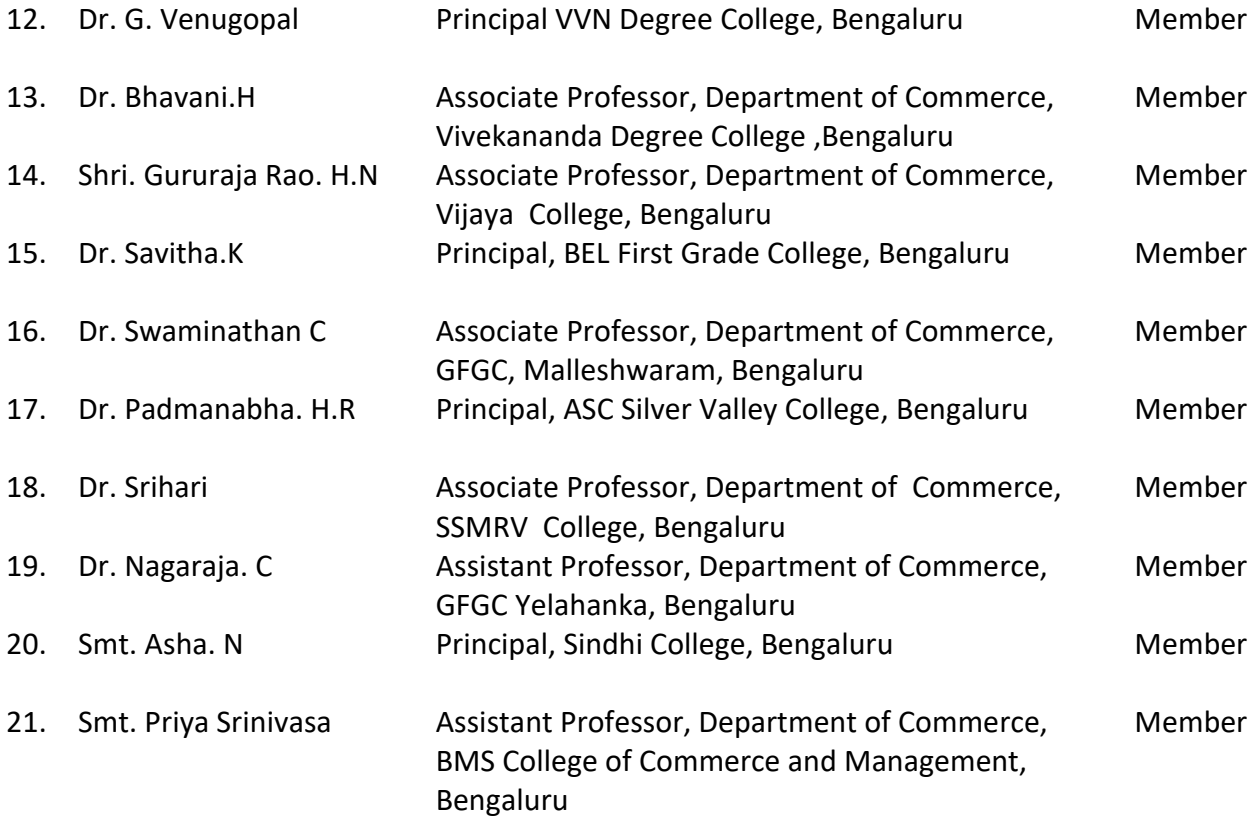

Dr. JALAJA, K.R. M.COM., MBA, Ph.D<br>Dean & Chairperson<br>Department of Commerce<br> **Chairperson-BOS(UG)** 

#### **B.COM - REGULAR**

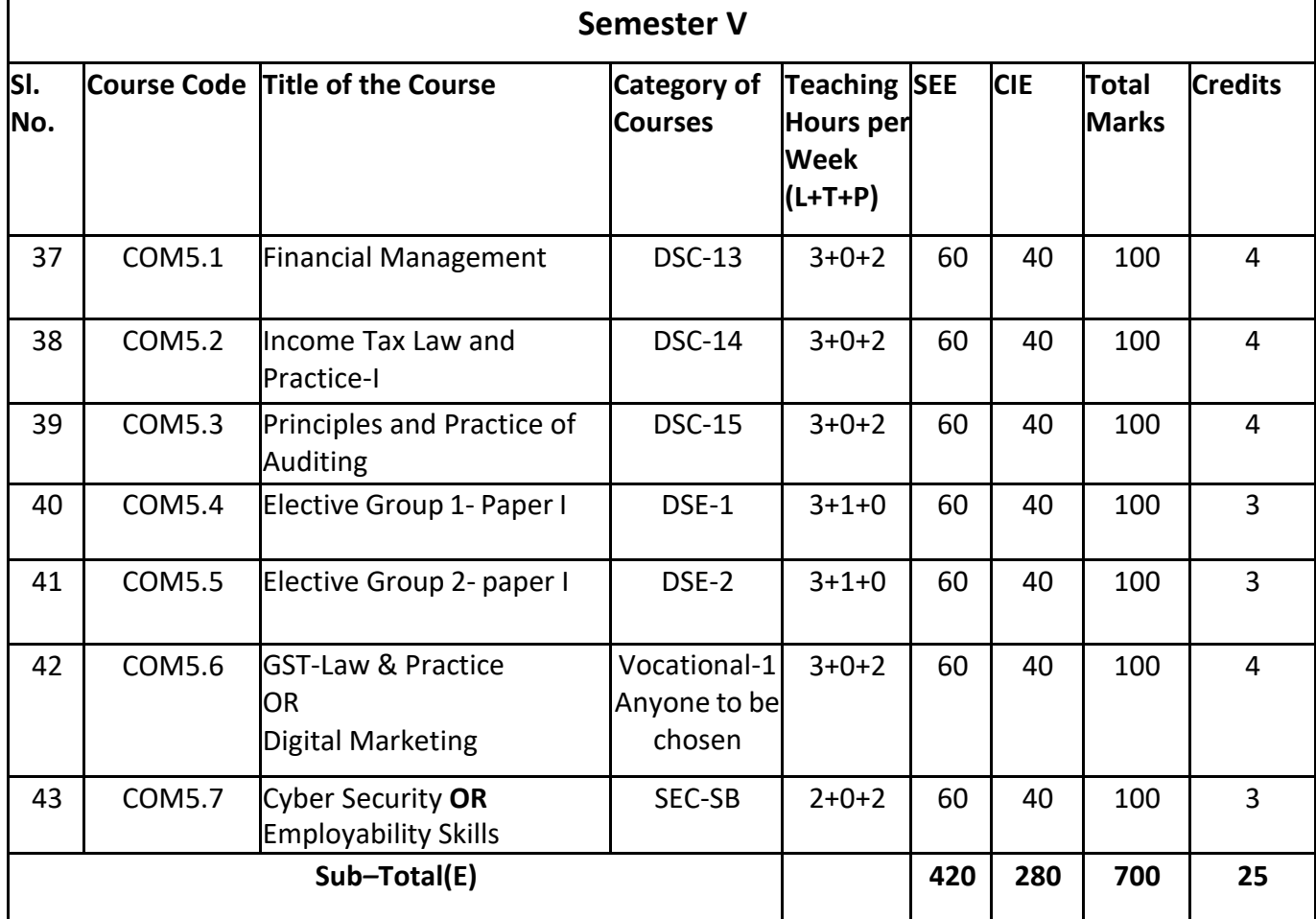

# **Elective Groups and Courses:**

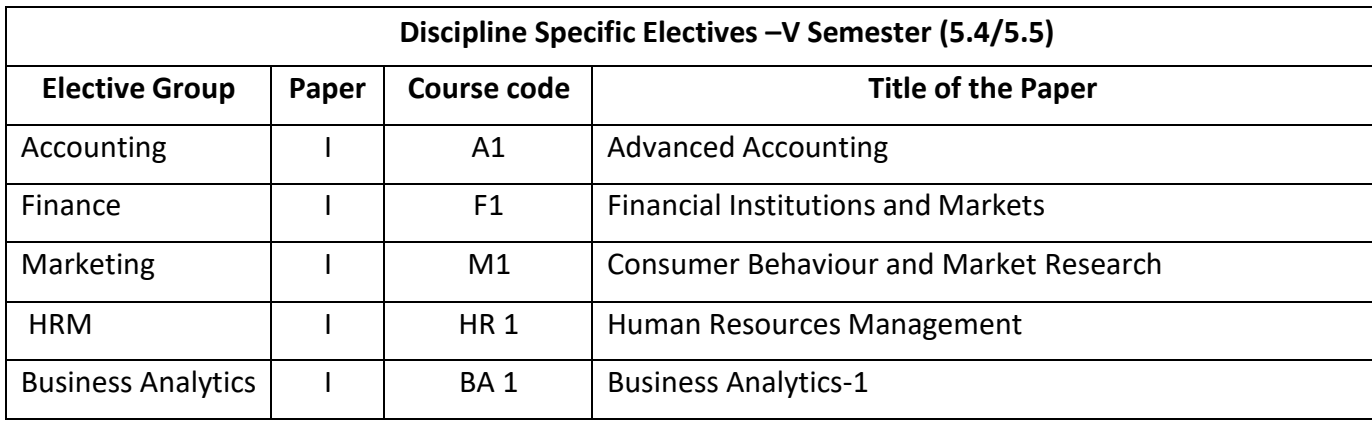

**Note:**

**1. Under DSE, Dual Specialization to be offered, students should choose two elective groups from the above elective groups. Same elective groups should be continued in the 6 thSemester also.**

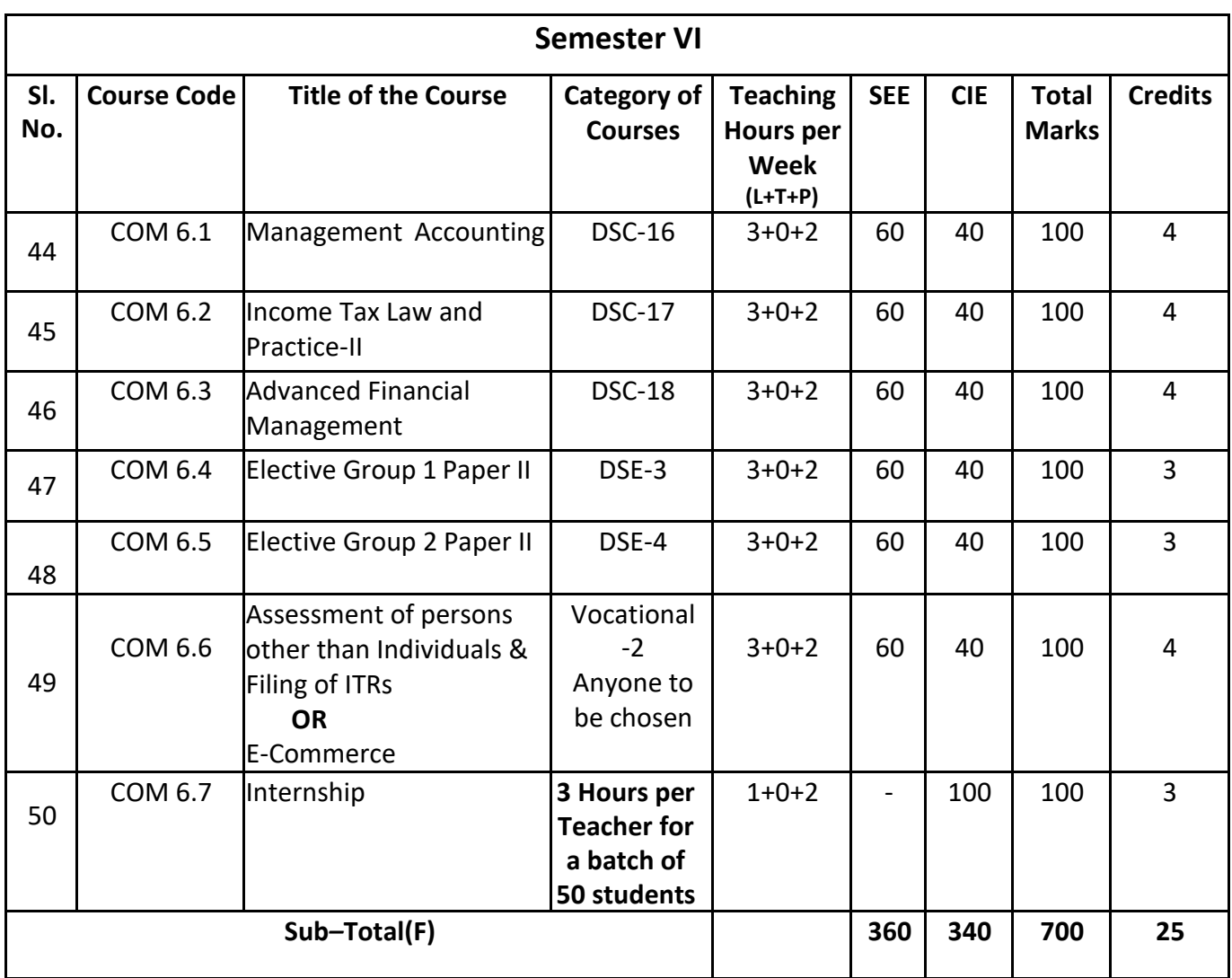

# **Elective Groups and Courses:**

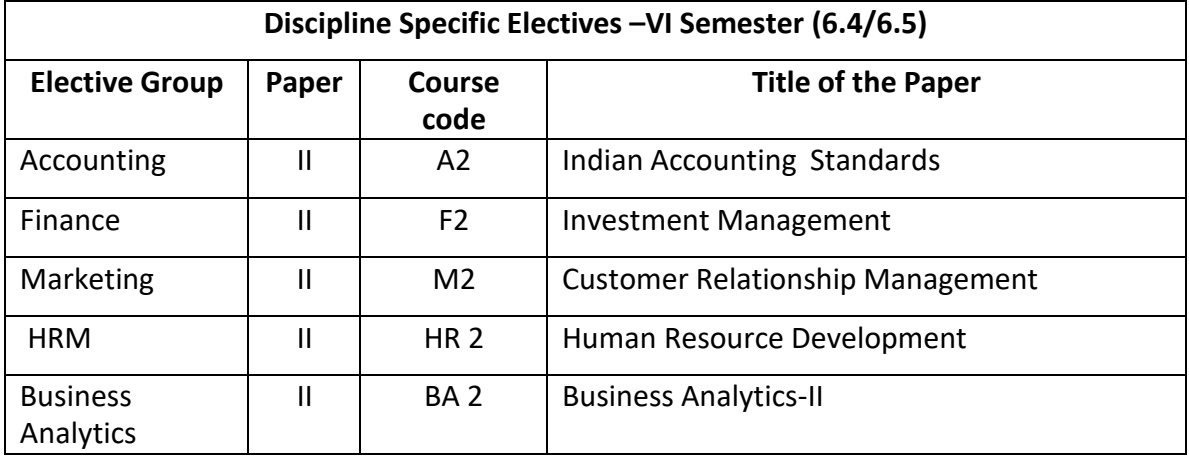

#### **Note:**

- The students shall undergo 4 weeks of internship programme in any business organization(Tiny, small, medium or large scale) immediately after completion of 4<sup>th</sup> Semester Examination but 45 Days before the end of 6<sup>th</sup> Semester classes and shall submit internship report to the College. Colleges shall submit internship report marks along with 6<sup>th</sup> Semester Internal Assessment marks.
- Marks allotted for Internship (100) shall be split into 60 marks for report and 40 marks for Vivavoce. Evaluation of report and conduct of Viva- voce shall be at the institutional level.
- 01 hour of Internship class shall be taken in the classroom for explaining and guiding on internship and 02 hours of Practical class shall be used to monitor the Internship Course.

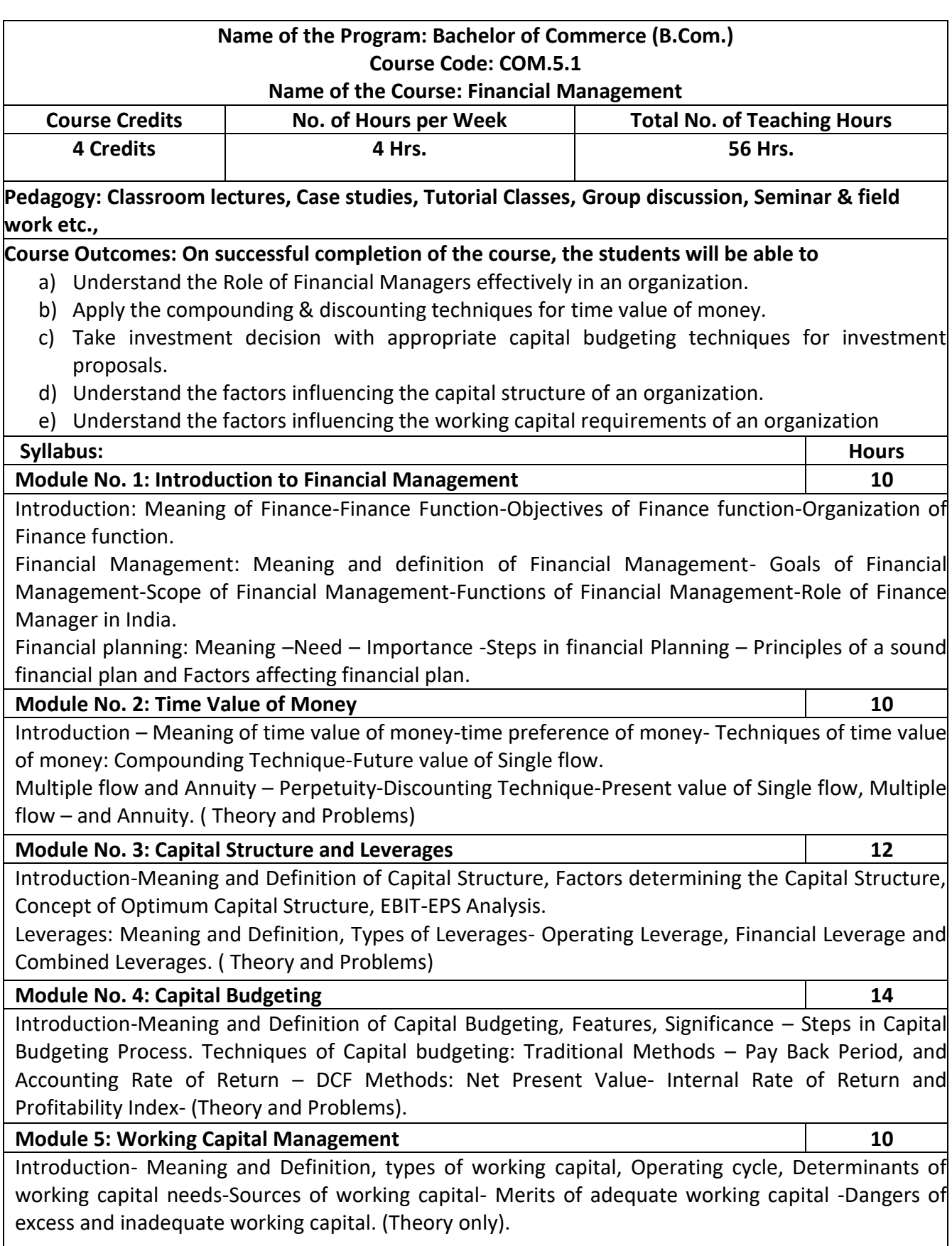

- 1. Prepare the list of Functions of Finance Manager.
- 2. As a finance manager of a company, design an appropriate Capital Structure.
- 3. Evaluate a capital investment proposal by using NPV method with imaginary figures.
- 4. Calculate EBIT and EPS with imaginary figures.
- 5. Calculate PBP with imaginary figures of Uneven Cash inflow for three years.

- IM Pandey, Financial management, Vikas publications, New Delhi.
- Abrish Guptha, Financial management, Pearson.
- Khan & Jain, Basic Financial Management, TMH, New Delhi.
- S N Maheshwari, Principles of Financial Management, Sulthan Chand & Sons, New Delhi.
- Chandra & Chandra D Bose, Fundamentals of Financial Management, PHI, New Delhi.
- Ravi M Kishore, Financial Management, Taxman Publications
- Prasanna Chandra, Financial Management, Theory and Practice, Tata McGraw Hill.

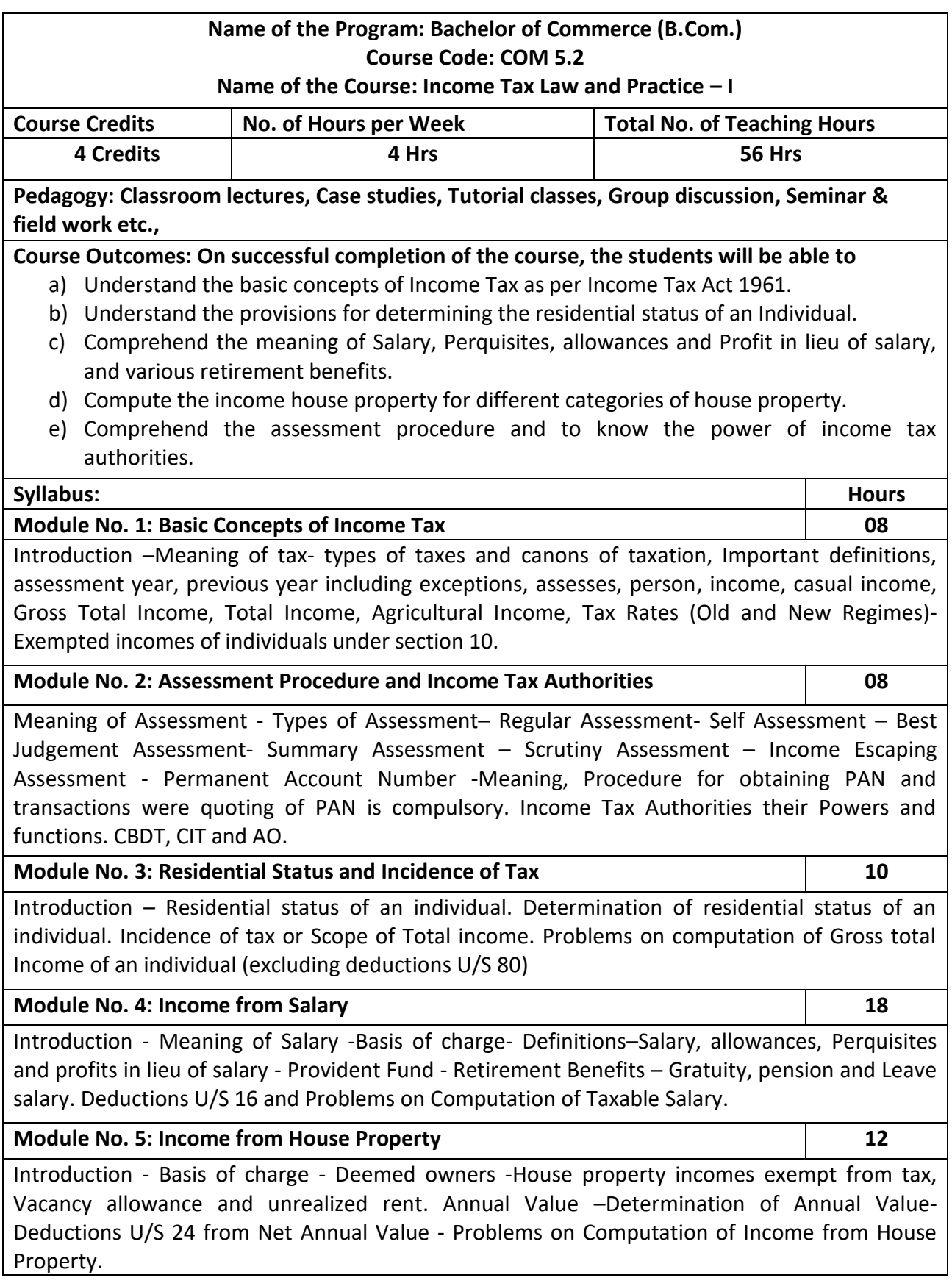

- 1. Prepare slab rates chart for different Individual assesses (Old Regime).
- 2. List out any 6 Incomes exempt from tax under section 10 of an Individual.
- 3. Draw an organization chart of Income Tax Authorities.
- 4. Prepare the chart of perquisites received by an employee in an organization.
- 5. Prepare the chart of Computation of Income under House Property.

- Mehrotra H.C and T.S. Goyal, Direct taxes, Sahithya Bhavan Publication, Agra.
- Vinod K. Singhania, Direct Taxes, Taxman Publication Private Ltd, New Delhi.
- Gaur and Narang, Law and practice of Income Tax, Kalyani Publications, Ludhiana.
- Bhagawathi Prasad, Direct Taxes.

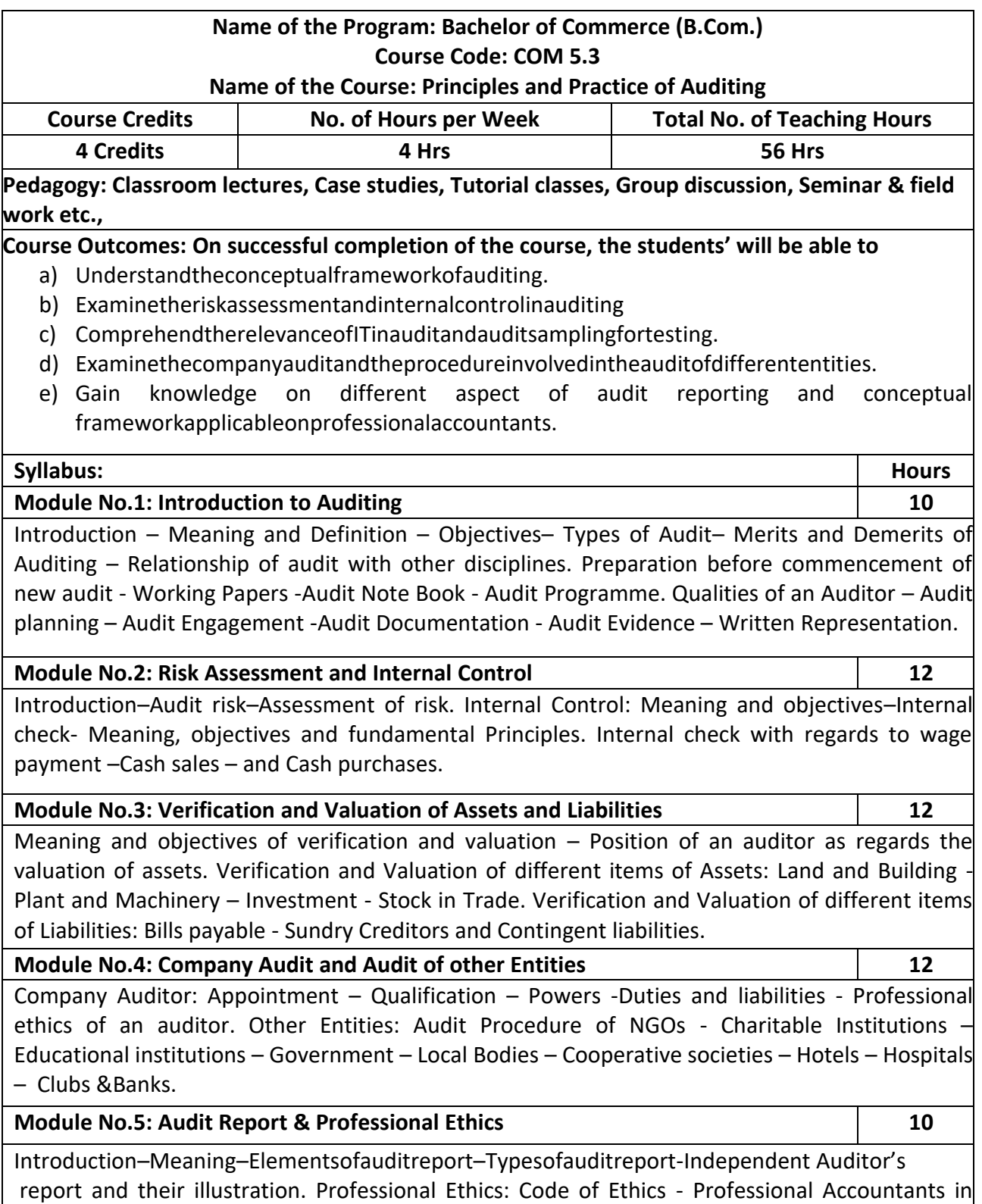

Public Practices and Business–Fundamental Principles of Professional Ethics.

- 1. Design and develop an audit plan for a joint stock company
- 2. List the various documents necessary to be verified in the audit process
- 3. Draft an audit report (qualified or clean) with imaginary data.
- 4. Record the verification procedure with respect to any one fixed asset.
- 5. Draft an audit program of Joint Stock Company/ Partnership Firm.

- B. N. Tandon, Principles of Auditing, S. Chand and Company, New Delhi.
- T. R. Sharma, Auditing Principles and Problems, Sahitya Bhawan, Agra.
- J. M. Manjunatha and others, Auditing and Assurance, HPH.
- Gupta Karnal, Contemporary Auditing, Tata Mc. Graw- Hill, New Delhi.
- R. G. Saxena, Principles of Auditing.

#### **Name of the Program: Bachelor of Commerce (B.Com.) Course Code: COM A1**

#### **Name of the Course: Advanced Accounting**

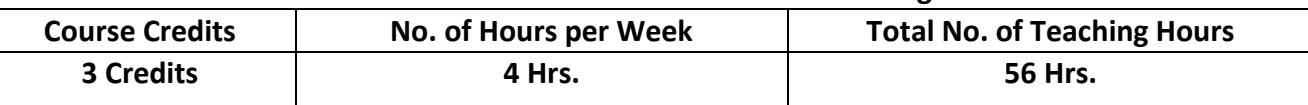

**Pedagogy: Classroom lectures, Case studies, Tutorial Classes, Group discussion, Seminar & field work etc.,**

# **Course Outcomes: On successful completion of the course, the students will be able to**

- a) Understand the key principles and theories of Advanced Accounting.
- b) Learn various valuation methods and techniques used in practice.
- c) Develop skills in Advanced Accounting.
- d) Explore the challenges and considerations involved in preparation of financial statements of Banking & Insurance companies.
- e) Gain knowledge of Advanced Accounting and their impact on business.

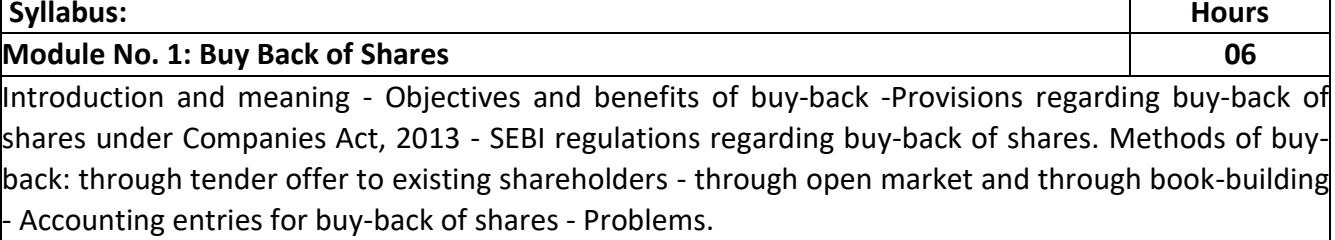

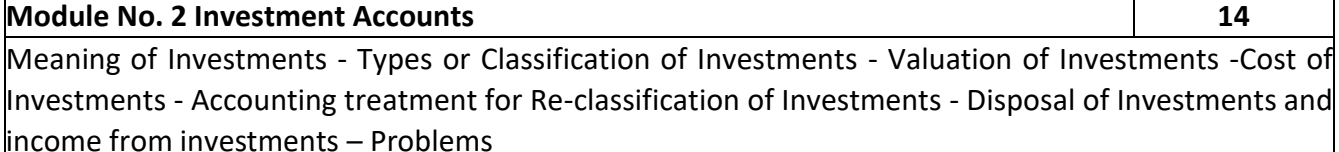

# **Module No. 3: Financial Statements of Banking Companies 14**

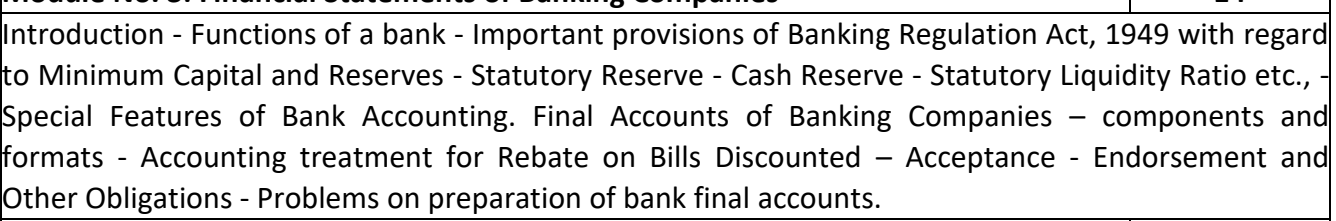

#### **Module 4: Financial Statements of Life Insurance Companies 14**

Introduction - Classification of Insurance Business - Life Insurance and General Insurance. Components of Financial Statements of Life Insurance Business – Revenue Account - Profit and Loss Account - Balance Sheet and Schedules. Problems.

**Module 5: Financial Statements of General Insurance Companies 08** Components of Financial Statements of General Insurance Business – Revenue Account - Profit and

Loss Account - Balance Sheet and Schedules - Accounting Principles for preparation of Financial Statements of Insurance companies – Problems on Revenue accounts of Fire & Marine Business only

- 1. List any six companies which have exercised buy back along with the terms of Buy back.
- 2. Prepare an Investment A/c with imaginary figures.
- 3. Prepare a table of rebate on bills discounted with imaginary figures.
- 4. Prepare a schedule of premiums with imaginary figures in respect of Life Insurance Company.

5. Prepare a statement of claims with imaginary figures of General Insurance Company**.**

- Arulanandam & Raman; Advanced Accountancy, HPH
- Hanif and Mukherjee, Corporate Accounting, McGraw Hill Publishers.
- Dr. S.N. Maheswari, Financial Accounting, Vikas Publication
- S P Jain and K. L. Narang, Financial Accounting, Kalyani Publication
- Soundarajan & K. Venkataramana, Financial Accounting, SHBP.
- Anil Kumar, Rajesh Kumar and Mariyappa, Advanced Accounting, HPH
- Radhaswamy and R.L. Gupta, Advanced Accounting, Sultan Chand
- M.C. Shukla and Grewal, Advanced Accounting

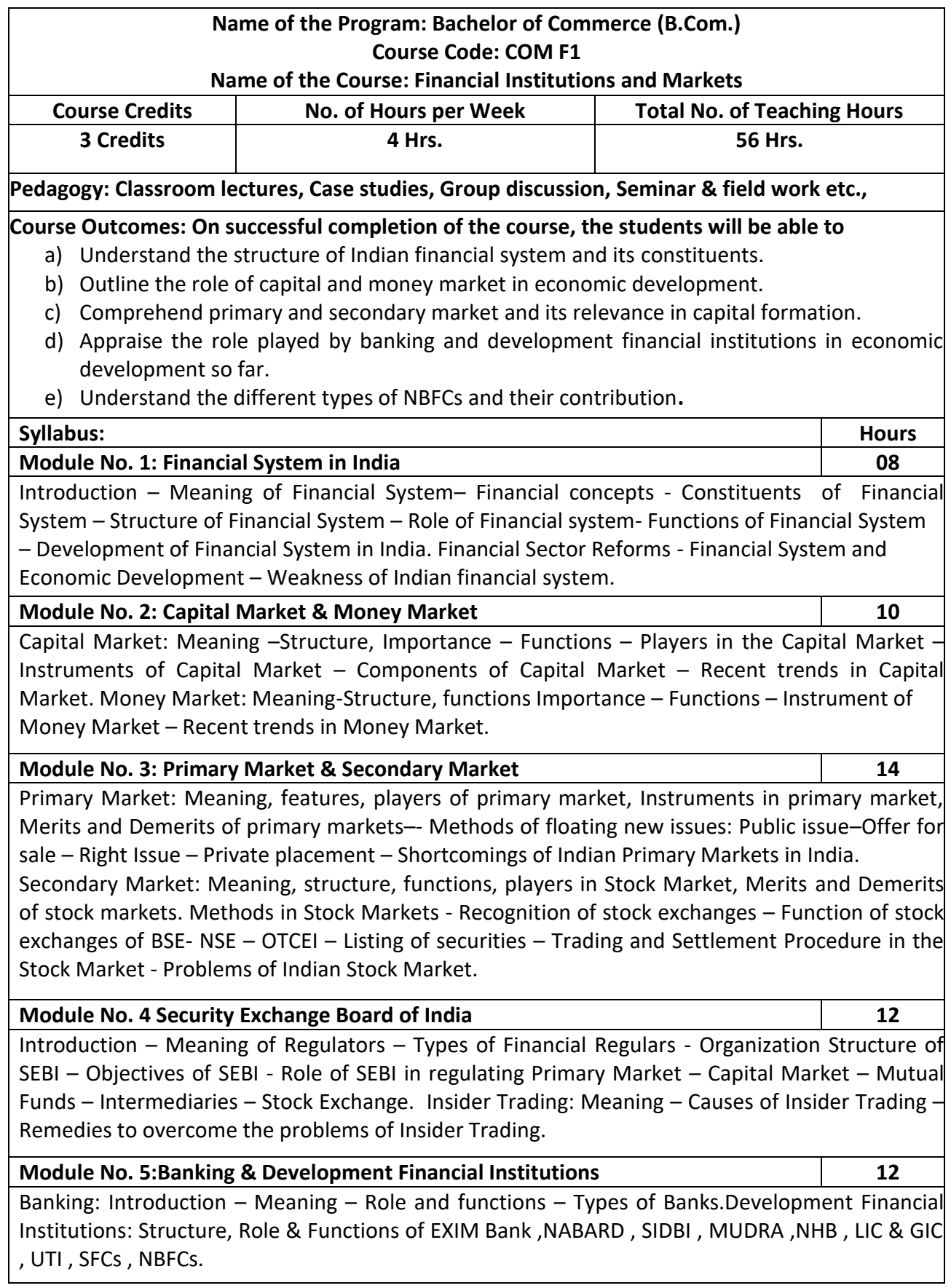

- 1. ListoutanySixrecentFinancialSectorsReforms
- 2. List out the differentcompanieswhohaveofferedIPOinthe lastor presentfinancial year.
- 3. List any six stock broking Companies in India.
- 4. Draw the organization structure of SEBI.
- 5. List the methods of mobilizing funds from Primary Market.

- Livingston, Miles; Financial Intermediaries; Blackwell
- Sudhindra Bhat, Financial Institutes and Markets, Excel Books.
- NitiBhasin;BankingandFinancialMarketsinIndia1947To2007;NewCentury.
- Khan M.Y, Indian Financial Systems, Tata Mc Graw Hill, New Delhi.
- E-Gordon, K. Natarajan (2010). Financial Markets and Services. Himalaya Publishing House, New Delhi
- Shashik Guptha, Nisha Aggarwal & Neeti Guptha (2008), Financial Markets. Kalyani Publishers, New Delhi
- Vasanth Desai (2009). Financial Markets and Services. Himalaya Publishing House.

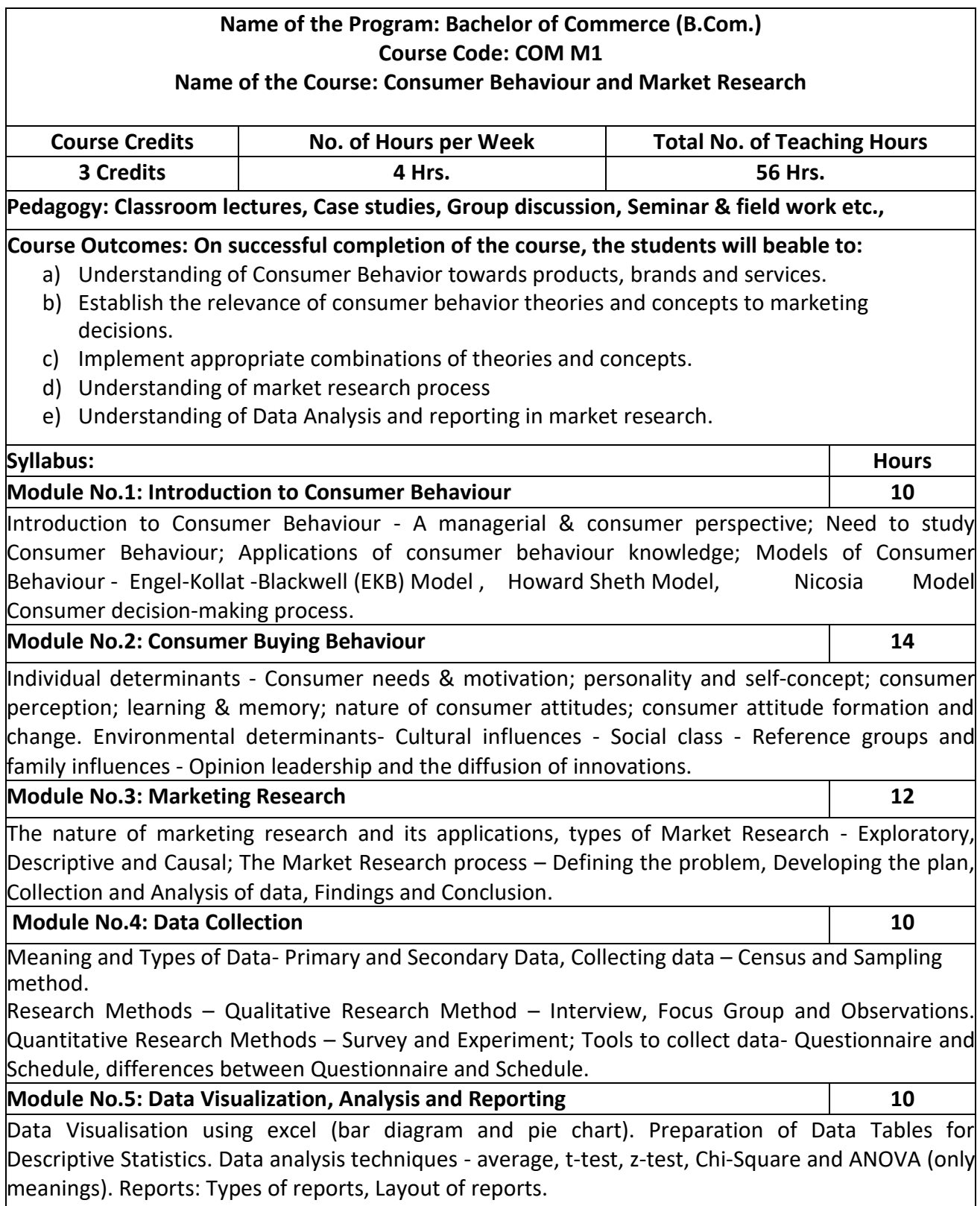

- 1. Prepare a diagram showing anyone model of consumer behaviour.
- 2. Design a questionnaire to collect information on consumer satisfaction on a specific product of your choice
- 3. Prepare a market survey report with imaginary information.
- 4. Write a report on the marketing problem faced by an organization.
- **5.** Prepare a chart showing the Diffusion of Innovation

- Leon. G. Schiffman & Leslve Lazer Kanuk; Consumer behaviour; 6<sup>th</sup> Edition; PHI, New Delhi, 2000.
- Suja. R. Nair, Consumer behaviour in Indian perspective, First Edition, Himalaya Publishing House, Mumbai, 2003.
- Batra/Kazmi; Consumer Behaviour.
- David. L. Loudon & Albert J. Bitta; Consumer Behaviour; 4th Edition, McGraw Hill Inc; NewDelhi,1993.
- K. Venkatramana, Consumer Behaviour, SHBP.
- Assael Henry; Consumer behaviour and Marketing Action; Asian Books(P)Ltd, Thomson learning, 6th Edition; 2001.
- Jay D. Lindquist & M. Joseph Sirgy, Shopper, Buyer and ConsumerBehaviour,2003.
- Blackwell;ConsumerBehaviour,2ndEdition.
- S.A. Chunawalla: Commentary on Consumer Behaviour, HPH.
- Sontakki; Consumer Behaviour, HPH.
- Schiffman; Consumer Behaviour, Pearson Education.

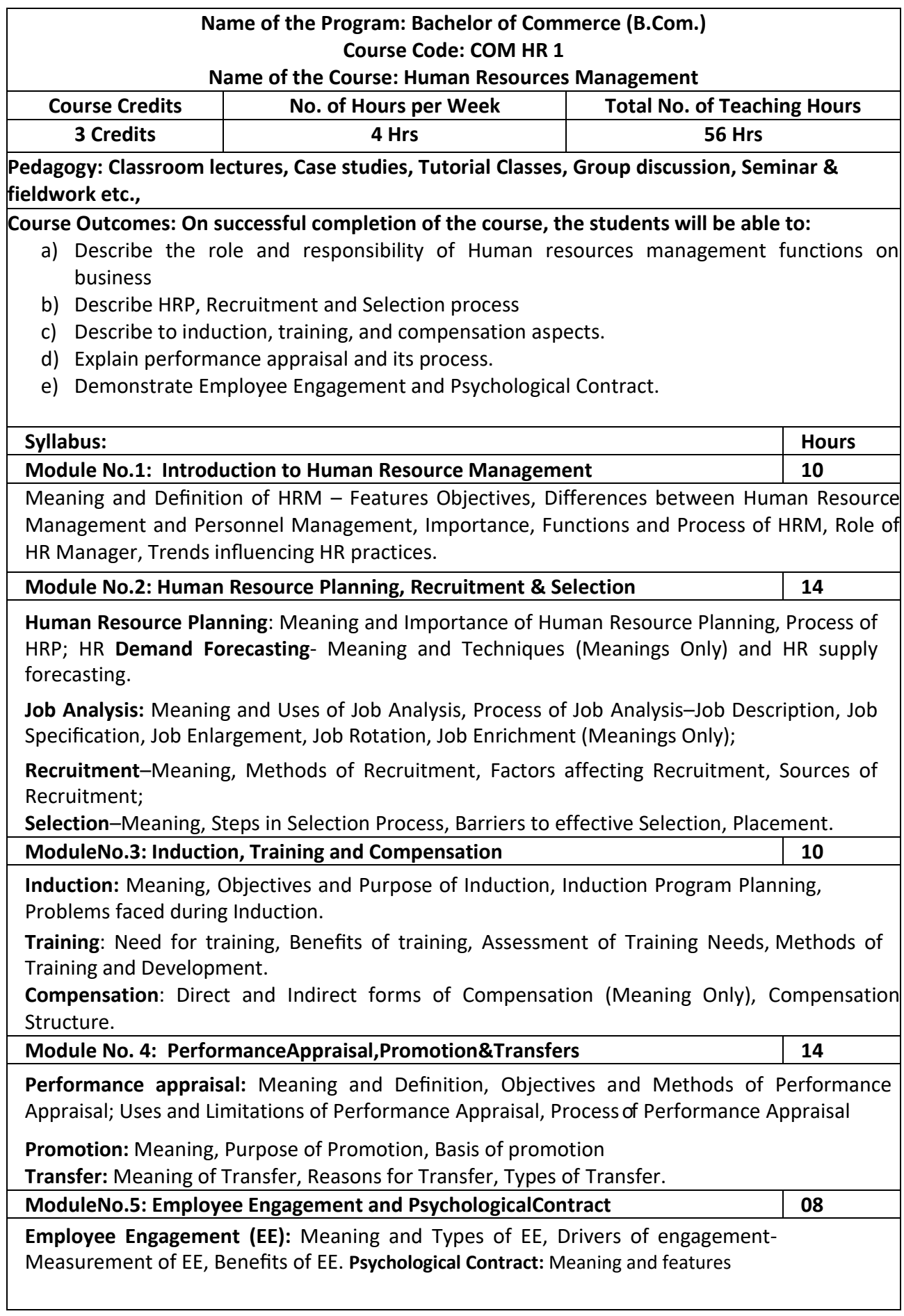

 $\overline{\phantom{a}}$ 

- 1. List and briefly explain the sources o recruitment
- 2. Preparation of Job Descriptions and Job specifications for a Job profile
- 3. Briefly highlight the uses of training programs
- 4. Develop a format showing the criteria to appraise the performance of an employee.
- 5. Discussion of any two Employee Engagement models.

- Aswathappa, Human Resource Management, McGraw Hill
- Edwin Flippo, Personnel Management, McGraw Hill
- C.B.Mamoria, Personnel Management, HPH
- Subba Rao, Personnel and Human Resources Management, HPH
- Reddy & Appanainah, Human Resource Management, HPH
- S. Sadri& Others: Geometry of HR, HPH
- Michael Porter, HRM and Human Relations, Juta & Co. Ltd.
- K. Venkataramana, Human Resource Management, SHBP

# **Name of the Program: Bachelor of Commerce (B.Com.) Course Code: COM. BD 1**

#### **Name of the Course: Business Analytics**

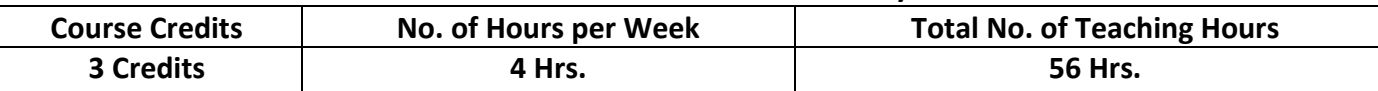

**Pedagogy: Classroom lectures, Case studies, Tutorial Classes, Group discussion, Seminars &field work etc.,**

#### **Course Outcomes: On successful completion of the course, the students' will be able to**

- a) Analyze and model financial data.
- b) Access the different open-source domains.
- c) Evaluate and build model on time series data.
- d) Understand tools used in statistical analysis.

# **Syllabus: Hours**

**Module No.1: Introduction to Business Analytics 12** Business Analytics, Terminologies used in Analytics: Business Analytics, Business Intelligence, Meaning, Importance, Scope, Uses of Business Analytics, Architecture of Business Analytics, Types of Analytics: Descriptive, Diagnostics, Predictive, Prescriptive; Areas of Application of Business analytics; Introduction to Data Science and Big Data.

**Module No.2: Role of Data in The Organization 10**

Role of Data in Decision making, Importance of data quality, Sources of data, Types of Digital Data-Structured, Semi Structured, Unstructured Data; Data warehouse, Data mining, Data Integration – Meaning, Need, advantages of each.

## **Module No.3: Tools Used for Data Analytics 8**

Introduction to data analytics software – Types of data analytics software – open source and proprietary software.

**Open Source:** R- programming, Python, Gretel, JAMOVI; **Proprietary Sources**- SPSS, E-Views, Tableau, Power BI,

## **Module No.4: Data Visualization Using Tableau 14**

Introduction to Dimensions and measures, Types of Charts, (Pie Chart, Column Chart, Line Chart, Bar Chart, Area Chart, Scatter Chart, Bubble Chart, Stock Chart); Basic understanding in dashboard and storyboard. (Practical examples using Tableau - Public Version).

## **Module No.5: Business Performance Management: 12**

Business performance management cycle, KPI, Dashboard Analytics in Business Support Functions: Sales & Marketing Analytics, HR Analytics, Financial Analytics.

- 1. Prepare a bar chart or pie chart using imaginary data.
- 2. List out the areas of application of Business analytics
- 3. List out the open source and proprietary software's used in business data analytics
- 4. Prepare an imaginary dash board relating to sales of a company
- 5. List out any three HR Analytical tools.

- Business Analytics: Text and Cases, Tanushri Banerjee, Arvindram Banerjee, Publisher: Sage Publication
- Business Analytics, U Dinesh Kumar, Publication: Wiley
- Business Analytics, R. Evans James, Publisher: Pearson
- Fundamental of Business Analytics, Seema Acharya R N Prasad, Publisher: Wiley
- Business Analytics: Data Analysis and Decision Making, Albright and Winston published by Cengage Learning.
- Swain Scheps, Business Intelligence for Dummies.
- Rick Sherman, Business Intelligence Guidebook: From Data Integration to Analytics
- Cindi Howson, Successful Business Intelligence, Second Edition: Unlock the Value of BI & Big Data
- Seema Acharya R N Prasad, Fundamentals of Business Analytics, 2ed, Wile

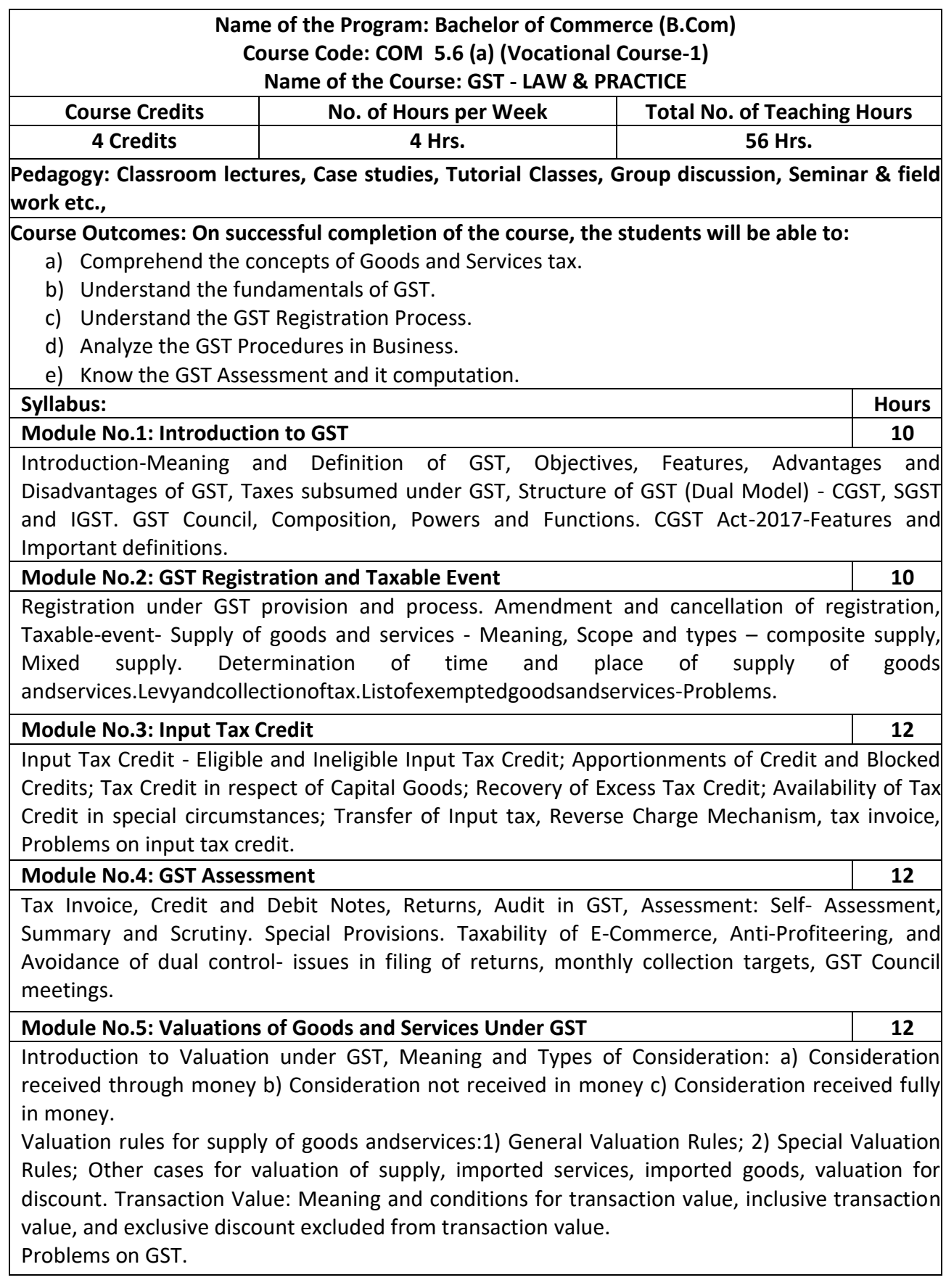

- 1. Prepare a tax invoice under the GST Act.
- 2. Write the procedure for registration under GST.
- 3. Prepare a chart showing rates of GST.
- 4. Compute taxable value and tax liability with imaginary figures under CGST, SGST and IGST.
- 5. List out the exempted Goods and Services under GST.

- V.S. Datey, Goods and ServicesTaxes, Taxman.
- Sathpal Puliana, M.A. Maniyar, Glimpse of Goods and Service Tax, Karnataka Law Journal Publications, Bangalore.
- Pullani and Maniyar,Goods and ServiceTax, Published by Law Journal,Bangalore.
- H.C. Mehrotra and V.P.Agarwal,Goods and Services Tax.
- H.C.Mehotra and S.P.Goyal,Goods and Services Tax.
- G.B. Baligar, Goods and Services Tax, Ashok Prakashan,Hubli.

# **Name of the Program: Bachelor of Commerce (B. Com) Course Code: 5.6 (b) (Vocational Course-1)**

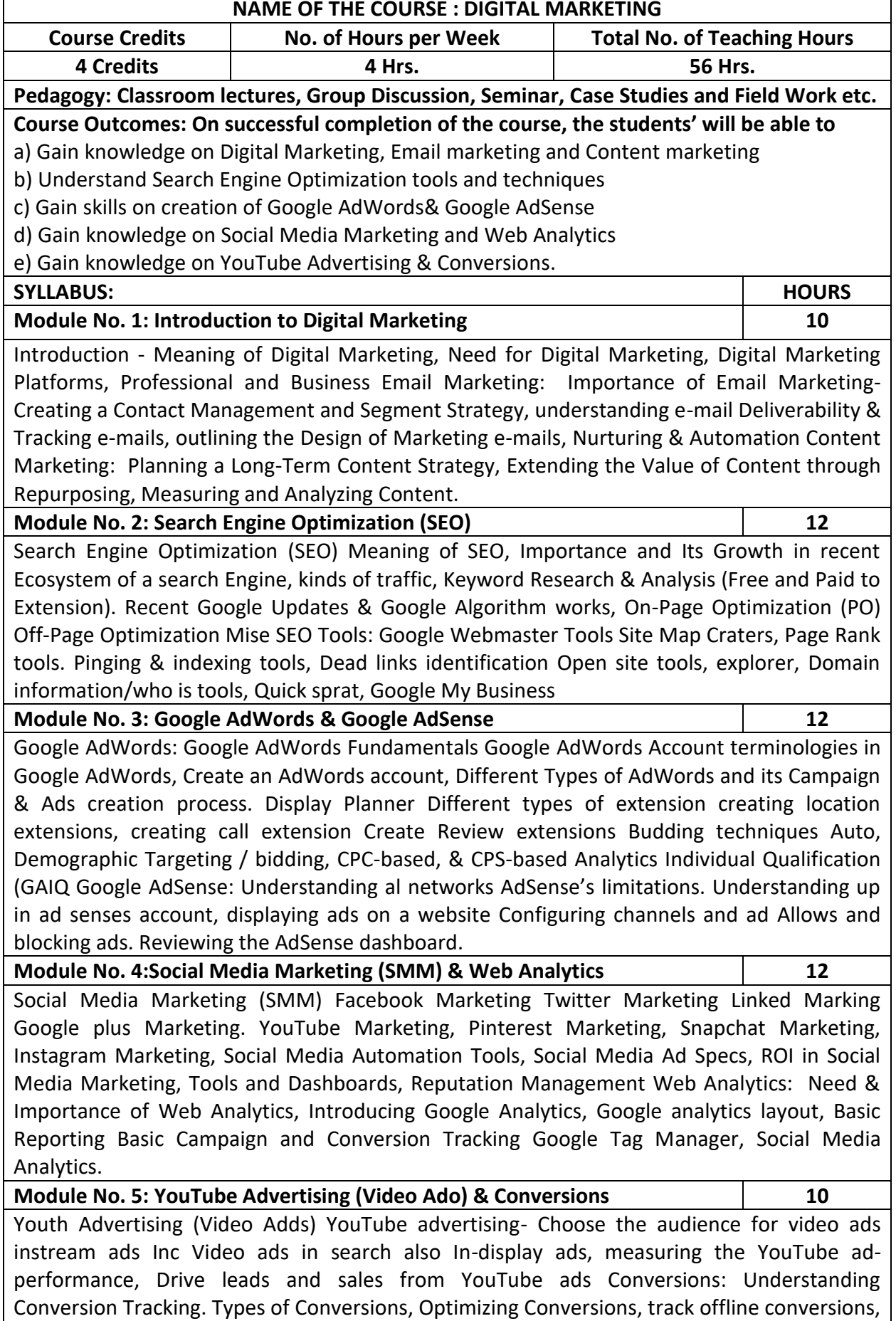

Analyzing convenient data, Conversion optimizer.

- 1. Explain the key Digital Marketing activities needed for competitive success.
- 2. Examine the concept of Digital Media and benefits to be derived.
- 3. Recognize the core features of CRM and retention programmes
- 4. List out any Six companies who optimized their sales through SEO
- 5. Organize how we can limit the marketing materials we get through e-mail.

- The Art of Digital Marketing: The Definitive Guide to Creating Strategic by Jan Dodson
- Internet Marketing: a practical approach By Alan Charlesworth
- Social Media Marketing: A Strategic Approach by Melissa Barker, Donald 1. Barker, Nicholas E
- Bormann, Krista E Neber
- Chhabra,T.N. and S.K.Grover. Marketing Management. Fourth Edition.

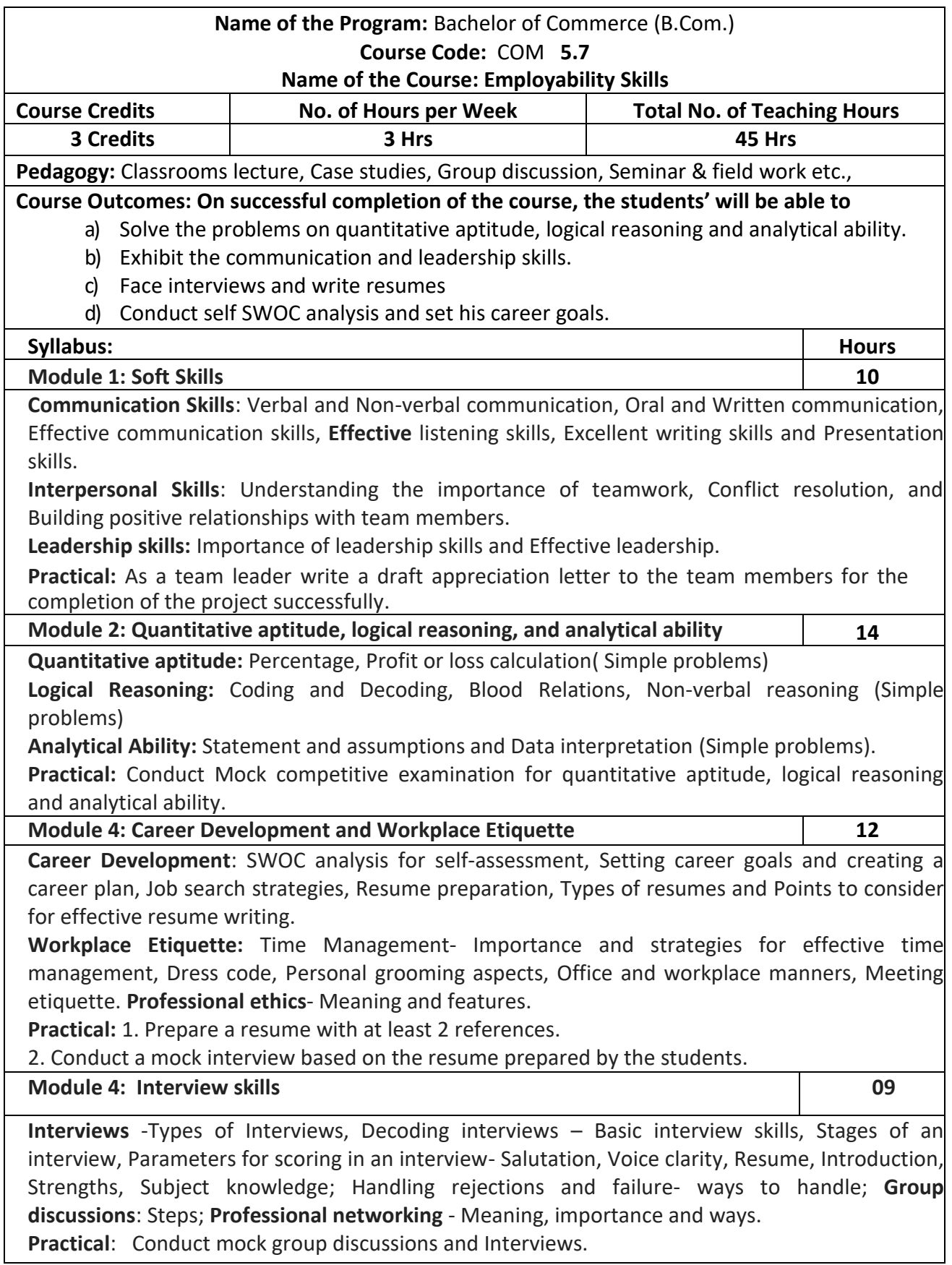

# **Skill development:**

**1. A brief theoretical introduction to the various Competitive Examinations: Central Government Examinations:** UPSC, SSC, IBPS, LIC, RRB, RBI, NABARD and Department of Posts. **Karnataka State Government Examinations**: KPSC, KEA, KSPEB.

- 2. Prepare a report of self SWOC analysis for self-assessment
- 3. List out the essential details to be covered in a resume
- 4. Draft an appreciation letter to the team members for the completion of the project successfully.
- 5. Draw a Pie chart showing the monthly expenditure of a family with imaginary figures

- Barun K Mitra, Personality Development and Soft Skills, Oxford university press, New Delhi.
- Gitangshu Adhikary, Communication and Corporate Etiquette, Notion Press, Mumbai.
- Seema Gupta, Soft Skills- Interpersonal & Intrapersonal skills development, V&S Publishers, New Delhi.
- Dr. R S Aggarwal, Quantitative Aptitude, S.Chand Publication, New Delhi.
- Bittu Kumar, Mastering MS Office, V&S Publisher, New Delhi
- **.** [List of Government Competitive Exams, Jobs & Vacancies \(exampur.com\)](https://exampur.com/all-india-government-exams/)
- [https://www.safalta.com](https://www.safalta.com/)
- https://sarkaariservice.in

#### **VI SEMESTER**

# **Name of the Program: Bachelor of Commerce (B.Com.) Course Code: COM 6.1**

#### **Name of the Course: Management Accounting**

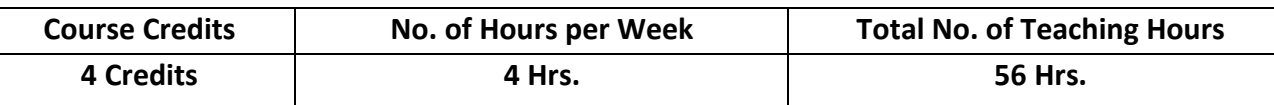

**Pedagogy:Classroomlectures,Casestudies,TutorialClasses,Groupdiscussion,Seminar&fieldwork etc.,**

#### **Course Outcomes: On successful completion of the course, the students will be able to**

- a) Demonstrate the significance of management accounting in decision making.
- b) Analyze and interpret the corporate financial statements by using various techniques.
- c) Compare the financial performance of corporate through ratio analysis.
- d) Understand the latest provisions in preparing cash flow statement.
- e) Understand the concepts of Budgetary Control.

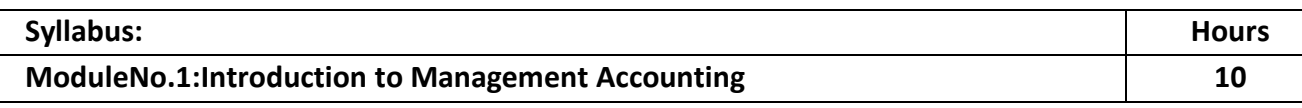

Meaning and Definition – Objectives – Nature and Scope– Role of Management Accountant Relationship between Financial Accounting and Management Accounting - Relationship between Cost Accounting and Management Accounting - Advantages and Limitations of Management Accounting. Management Reporting– Principles of Good Reporting System.

## **ModuleNo.2:Analysis of Financial Statements 12**

Analysis of Financial Statements: Meaning and Importance of Financial Statement Analysis - Methods of Financial Analysis – Problems on Comparative Statement analysis – Common Size Statement analysis and Trend Analysis.

#### **ModuleNo.3: Ratio Analysis 10**

Meaning and Definition of Ratio and Ratio Analysis – Uses and Limitations of ratios – Classification of Ratios: Turnover ratio - Liquidity ratios - Profitability ratios and Solvency ratios. Problems.

#### **ModuleNo.4: Cash flow Analysis 12**

Meaning and Definition of Cash Flow Statement – Concept of Cash and Cash Equivalents - Uses of Cash Flow Statement – Limitations of Cash Flow Statement– Provisions of Ind. AS-7. Procedure for preparation of Cash Flow Statement – Cash Flow from Operating Activities – Cash Flow from Investing Activities and Cash Flow from Financing Activities – Preparation of Cash Flow Statement according to Ind. AS-7.

## **ModuleNo.5: Budgetary Control 12**

Introduction – Meaning & Definition of Budget and Budgetary Control – Objectives of Budgetary Control – essential requirements of budgetary control – advantages and disadvantages of budgetary control – Types of budgets- Functional Budgets - Cash budget, sales budget, purchase budget and production budget. Fixed and Flexible budgets - Problems on Flexible budget and Cash budget only.

- 1. Prepare with imaginary figures a Flexible or Cash budget.
- 2. Prepare with imaginary figures comparative statement and analyze the financial position.
- 3. Prepare with imaginary figures statements of any one corporate entity, analyze the same by using ratio analysis.
- 4. Prepare with imaginary figures cash flow statement
- 5. Prepare a Trend analysis statement for three years with imaginary figures.

- Charles T. Horngren, Gary L. Sundem, Dave Burgstahler, Jeff O.Schatzberg, Introduction to Management Accounting, Pearson Education.
- Khan, M.Y. and Jain, P.K. Management Accounting. McGraw Hill Education.
- Arora, M. N. Management Accounting, Vikas Publishing House, New Delhi
- Maheshwari, S.N. and S.N. Mittal, Management Accounting. Shree Mahavir Book Depot, New Delhi.

# **Name of the Program: Bachelor of Commerce (B.Com.) Course Code: COM 6.2 Name of the Course: Income Tax Law & Practice – II**

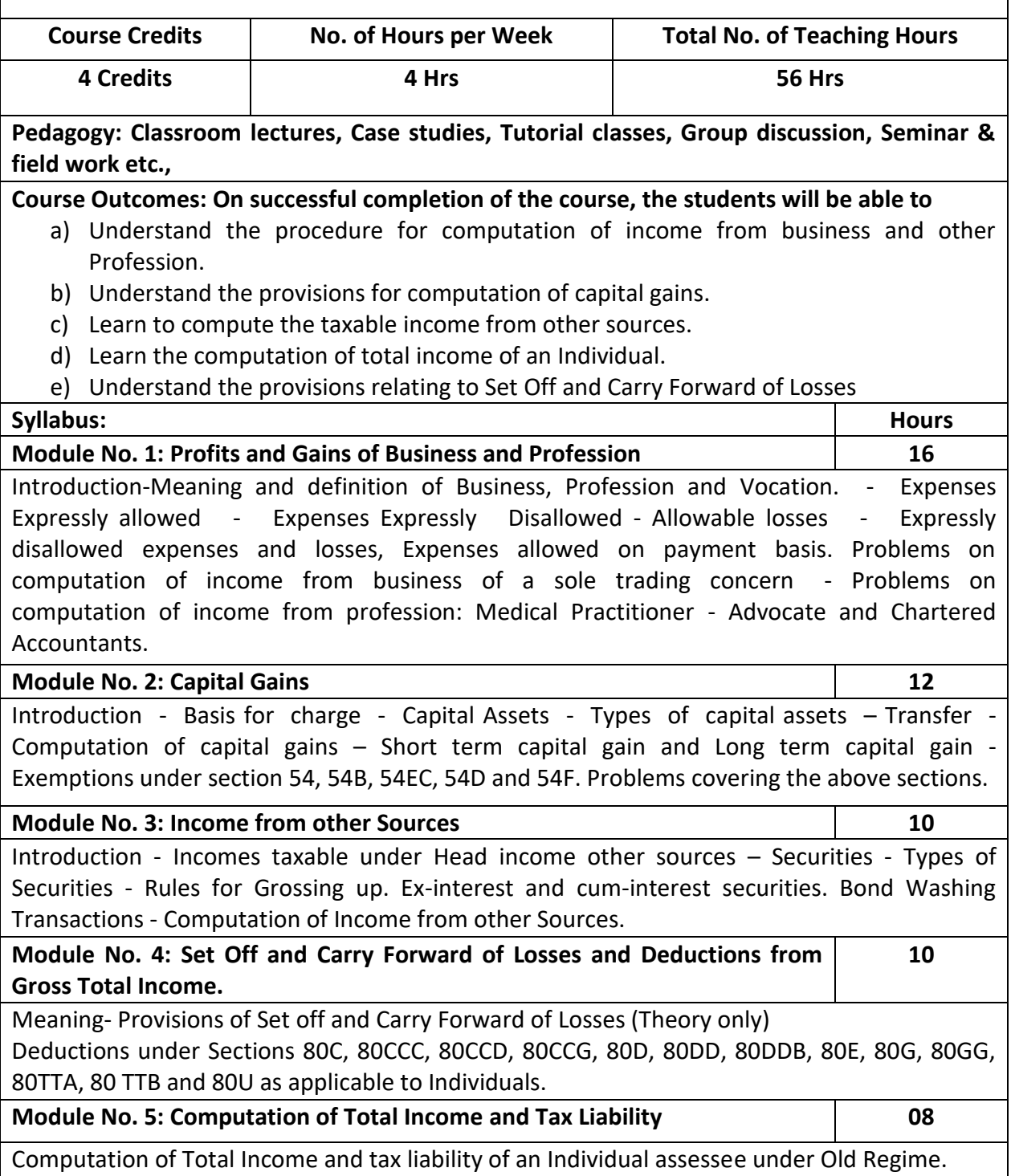

- 1. Mention the procedure involved in the computation o income from profession.
- 2. List-out the different types of capital assets and identify the procedure involved in the computation of tax for the same.
- 3. List out the steps involved in the computation of income tax from other sources and critically examine the same.
- 4. List any 6 deductions available under section 80
- 5. Prepare a format for computation of taxable income and tax liability of an individual assessee

- Mehrotra H.C and T.S.Goyal, Direct taxes, Sahithya Bhavan Publication, Agra.
- Vinod K.Singhania, Direct Taxes, Taxman Publication Private Ltd, New Delhi
- Gaur and Narang, Law and practice of Income Tax, Kalyani Publication, Ludhiana.
- Bhagawathi Prasad, Direct Taxes
- $\bullet$

# **Name of the Program: Bachelor of Commerce (B.Com.) Course Code: COM 6.3**

#### **Name of the Course: Advanced Financial Management**

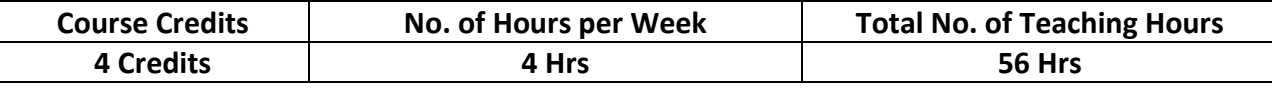

**Pedagogy: Classroom lectures, Case studies, Tutorial classes, Group discussion, Seminar & field work etc.,**

# **Course Outcomes: On successful completion of the course, the students will be able to**

- a) Understand Weighted Average Cost of Capital and its significance
- b) Comprehendthedifferentadvancedcapitalbudgetingtechniques.
- c) Understand different capital structure theories and its application in financing decisions.
- d) Evaluate different dividend decisions and its impact on the security valuation.
- e) Understand the important components of Working capital and its management.

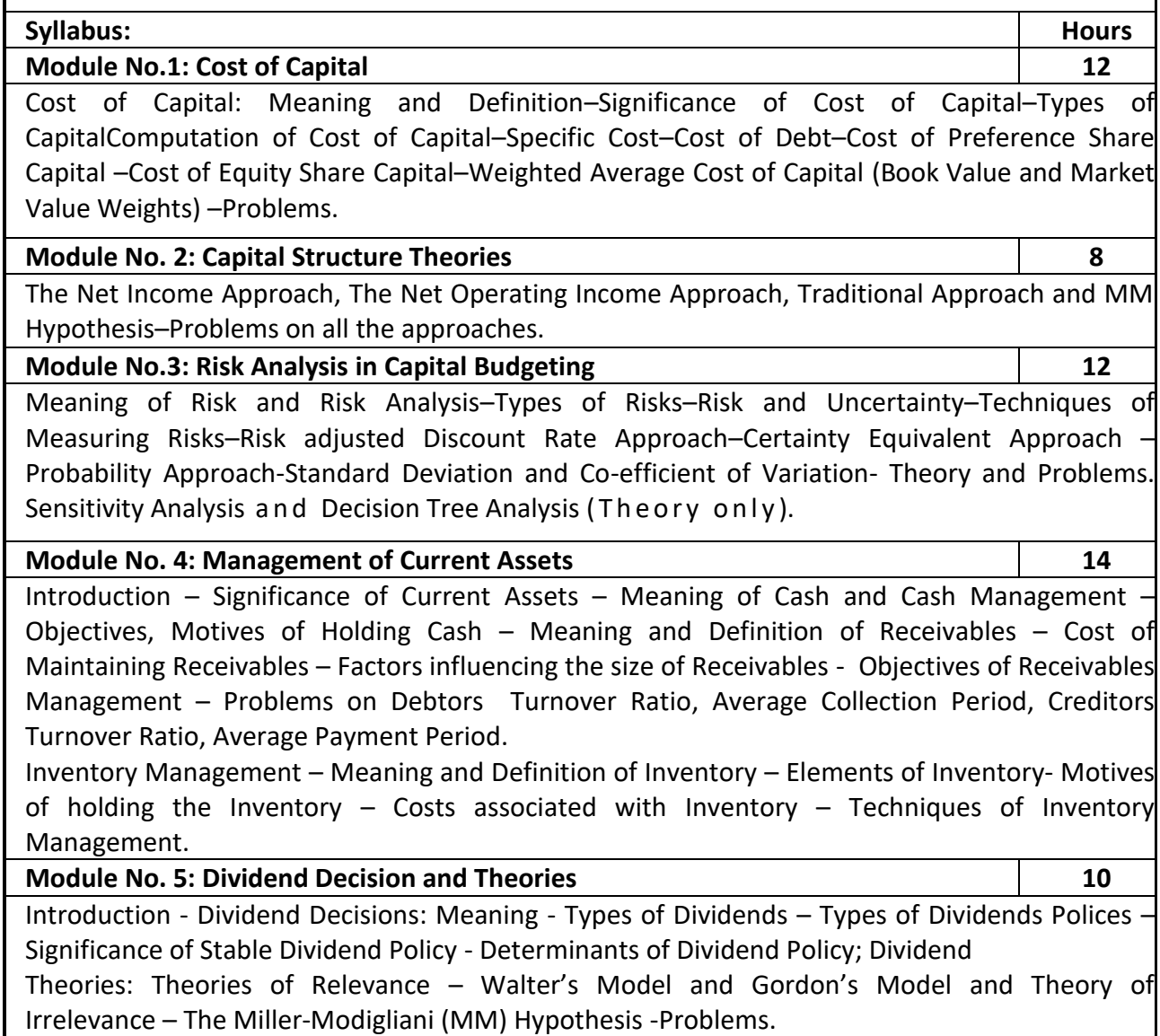
- 1. List any six inventory techniques.
- 2. Compute the specific cost and weighted average cost of capital of an Organization, with imaginary figures.
- 3. Prepare with imaginary data relating to dividend policies practiced by any two companies.
- 4. Calculate the different ratios under receivable management using imaginary figures.
- 5. Compare Net Income Approach and Net Operating Income Approach.

- IM Pandey, Financial Management, Vikas publications, New Delhi.
- Abrish Guptha, Financial Management, Pearson.
- Khan & Jain, Basic Financial Management, TMH, New Delhi.
- S N Maheshwari, Principles of Financial Management, Sulthan Chand & Sons, New Delhi.
- Chandra & Chandra D Bose, Fundamentals of Financial Management, PHI, New Delhi.
- Ravi M Kishore, Financial Management, Taxman Publications
- Prasanna Chandra, Financial Management, Theory and Practice, Tata McGraw Hill.

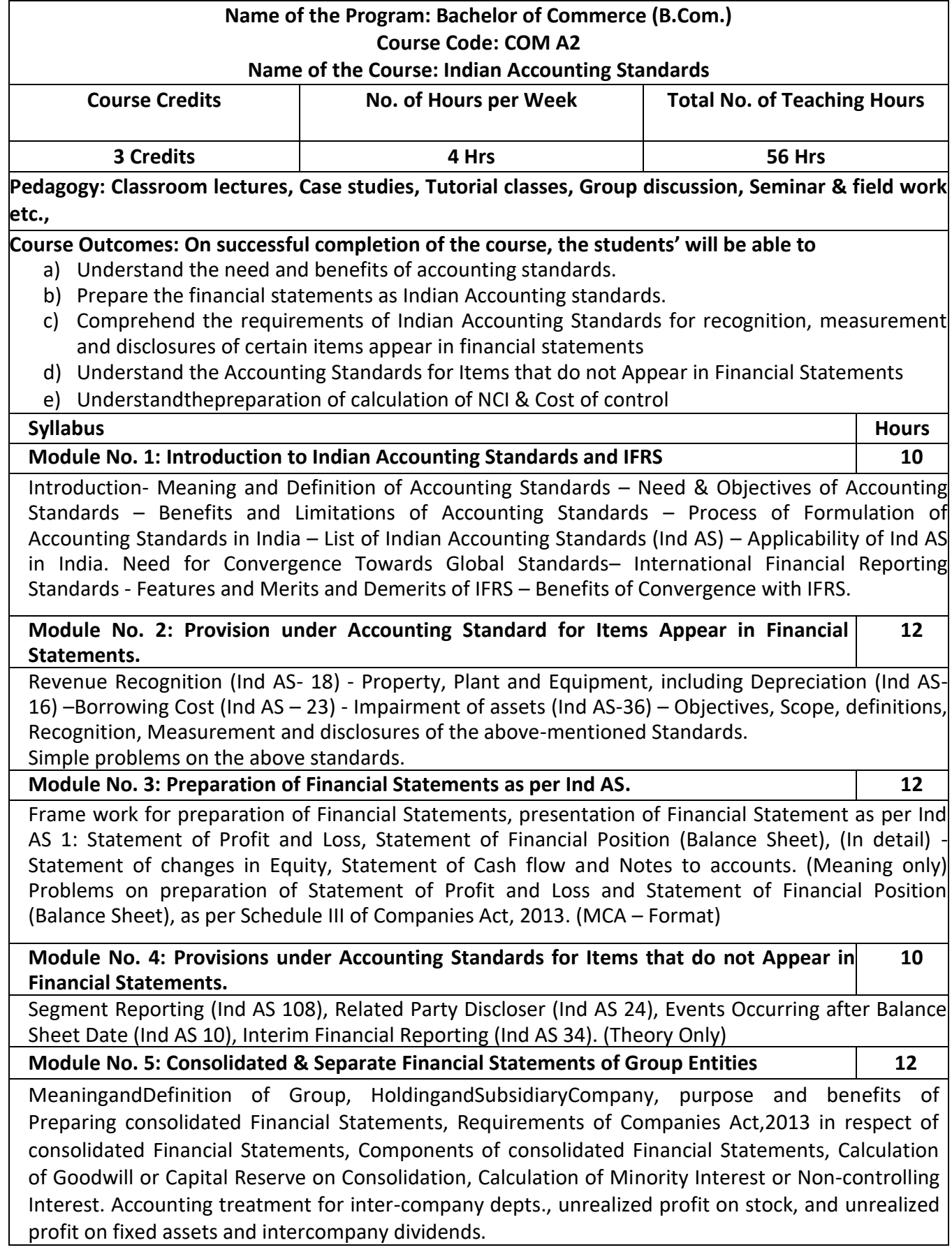

- 1. List out any Indian Accounting Standards (Ind AS).
- 2. Prepare with imaginary figures Statement of P/L or Statement of Financial position
- 3. Prepare with imaginary figures Statement of Other Comprehensive Income.
- 4. Prepare with imaginary figures Statement of Cash flow.
- 5. Calculate cost of control or Non-controlling Interestwith imaginary figures

- Miriyala, Ravikanth, Indian Accounting Standards Made Easy, Commercial Law Publishers
- Dr.A.L. Saini IFRS for India,Snow white publications.
- C A Shibarama Tripathy Roadmap to IFRS and Indian Accounting Standards
- Ghosh T P, IFRS for Finance Executives Taxman Allied Services Private Limited.

#### **Name of the Program: Bachelor of Commerce (B.Com.) Course Code: COM F2**

#### **Name of the Course: Investment Management**

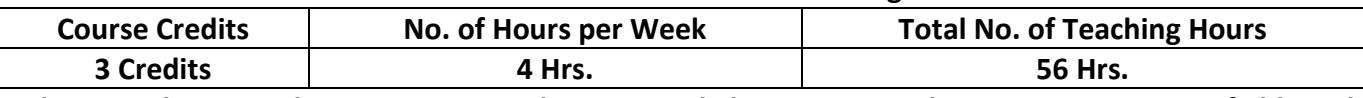

**Pedagogy: Classroom lectures, Case studies, Tutorial classes, Group discussion, Seminar & field work etc.,**

**Course Outcomes: On successful completion of the course, the students' will be able to** 

- a) Understand the concept of investments and various investments avenues available.
- b) Comprehend the functioning of secondary market in India.
- c) Underline the concept of risk and return and their relevance in trading in securities.
- d) Illustrate the valuation of securities and finding out the values for trading in securities.
- **e)** Demonstrate the fundamental analysis andtechnicalanalysis fortradingin shares in thesharemarket.

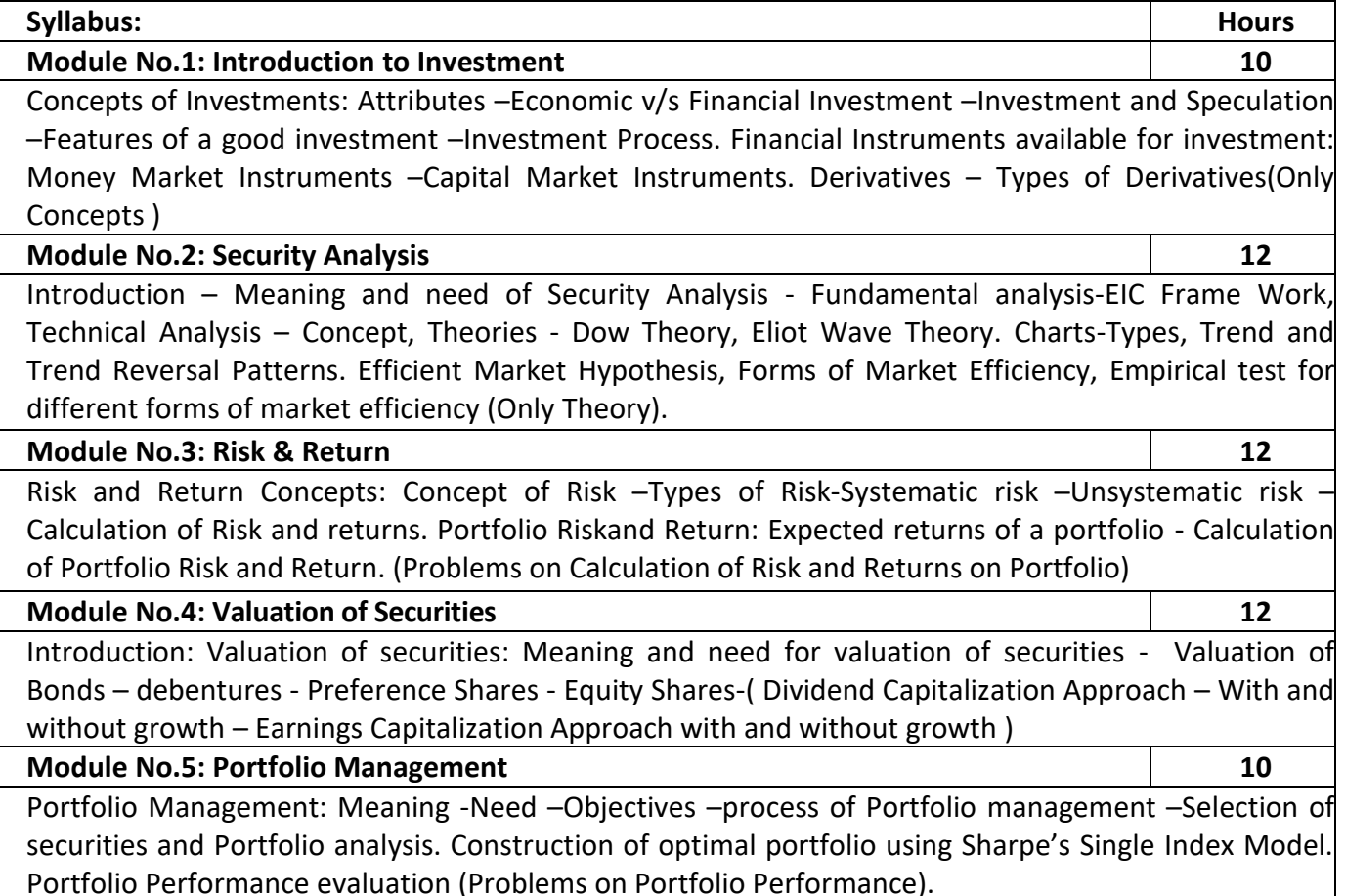

- 1. Compare the data of any three financial instruments selected for investment.
- 2. Open Demat account, learn how to trade in stock market
- 3. Prepare and submit the report on the challenges of stock trading.
- 4. Prepare a report on systematic and unsystematic risk analysis.
- 5. Calculate the intrinsic value of any three bonds listed on BSE/NSE, making necessary assumptions.

- Bodie ZVI, Kane Alex, Marcus J Alan and Mohanty Pitabas., Investments, Tata McGraw Hill Publishing Company Limited, New Delhi.
- Sharpe F. William, Alexander J Gordon and Bailey V Jeffery, Investments, Prentice Hall of India Private Limited, New Delhi.
- Fischer E Donald and Jordan J Ronald., Security Analysis and Portfolio Management, Prentice Hall of India Private Limited, New Delhi.
- Kevin S. Portfolio Management, PHI, New Delhi.
- Punithavathy Pandian, Security Analysis and Portfolio Management, Vikas Publishing House Private Limited, New Delhi.
- Prasanna Chandra, Investment Analysis and Portfolio Management, Tata Mc Graw Hill Publishing Company Limited, New Delhi.

## **Name of the Program: Bachelor of Commerce (B.Com.) Course Code: COM. M2**

#### **Name of the Course: Customer Relationship Management**

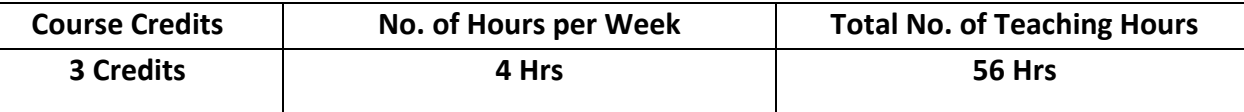

**Pedagogy: Class room lectures, Case studies, Tutorial Classes, Group discussion, Seminar & field work etc.,**

#### **Course Outcomes: On successful completion of the course, the students will be able:**

a) To be aware of the concept of customer relationship.

Sector - CRM in Mass Markets –CRM in Manufacturing Sector.

- b) To analyze the CRM link with the other aspects of marketing.
- c) To impart the basic knowledge of the Role of CRM in increasing the sales of the company.
- d) To make the students aware of the different CRM models in service industry.
- e) To make the students aware and analyze the different issues in CRM

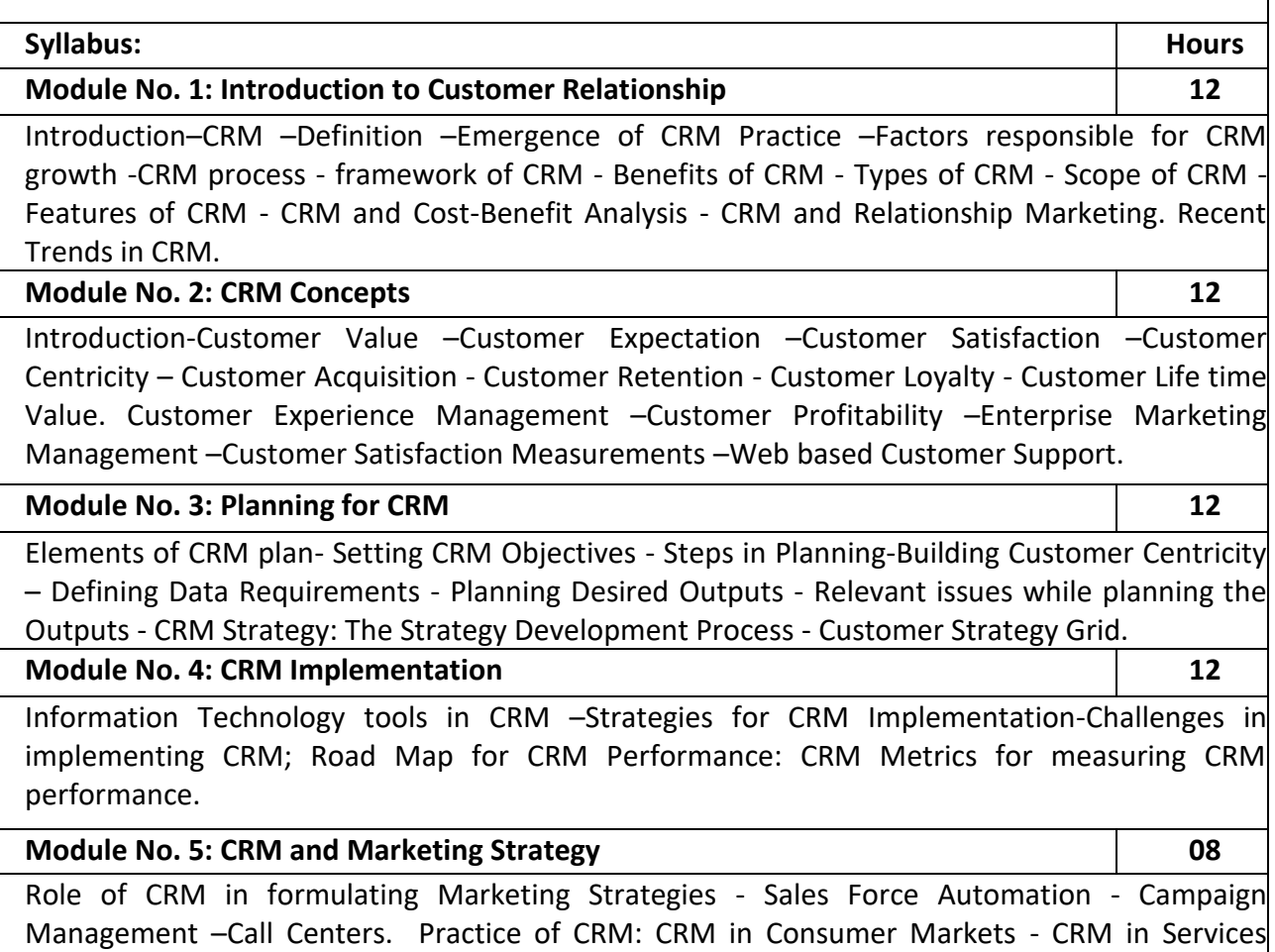

- 1. Prepare a report on the impact of technology on CRM.
- 2. Analyse the ways to measure Customer Satisfaction for any consumer product
- 3. Discuss the CRM strategies with a CRM manager of a retail service outlet and list them.
- 4. Prepare a list of metrics to measure CRM performance.
- 5. List out the strategies for customer retention followed by organizations.

- Francis Buttle, Stan Maklan, Customer Relationship Management: Concepts and Technologies, 3rd edition, Routledge Publishers, 2015
- Kumar, V., Reinartz, Werner Customer Relationship Management Concept, Strategy and Tools, 1st edition, Springer Texts, 2014.
- Jagdish N. Sheth, Atul Parvatiyar& G. Shainesh, "Customer Relationship Management",
- Emerging Concepts, Tools and Application, 2010, TMH
- DilipSoman& Sara N-Marandi," Managing Customer Value" 1<sup>st</sup> edition, 2014, Cambridge.
- Alok Kumar Rai, "Customer Relationship Management: Concepts and Cases", 2008, PHI.
- Ken Burnett, the Hand book of Key "Customer Relationship Management", 2010, Pearson Education.
- Mukesh Chaturvedi, Abinav Chaturvedi, "Customer Relationship Management An Indian Perspective", 2010 Excel Books, 2<sup>nd</sup> edition

# **Name of the Program: Bachelor of Commerce (B.Com.) Course Code: COM HR-2**

#### **Name of the Course: Human Resources Development**

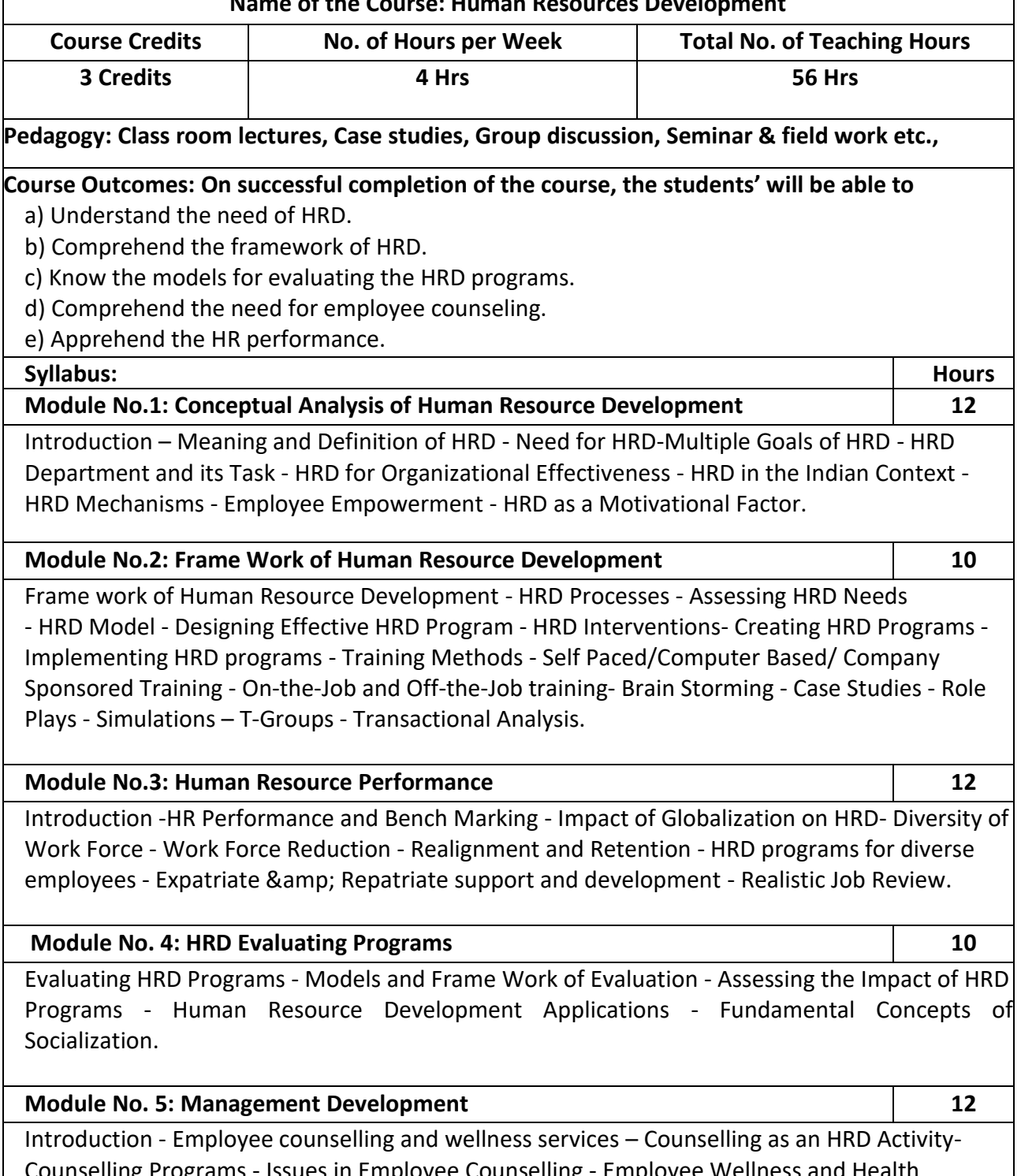

Counselling Programs - Issues in Employee Counselling - Employee Wellness and Health Promotion Programs - Organizational Strategies Based on Human Resources.

- 1. List out any six qualities of a successful HR Manager.
- 2. Write a report on employee welfare facilities provided by a company.
- 3. List the role and responsibilities of HR trainer.
- 4. Mention any six benefits of training employees in an Organization.
- 5. List any six issues of Employee Counseling.

- Werner & amp; Desimone, Human Resource Development, Cengage Learning.
- William E. Blank, Handbook for Developing Competency Based Training Programmes, Prentice -Hall, New Jerse
- Uday Kumar Haldar, Human Resource Development, Oxford University Press.
- Srinivas Kandula, Strategic Human Resource Development, PHI Learning.
- Nadler, Leonard: Corporate Human Resource Development, Van Nostrand Reinhold, ASTD, New York.
- Rao, T.V and Pareek, Udai: Designing and Managing Human Resource Systems, Oxford IBH Pub. Pvt. Ltd., New Delhi, 2005.
- Rao, T.V: Readings in HRD, Oxford IBH Pub. Pvt. Ltd., New Delhi, 2004.
- Viramani, B.R and Seth, Parmila: Evaluating Management Development, Vision Books, New Delhi.
- Rao, T.V. (et.al): HRD in the New Economic Environment, Tata McGraw-Hill Pub.Pvt, Ltd., New Delhi, 2003.
- Rao, T.V: HRD Audit, Sage Publications, New Delhi.
- ILO, Teaching and Training Methods for Management Development Hand Book, McGraw-Hill, New York.
- Rao, T.V: Human Resource Development, Sage Publications, New Delhi.
- Kapur, Sashi: Human Resource Development and Training in Practice, Beacon Books, New Delhi.

## **Name of the Program: Bachelor of Commerce (B.Com.) Course Code: COM. BD 2**

**Name of the Course: Business Analytics – II**

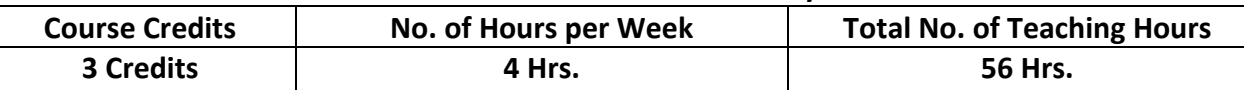

**Pedagogy: Classroom lectures, Case studies, Tutorial Classes, Group discussion, Seminars &field work etc.,**

#### **Course Outcomes: On successful completion of the course, the students' will be able to:**

- a) Understand the evolution of HR analytics and its significance in modern organizations.
- b) Evaluate the reliability and validity of selection models used in recruitment.
- c) Recognize the characteristics, sources, and value of big data in marketing analytics.
- d) Evaluate the financial health of an organization by considering liquidity, leverage, and profitability.
- e) Understand the sources and types of financial data used in modeling.

#### **Syllabus**

## **Module No 1: Introduction to Human Resource Analytics 10**

Evolution of HR Analytics, HR information systems and data sources, HR Metric and HR Analytics; Intuition versus analytical thinking; HRMS/HRIS and data sources; Analytics frameworks like LAMP, HCM: 21(r) Model.

**Lab Session:** Create a payroll statement of employees containing all the information of the employees' salary using Excel

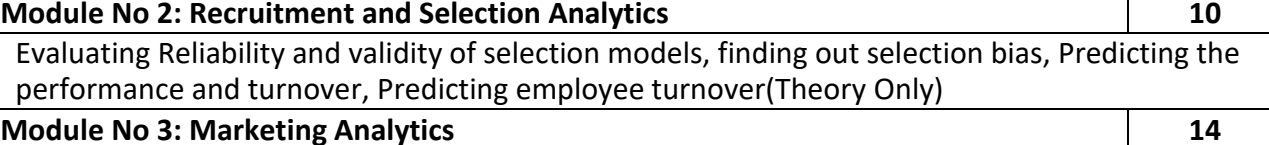

## Building Blocks of Consumer and Audience Analytics. Characteristics, structure, sources, value and use of Big Data, its relationship with consumer/audience analytics and Business decisions. Fundamental concepts in audience valuation, consumer behavior and decision making, Impact of digital lifestyles on these decisions/behaviour. Drivers, Types and Utilities of Analytics- Consumer segmentation, Targeting and Positioning decisions.

**Lab Session:** Sales Trend analysis of a Manufacturing company using Excel (Percentage and Line Graph)

#### **Module No 4: Financial Analytics 10**

Meaning, Importance, Uses and Features of Financial Analytics. Documents used in Financial Analytics - Balance Sheet, Income Statement, Cash flow statement. Indicators of Financial Health- Liquidity, Leverage, Profitability.

**Lab Session:** Comparative Balance sheet Analysis using Excel.

**Module No 5: Financial modeling 12**

Understanding data in Finance, sources of data; Cleaning and pre-processing data, Exploratory Data Analysis in Finance, Building Models using Accounting Data, understanding stock price behavior, time series analysis in finance, Understanding and valuing options.

- 1. Explain the key concepts of popular HR analytics frameworks like LAMP and the HCM: 21(r) Model. How can these frameworks be used to align HR strategies with organizational goals?
- 2. Discuss the importance of predicting employee turnover for an organization. What HR analytics techniques and data sources can be employed to forecast employee turnover accurately?
- 3. Analyze the influence of digital lifestyles on consumer decision-making. How have digital platforms and technologies shaped consumer behavior?
- 4. Describe the steps you would follow to compare two or more balance sheets and identify significant changes over time. What insights can be gained from such an analysis, and how can these insights inform financial decision-making?
- 5. Explore the factors that influence stock price behavior. How do market dynamics, investor sentiment, and economic indicators impact stock prices?

- Moore, McCabe, Duckworth, and Alwan. The Practice of Business Statistics: Using Data for Decisions, Second Edition, and New York: W.H.Freeman, 2008.
- Predictive analytics for Human Resources, Jac Fitz- enz, John R. Mattox, II, Wiley, 2014.
- Human Capital Analytics: Gene Pease Boyce Byerly, Jac Fitz-enz, Wiley, 2013.
- Moore, McCabe, Duckworth, and Alwan. "The Practice of Business Statistics: Using Data for Decisions", Second Edition, and New York: W.H.Freeman, 2008.
- Jac Fitz- enz, John R. Mattox, II, "Predictive analytics for Human Resources", Wiley, 2014.
- Gene Pease Boyce Byerly, Jac Fitz-enz, "Human Capital Analytics" Wiley,20
- Brian E. Becker, Mark A. Huselid, Mark A Huselid, David Ulrich "The HR Scorecard: Linking People, Strategy, and Performance" 2001.
- Jac FITZ-ENZ "The New HR Analytics: Predicting the Economic Value of Your Company's Human resource, 2010.
- Wayne l Winstom "Marketing Analytics: Data-Driven Techniques with Microsoft Excel January 2014, Wiley Publishing
- S. Albright and Wayne L. Winston- "Data Analysis for Managers with Microsoft Excel" May 2007 South-Western; 2nd edition
- S. Christian Albright Christopher Zappe "Data Analysis, Optimization, and Simulation Modeling" January 2012, Southwestern; 4 edition
- Yoon Hyup, Data Science for Marketing Analytics: Achieve your marketing goals with the data analytics power of Python" Kindle Edition
- Thomas W. Miller" Marketing Data Science: Modeling Techniques in Predictive Analytics with R and Python, Kindle Edition
- Dirk L. Hugen and Mark Joseph Bennett "Financial Analytics with R: Building a Laptop Laboratory for Data Science"

# **Name of the Program: Bachelor of Commerce (B.Com.) Course Code: COM 6.6 (a) (Vocational Course-2)**

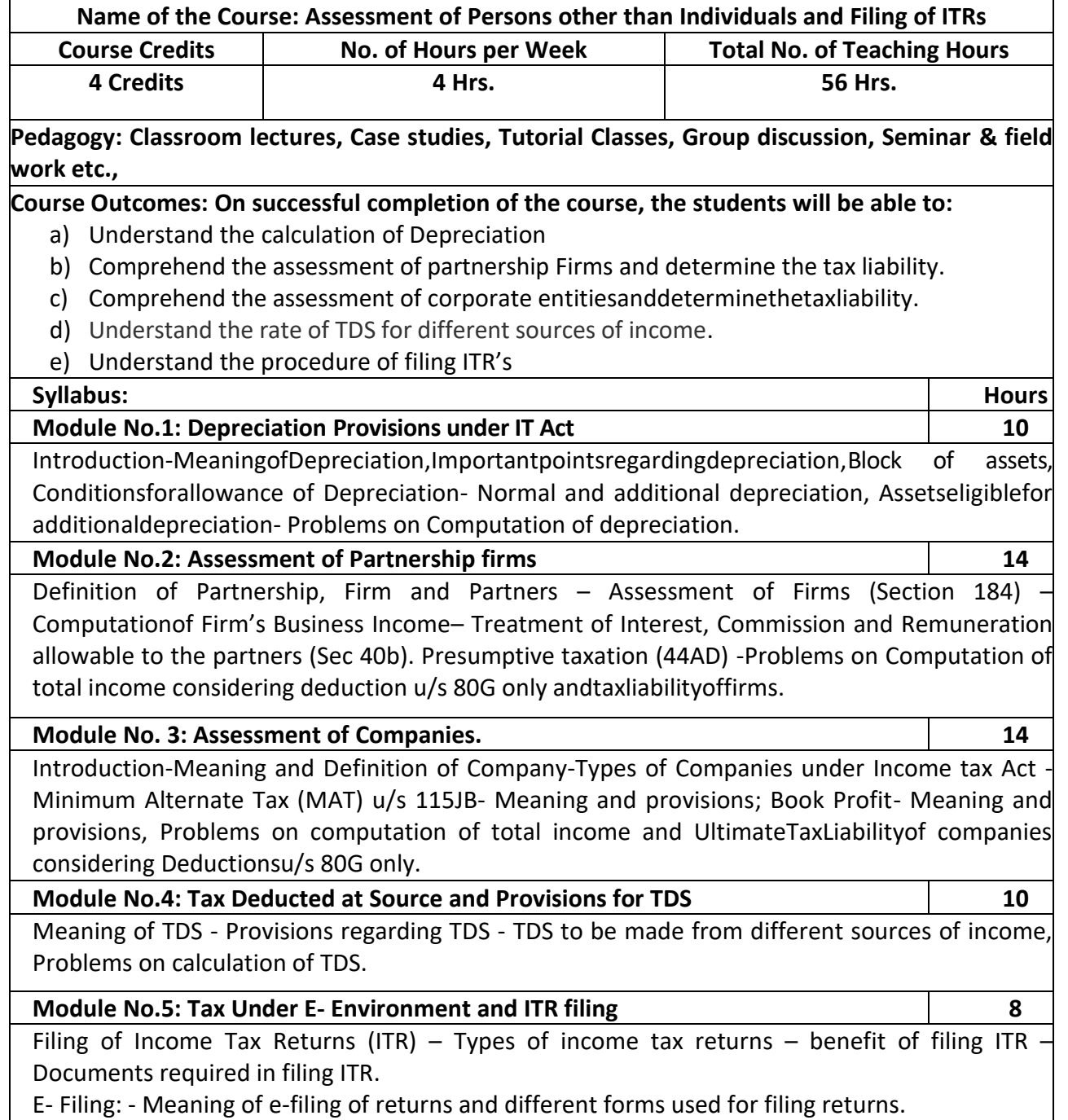

- 1. Prepare a chart showing rates of depreciation for different assets.
- 2. Calculate the Eligible Remuneration to working partners as per Income tax rules with imaginary figures.
- 3. Narrate the procedure for calculation of Book Profit.
- 4. Prepare a chart showing rates of TDS for any 6 different incomes.
- 5. List out the different forms used for filing IT returns

- Vinod K Singhania–"Direct Taxes- Law and Practice", Taxmann Publications
- HC Mehrotra and Goyal, "Direct Taxes", Sahitya Bhavan Publications
- Gaur and Narang; Direct Taxes, Kalyani Publishers
- Rajiva S. Mishra–Direct& Indirect Tax
- Santhil & Santhil: Business taxation.

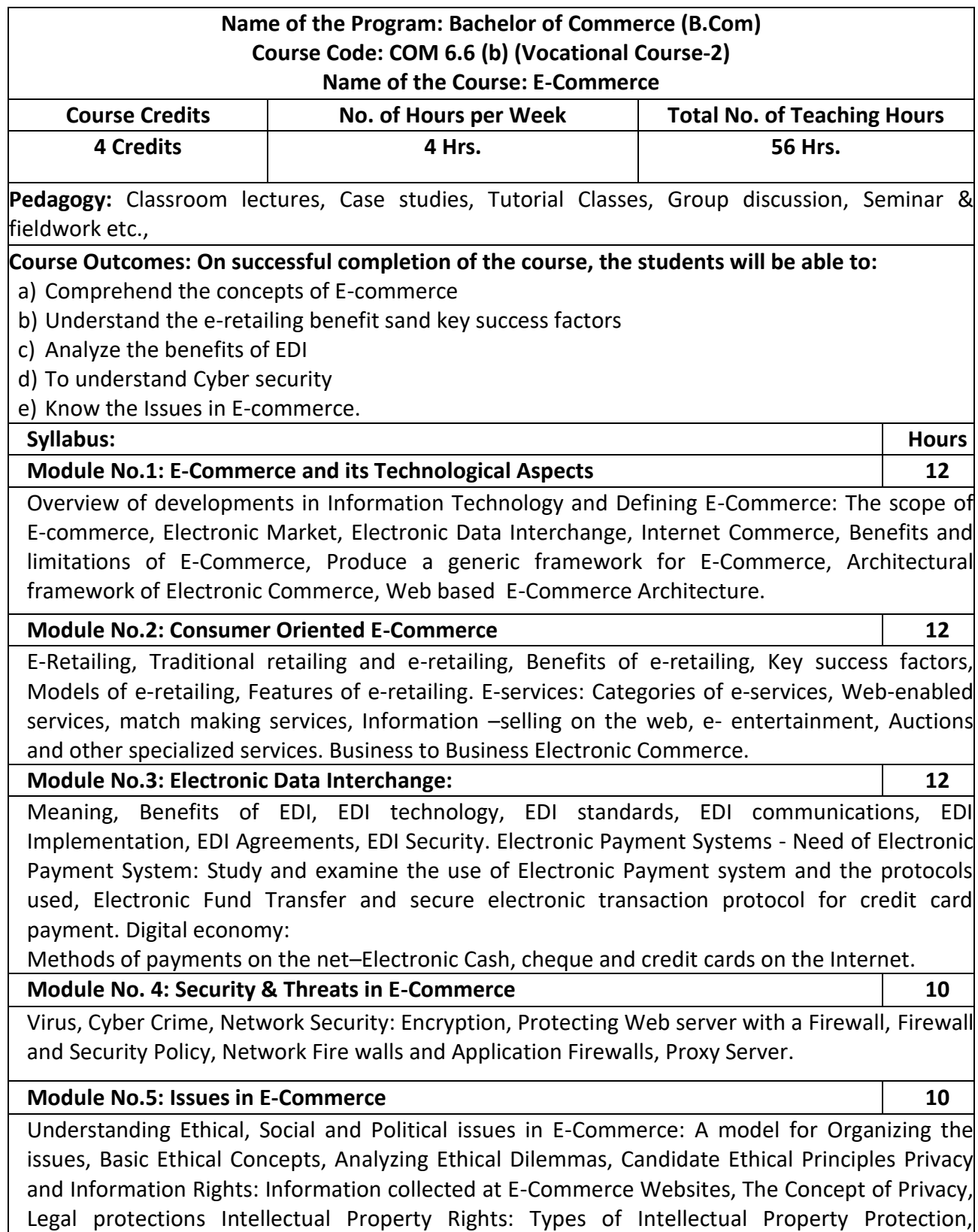

Governance.

- 1. List any six organizations using e- commerce
- 2. List any six advantages of e- commerce
- 3. List any six electronic payment systems
- 4. List any six protections given under IPR for E- commerce firms
- 5. List any six issues in E-Commerce

- P.T. [Joseph, S.J.,](https://www.phindia.com/Books/Author/OTc4OTM5MTgxODkyMA) E-Commerce : An Indian Perspective, seventh edition, pages : 536, PHI
- Dale Hunter, Electronic Commerce, Jun 2022
- Pratima Narayan , E-Commerce : Legal Compliance, Edition: 1st Edition, 2020, Eastern Book Company
- Tulasi ram kandula & Jyosna Reddy, E-Commerce, First Edition, 2016, HPH
- [Ritendra Goel,](https://www.google.co.in/search?tbo=p&tbm=bks&q=inauthor:%22Ritendra+Goel%22) E- Commerce, New Age International, 2007